### CS-E4840 Information Visualization Lecture 4: Visualization techniques

Tassu Takala <tapio.takala@aalto.fi> 7 March 2019

# Theory of data graphics

- The idea:
	- Give the viewer the greatest number of ideas in the shortest time
	- Use the least amount of ink
	- Don't waste space
	- Eliminate non-essentials and redundancies
- Or:
	- Make the graphics as easy to read and as simple as possible, while displaying the data fully.

# Theory of data graphics

- Data-ink
- Chartjunk
- Multifunctioning graphical elements
- Data density and small multiples
- Aesthetics and techniques

# **Line weight and lettering**

An excellent summary of crimes committed by state's witnesses in a Mafia trial. Notice the thick glyphs and how the most horrid crimes are listed first and last.

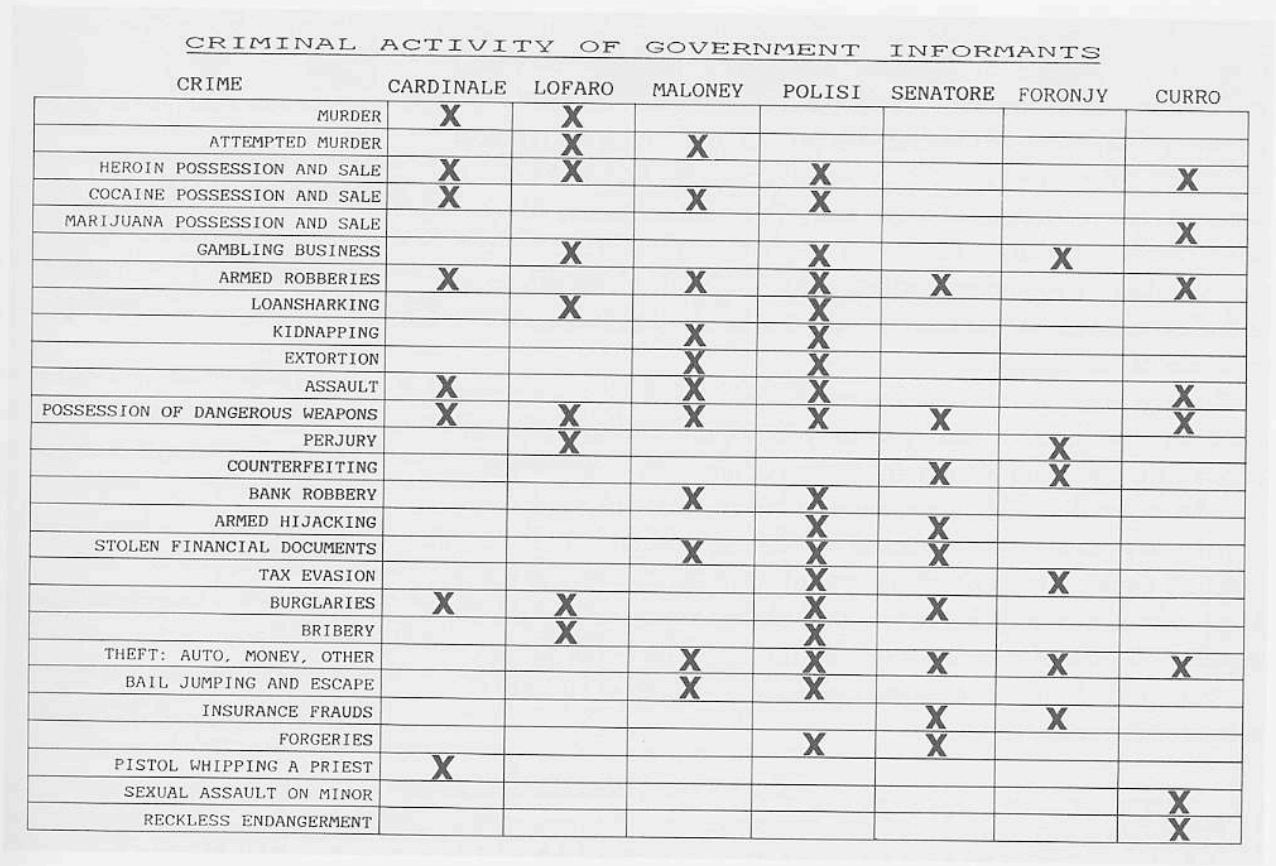

*United States vs. Gotti et al*, 1987 [EI 31].

# **Proportion of graphics**

Graphics should usually have greater length than height:

- Our eye is practiced in detecting deviations from the horizon. Thus e.g. horizontal time-series are easier to read.
- It is easier to write words and labels horizontally.
- Longer horizontal helps to emphasize the causal variable

Preferred height/length ratios vary depending on the circumstances; the golden ratio 1:1.618 is a good rule of thumb.

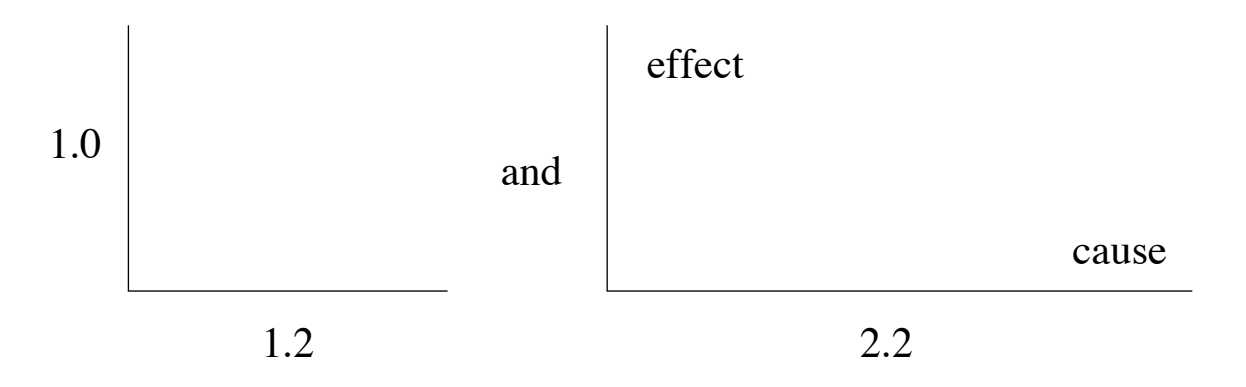

## Jovian moons

- On 10 January 1610 Galileo Galilei was able to separate the motion of the Jovian satellites from that of the planet.
- It took 300 years to move from dots to continuous curves, with muted horizontal lines, that report every position of the moons.

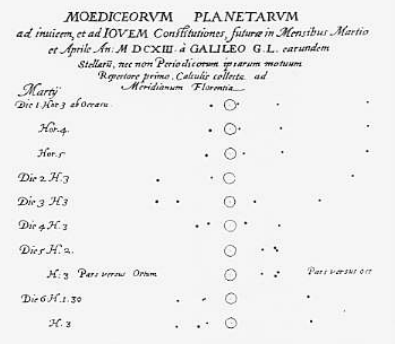

Galileo Galilei, Istoria e dimostrazioni intorno alle macchie solari . . . [Welser sunspot letters], (Rome, 1613), illustration of satellites (called by Galileo "Medicean stars" in honor of his patron) following p. 150.

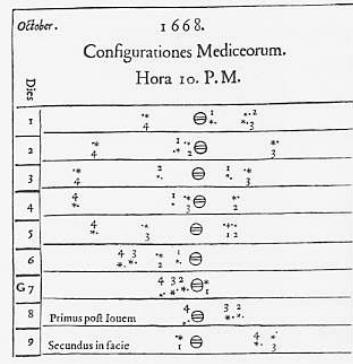

Jean Domenique Cassini, Ephemerides Bononienses Mediceorum syderum ex hypothesibus, et tabulis Io, (Bologne, 1668), p. 34.

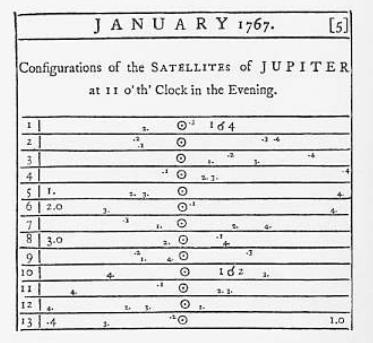

Bureau des Longitudes, Connaissance des Temps (Paris, 1766), p. 5.

<sup>2</sup> Translation of The Starry Messenger by Stillman Drake, in his Telescopes, Tides, and Tactics (Chicago, 1983), pp. 59-63.

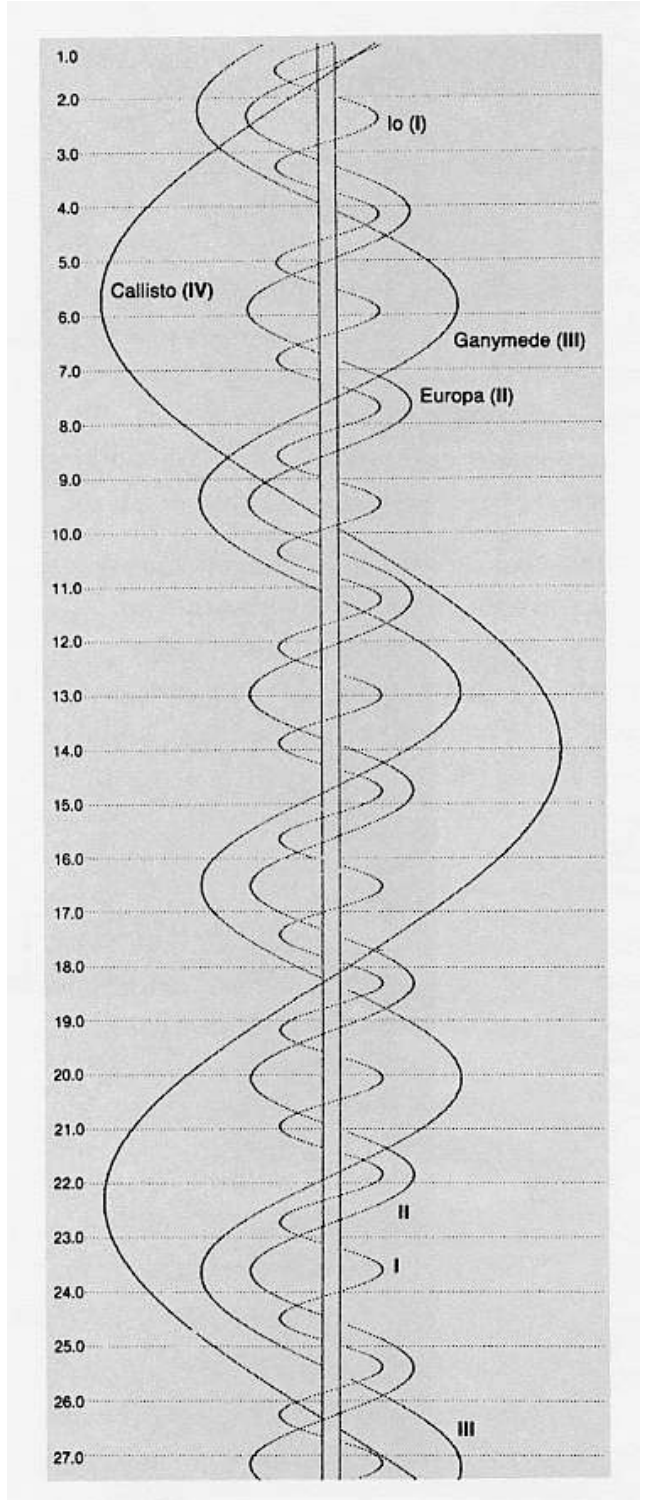

Sky & Telescope, 1988 [EI 100]. <sup>6</sup>

## Carte Figurative by Minard

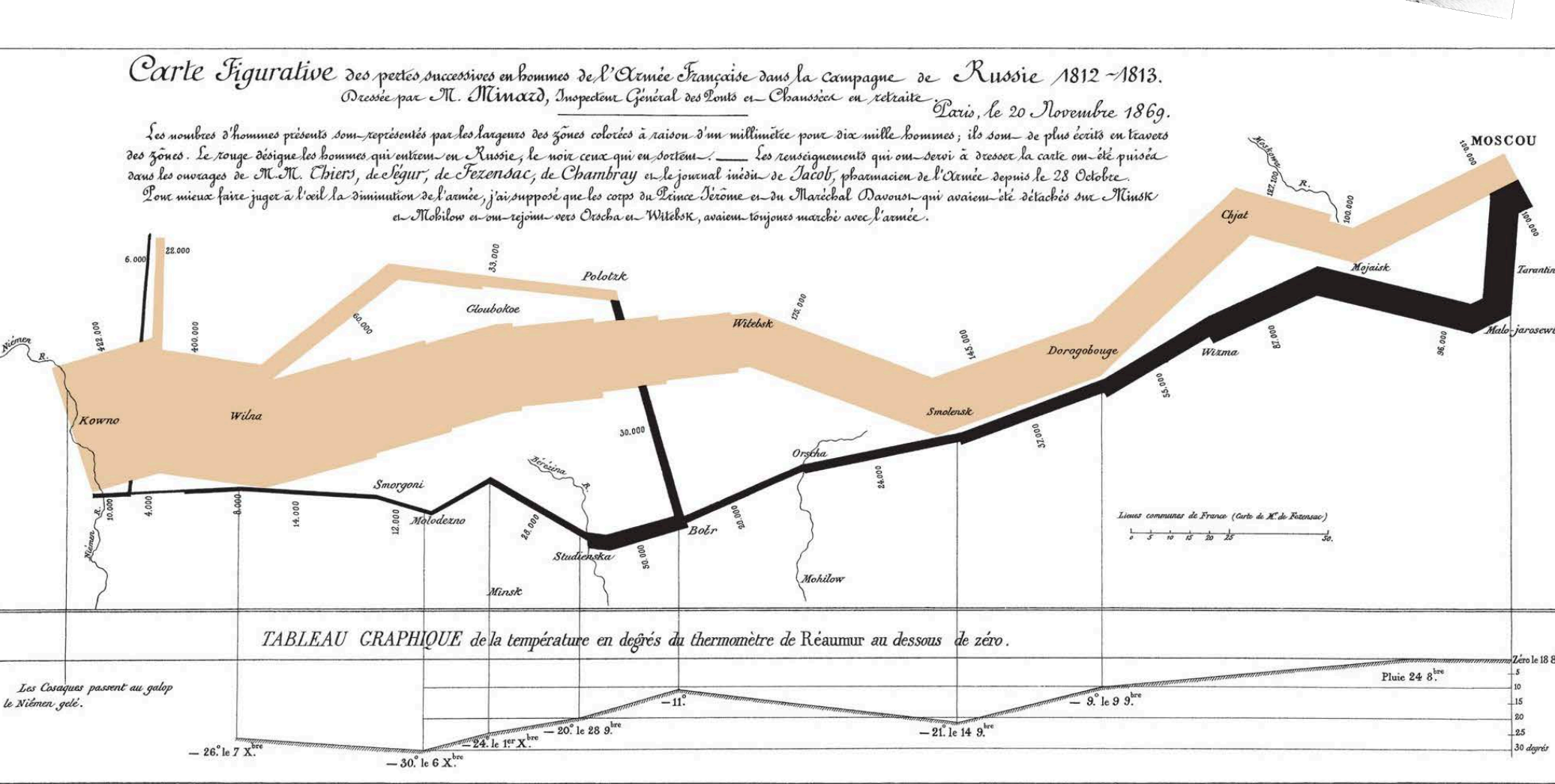

Autog. par Regnier, 8. Pas. 5<sup>to</sup> Marie St Gain à Paris.

Imp. Lith. Regnier et Dour det

# Outline

### **• Techniques:**

- Bars, boxes, lines, dots
- multiple plots
- reference lines and regions
- rescaling /normalising / re-expressing
- colours

#### **• Problems:**

- axis ranges
- use of 3D
- overplotting
- **• Scenarios:** 
	- distribution analysis
	- ranking and part-of-whole analysis
	- time-series
	- high-dimensional data
- **Related reading:** *Few. Now you see it. Analytic Press, 2009.*
- **Older but relevant:** *Card et al. Readings in Information Visualization: Using Vision to Think. Morgan Kaufmann, 1999.*

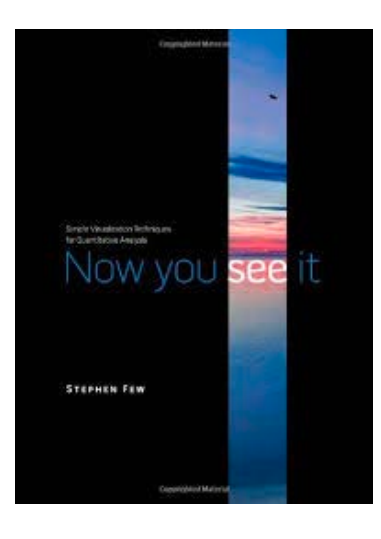

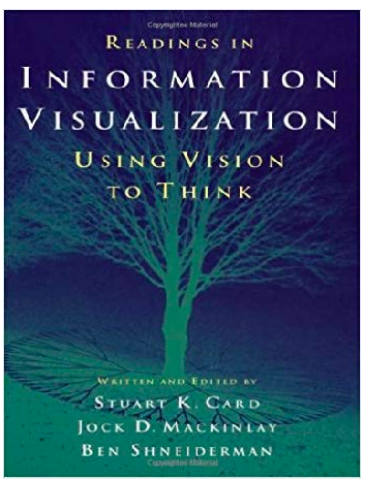

# Outline

#### **• Techniques:**

- Bars, boxes, lines, dots
- multiple plots
- reference lines and regions
- rescaling /normalising / re-expressing
- colours
- **• Problems:** 
	- axis ranges
	- use of 3D
	- overplotting
- **• Scenarios:** 
	- distribution analysis
	- ranking and part-of-whole analysis
	- time-series
	- high-dimensional data
- **Related reading:** *Few. Now you see it. Analytic Press, 2009.*
- **Older but relevant:** *Card et al. Readings in Information Visualization: Using Vision to Think. Morgan Kaufmann, 1999.*

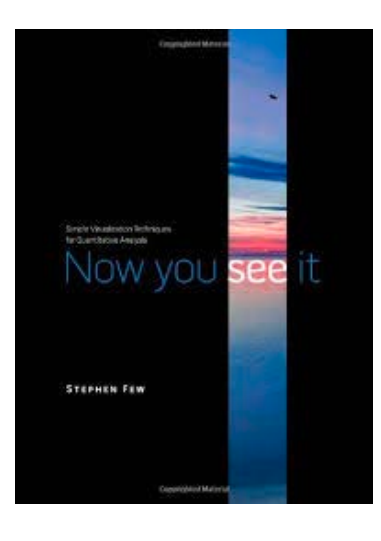

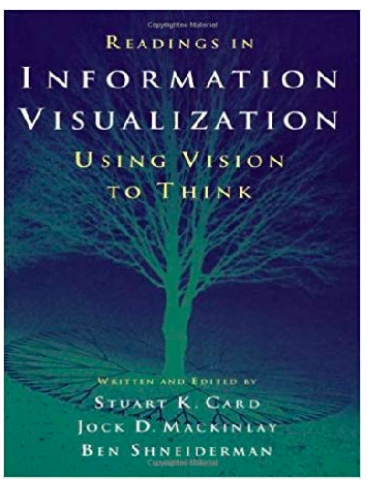

# Basic elements: bars

- vertical (or horizontal) height to encode a value
- bars must have a 0 baseline
- but they can be negative Legislative<br>CES Highlights
- bars can be displayed as groups
- best option for comparing individual values

### **Manufacturing**

Employment in ma  $(+15,000)$ , in line with months, the industry in durable goods ma manufacturing.

In January, durabl employment in nond goods, machinery (+ accounted for rough Employment change their prior 12-month

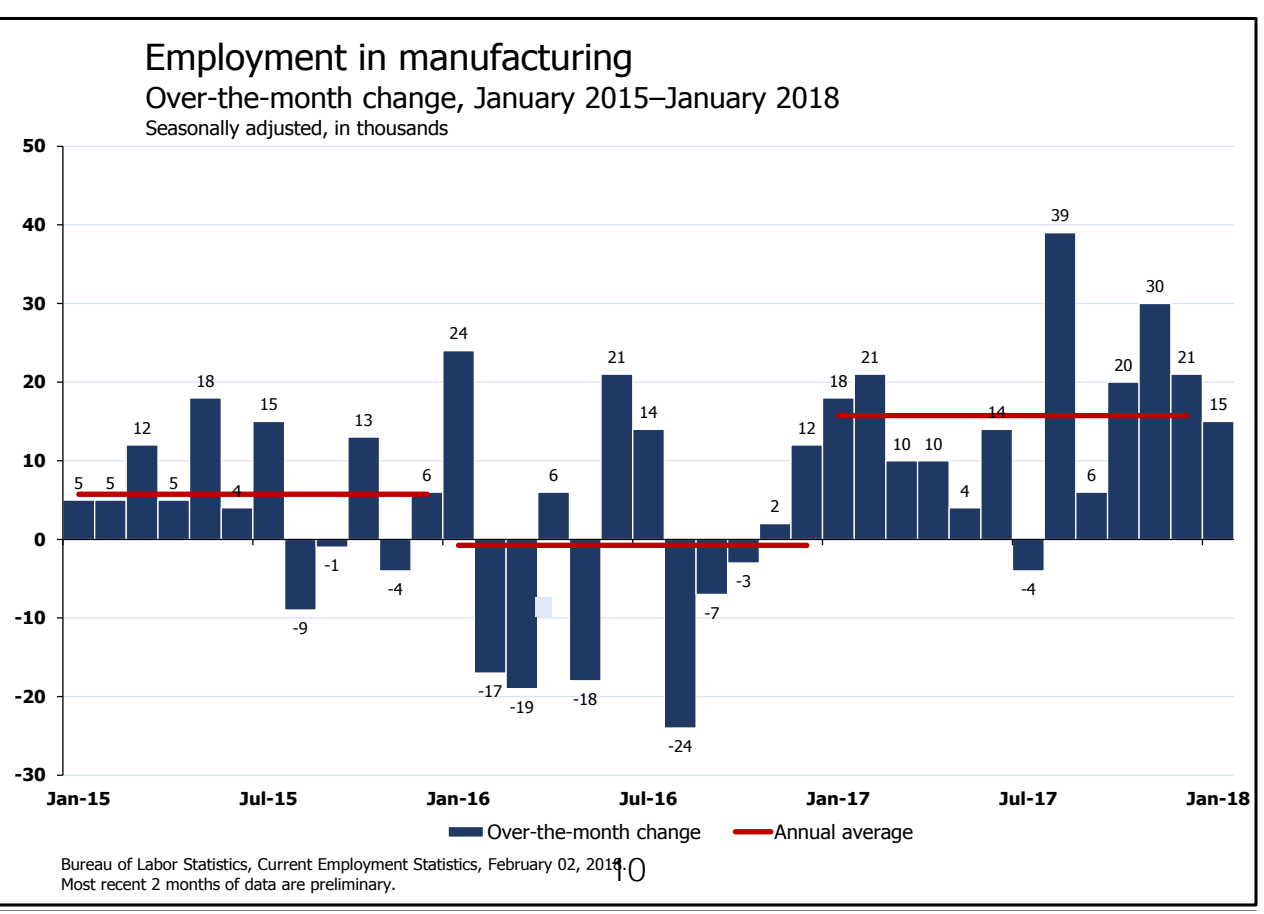

# Basic elements: boxes

- boxes are used to encode ranges, for example
	- error bars or
	- percentiles of data

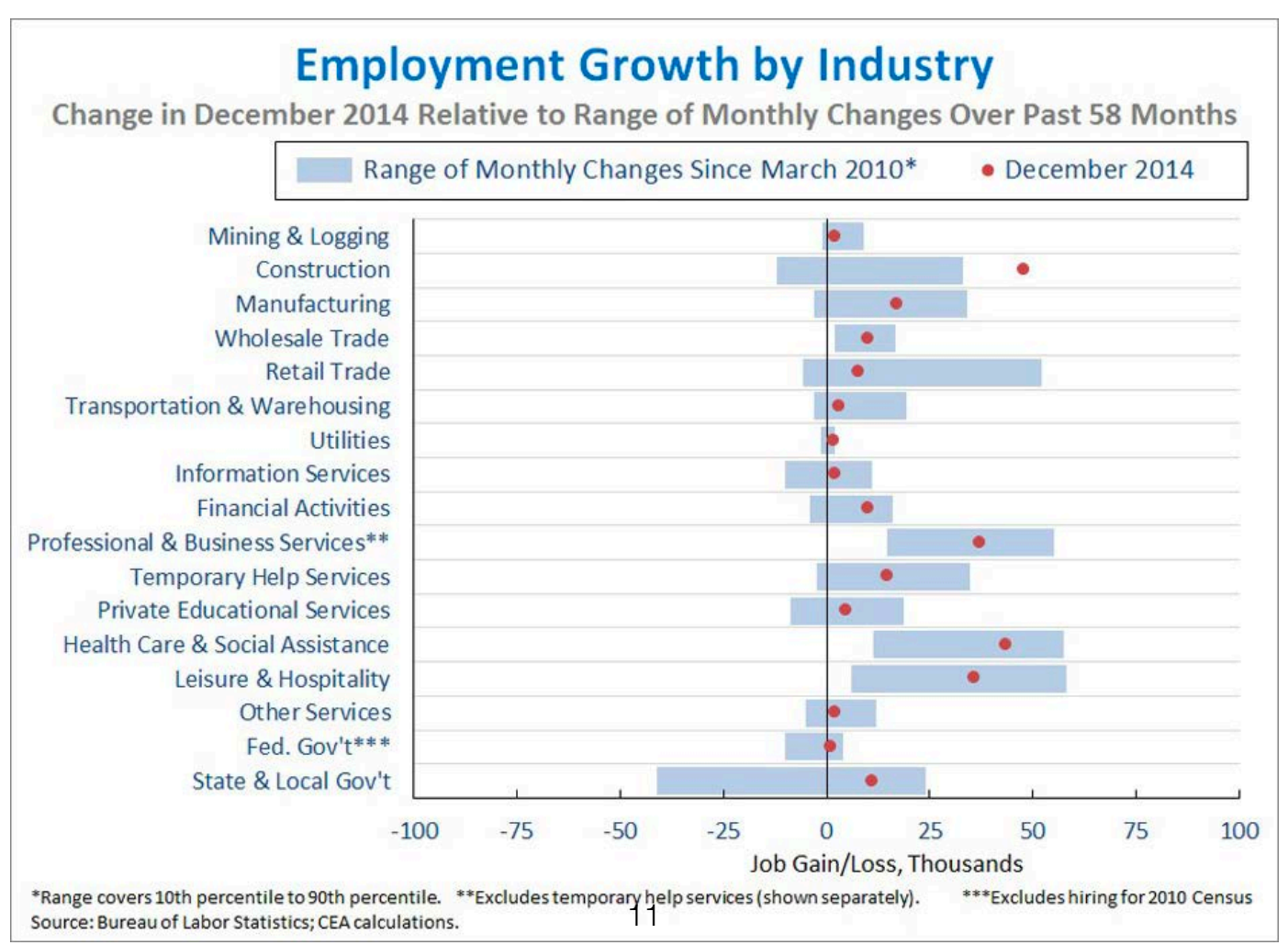

# Basic elements: points

- use location on a plane to encode data
- points can have different colors
- ...and different shapes to encode additional value
- more complex shapes (glyphs) can be used used to encode multiple dimensions

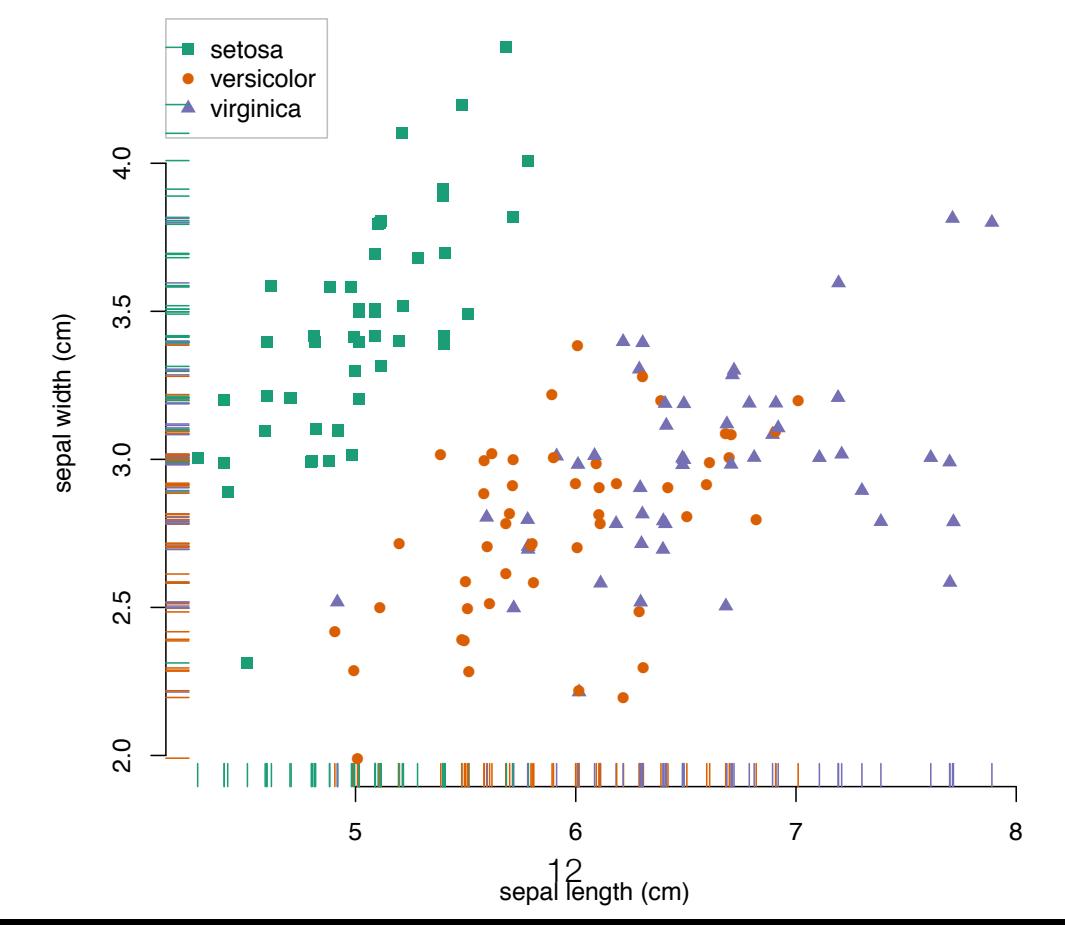

# Basic elements: lines

- combines successive data points in a 2D plane
- useful for revealing trends / variation / outliers

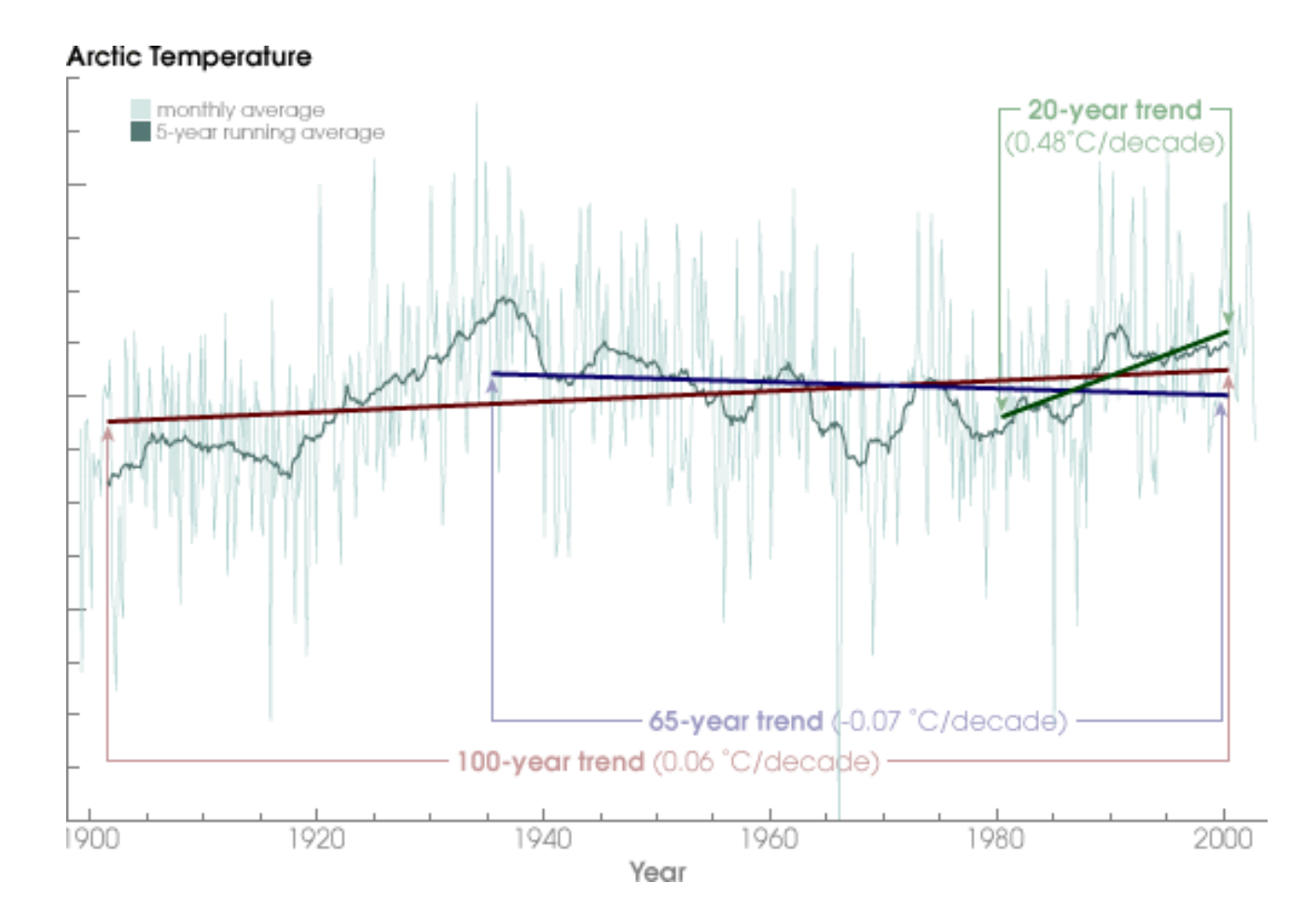

https://earthobservatory.nasa.gov<sup>/</sup>Features/Arcticlce/arctic\_ice3.php

### When can we use line charts Line charts are primarily meant for continuous data on the *x*-axis **WHEN CAN WE USE I**

- Line charts are **primarily** meant for **continuous data** on but the x-axis but *•* the x-axis but
	- they *can also* be used with discrete data on the x-axis
- you *can even use* it with categorical data on the x-axis, if it is ordered in a meaningful way *•* they can also be used with discrete data on the *x*-axis<br>• you *can even use* it with categorical data on the *x*-axis you can oven doo it with a

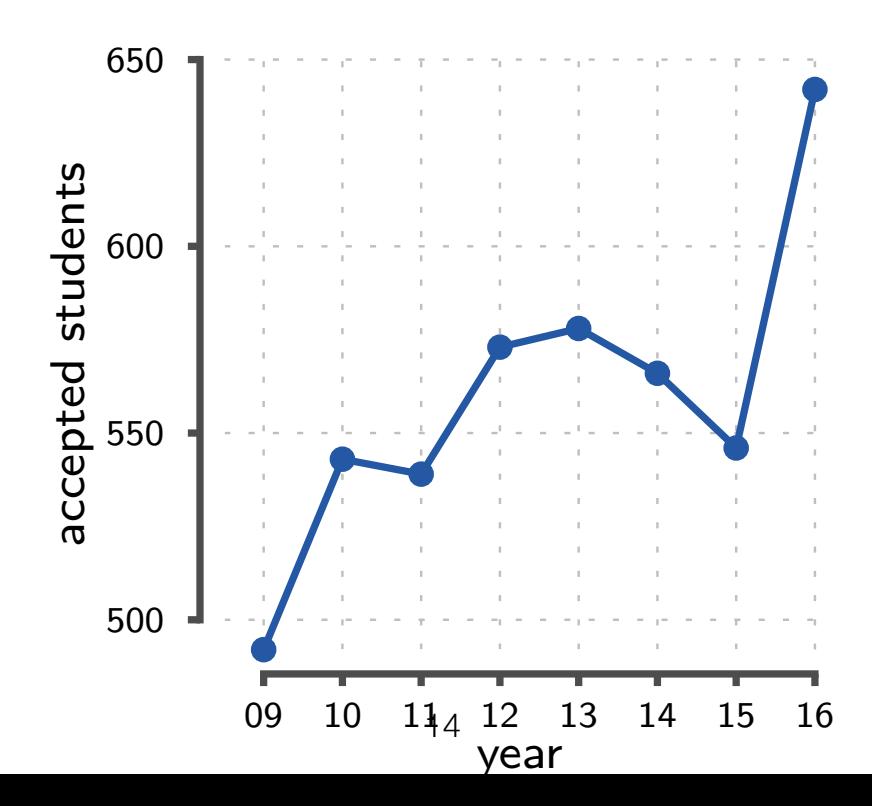

## When should we **not** use line charts

- You should be careful with line charts if
	- you have **gaps** in your data
	- line chart suggests that the **missing data** can be obtained via linear **interpolation** (this may not be true)
	- at minimum, you should indicate the actual data points with markers (e.g., dots)
- line chart doesn't make sense if there is no meaningful order on x-axis

## When should we not use line charts

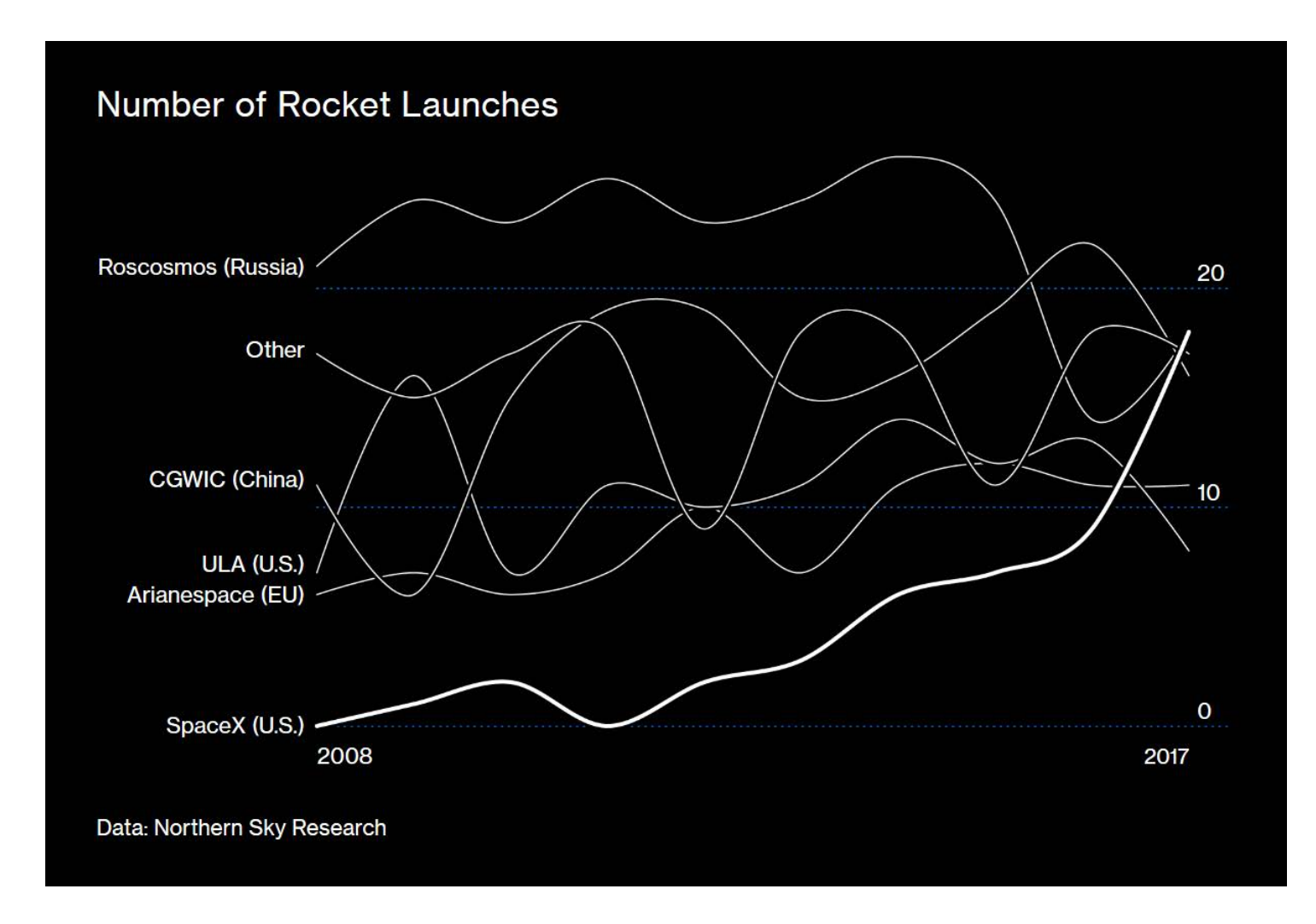

strictly integer data should not be interpolated with curves

#### Which chart type is most effective? Seminal paper by Cheminal and the McGill (1982)  $\mathbf{r} = \mathbf{r} \cdot \mathbf{r}$ **• 10 most effective** 534 Journal of the American Statistical Association, September 1984 *•* asked proportional dierence in percentage

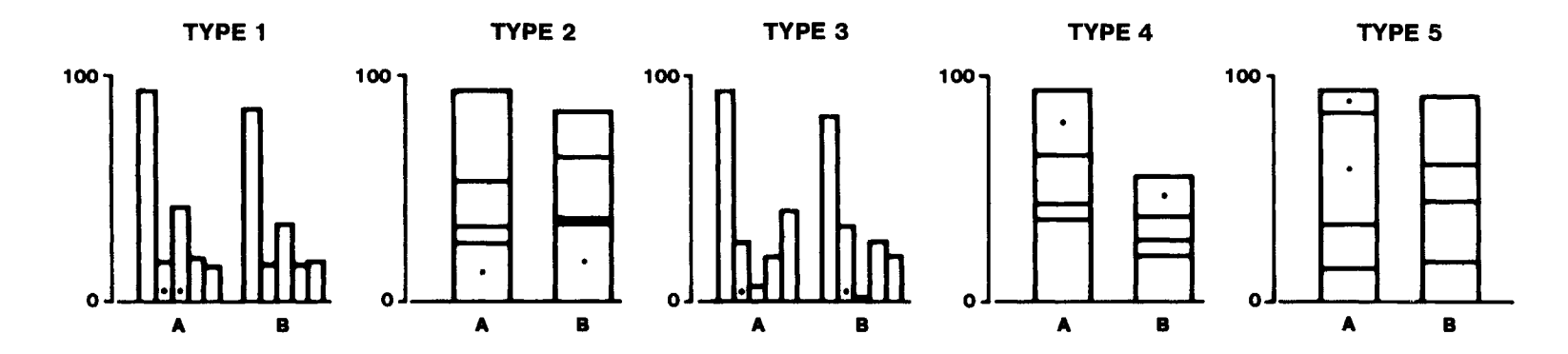

- Seminal paper by Cleveland & McGill (1984)  $R$  MeCill (1984)
	- 55 subjects, 5 types of tasks tracted by perceiving position along a scale, in this case 55 subjects, 5 types of
		- 10 copies of each task with different proportions 10 copies of each task with different
		- asked proportional difference in percentage • asked proportional difference in percenta a smooth curve through the points, which is then used to
- Replicated and extended by Heer and Bostock (2010) ure 7 we see that the relationship is nonlinear and see the of the plot are greater than those on the right side of the • plicated and extended by Heer and Bostock (2
	- T6: angle (pie chart)
	- T7: area (bubble chart) of points on the plot, (xi, yi) and (xj, yj), with xi =\$ Xj,
	- T8: area of vertically centered rectangles of x and y is demonstrated in Figure 8. The same x and
		- T9: area of rectangles  $\blacksquare$
		- crowdsourced with Amazon's Mechanical Turk

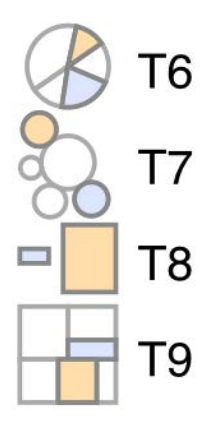

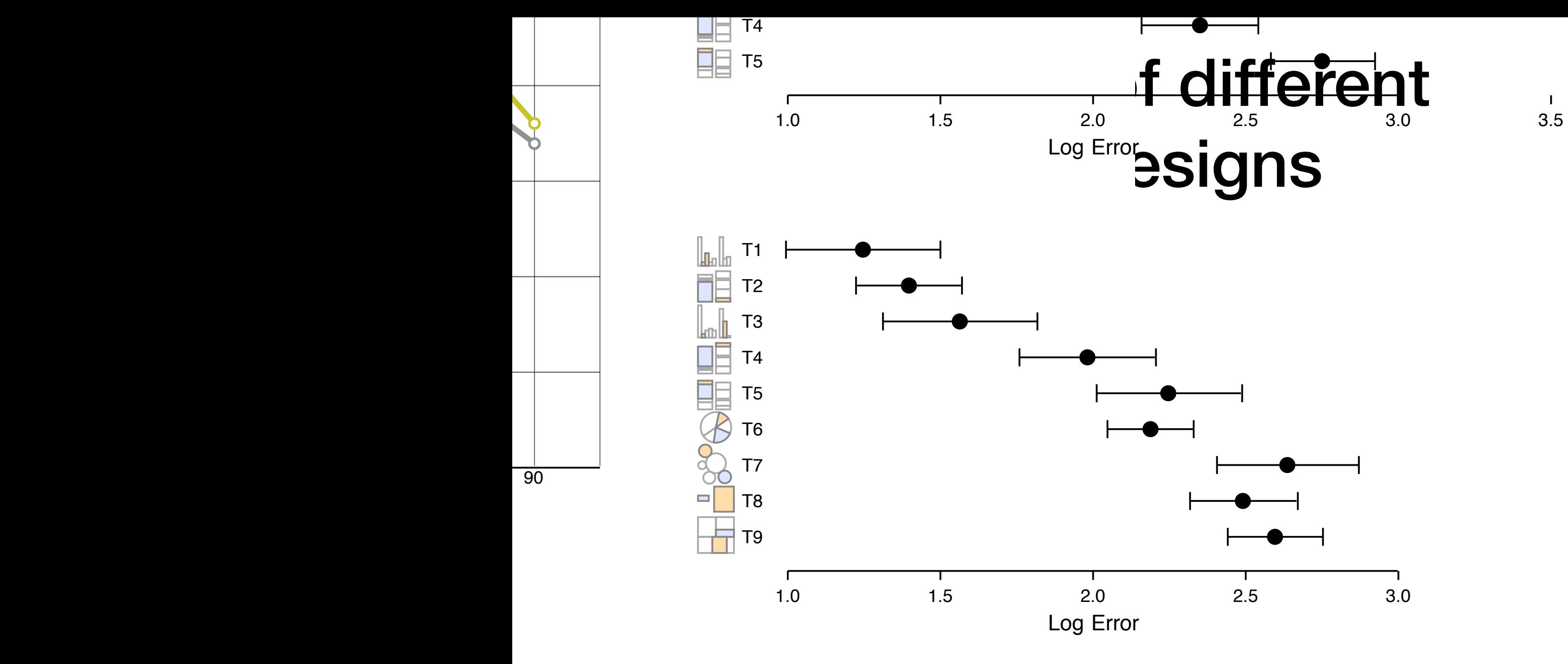

Figure 4: Proportional Heer and Bostock, 2010.

 $T_{\rm tot}$  arror  $-$  log. (lestimated difference  $-$  true difference  $+1/8$ )  $s \sim 10$ log error  $=$  log<sub>2</sub>(|estimated difference  $-$  true difference|  $+$  1/8)

# Multiple plots

- Complex data/story is often difficult to present in one figure
	- use several figures that are somehow linked to each other to tell a story
		- pros: gives flexibility beyond a single plot
		- cons: may take a lot of space
		- cons: may create a graphical puzzle
- Common techniques for combining multiple plots
	- $\bullet$  small multiples  $=$  trellis displays
	- overview / detail
	- multiform = multiple concurrent views (naming varies from author to author)

### Overview / detail **Overview / detail**

- Show several graphics side-by-side Show several graphics side-by-side
	- one graphic shows the overview of the whole data
	- other graphics show details / zoom-ins one graphic shows the overview of the whole *•* other graphics show details / zoom-ins

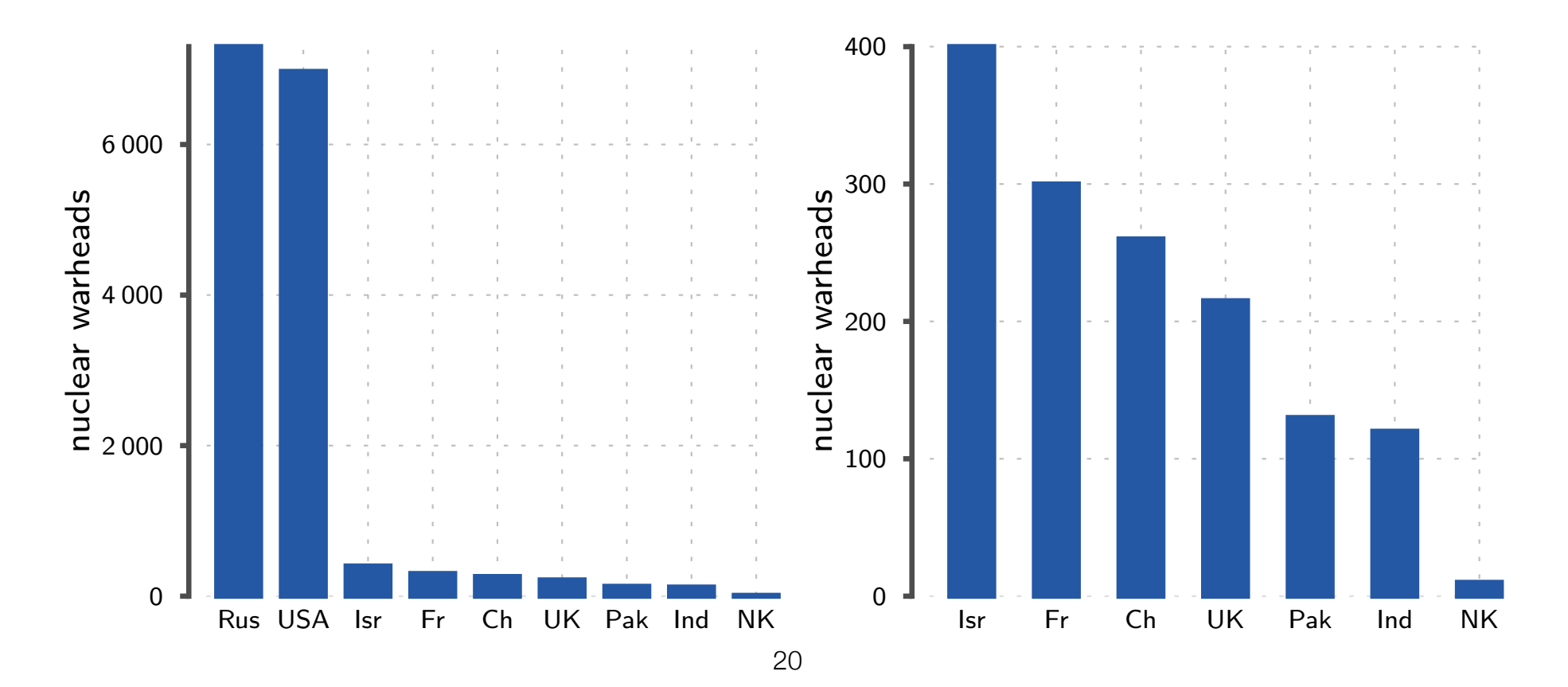

# Multiform

- Show the same data with different designs
	- different designs are more helpful to tell different parts of the story
	- for example, bar charts help you to compare individual values while line charts reveal trends
	- introduces redundant data-ink so needs to be justified *•* introduces redundant data-ink so needs to be justified

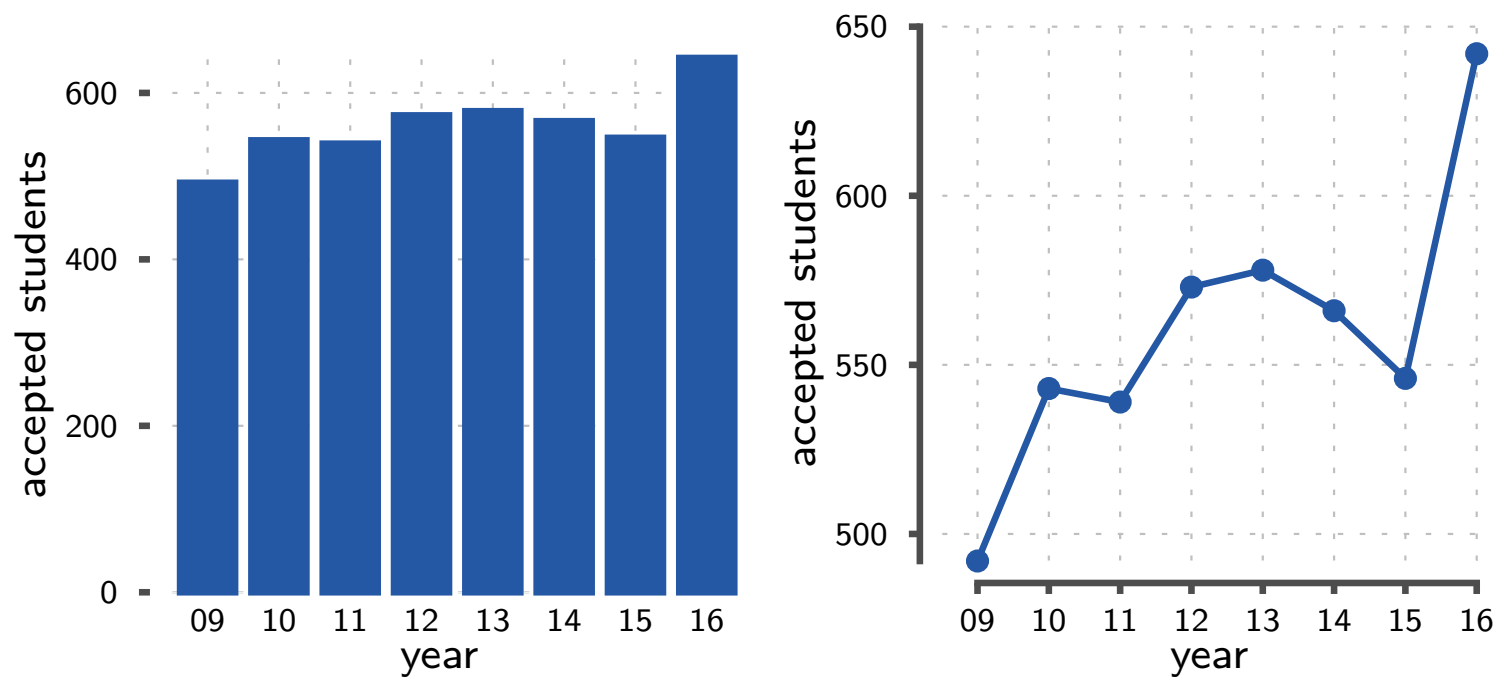

# **Small multiples (trellis)**

- multiple plots with the same design
- show different parts of the data
- can be arranged into a matrix or other array

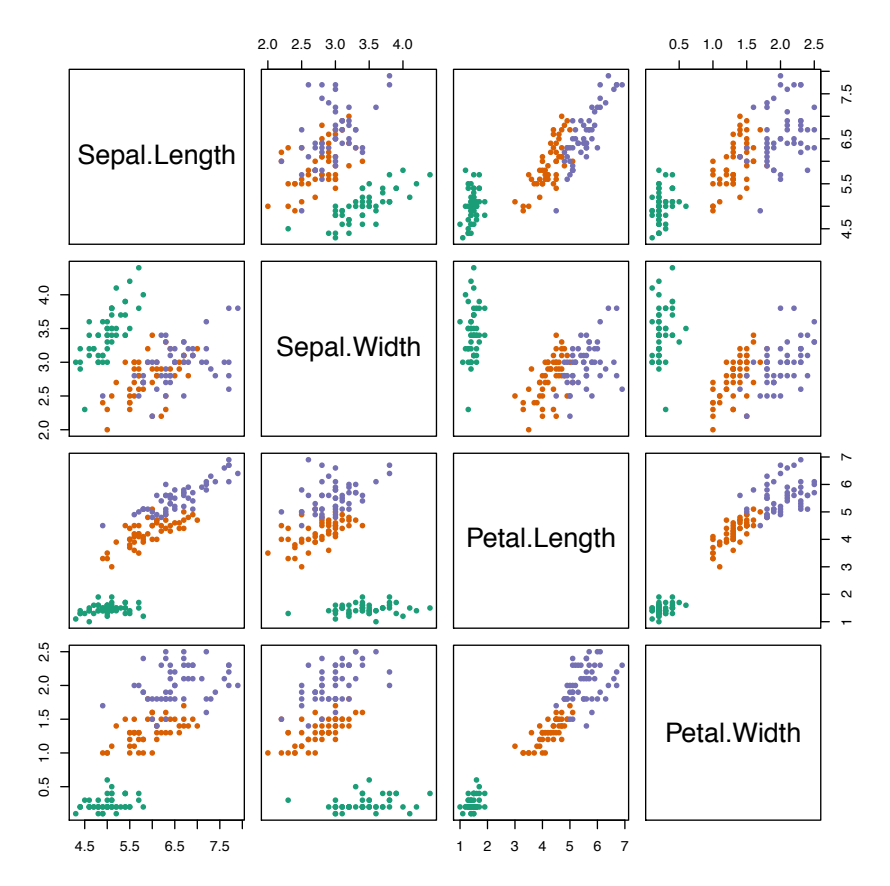

pairs(iris[,1:4], col=brewer.pal(3, "Dark2")[iris[,5]], pch=20)

## Superimposition vs. small multiples  $\mathbf{F} = \mathbf{F} \mathbf{F} \mathbf{F} + \mathbf{F} \mathbf{F} \mathbf{F} \mathbf{F} + \mathbf{F} \mathbf{F} \$

- superimposition is not possible for large amount of series
	- too cluttered / run out of colors • too cluttered / run out of colors<br>• small multiples require mars appear
- small multiples require more space  $2.28$  12. Facet into Multiple Views  $2.28$  12. Facet into Multiple Views  $2.28$  12. Facet in  $\frac{1}{2}$ 
	- squished y-axis

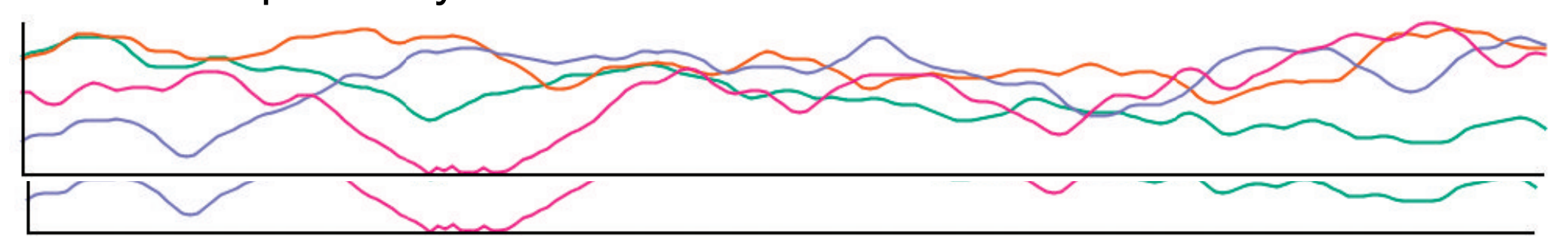

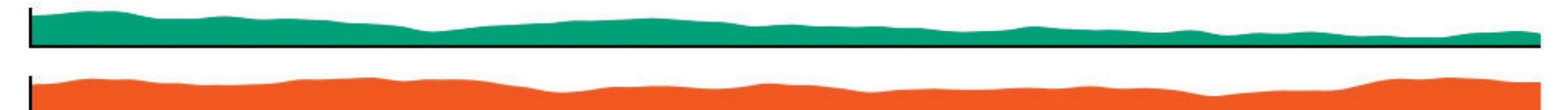

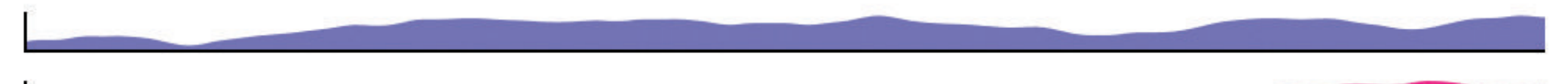

 $\overline{\phantom{0}23}$ 23

## Superimposition vs. small multiples  $\mathbf{F}$  . We want the set of  $\mathbf{F}$

- (local) find time series with the highest point at one time point
	- (global) which of the time series has the highest slope?
- Javed et al. (2010) showed that superimposition is better for local, small multiples is better for global.  $\overline{1}$  local, small multiples is better for global.

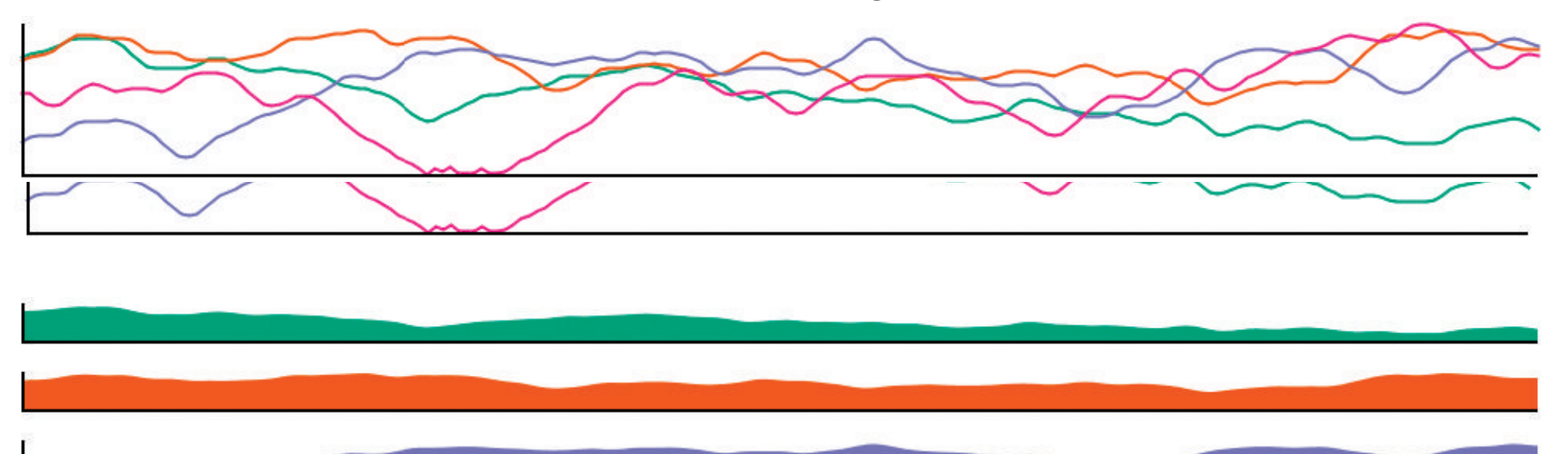

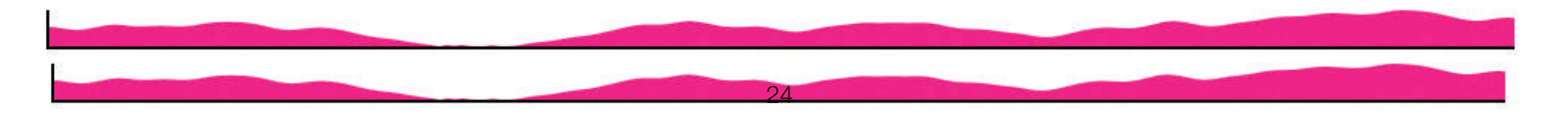

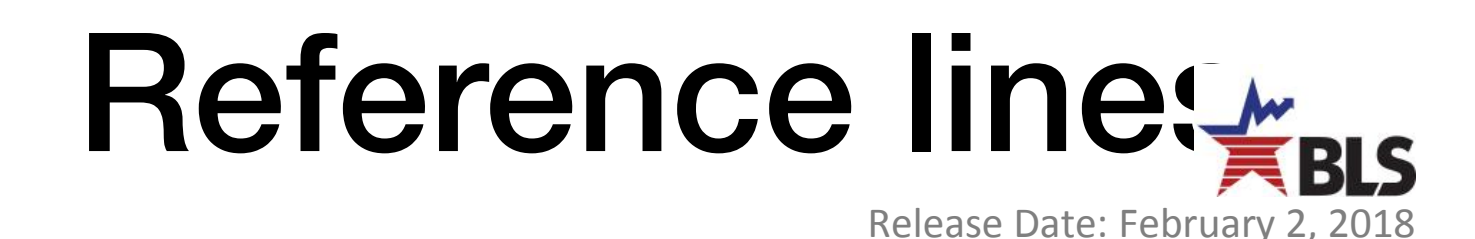

- Adding a reference line can be extremely helpful for telling the story
- sed by ued to health
- yees oy 9 ourly e year.  $ur$  in

evised  $roll$ , from td<br>  $\mathsf{I}$  by

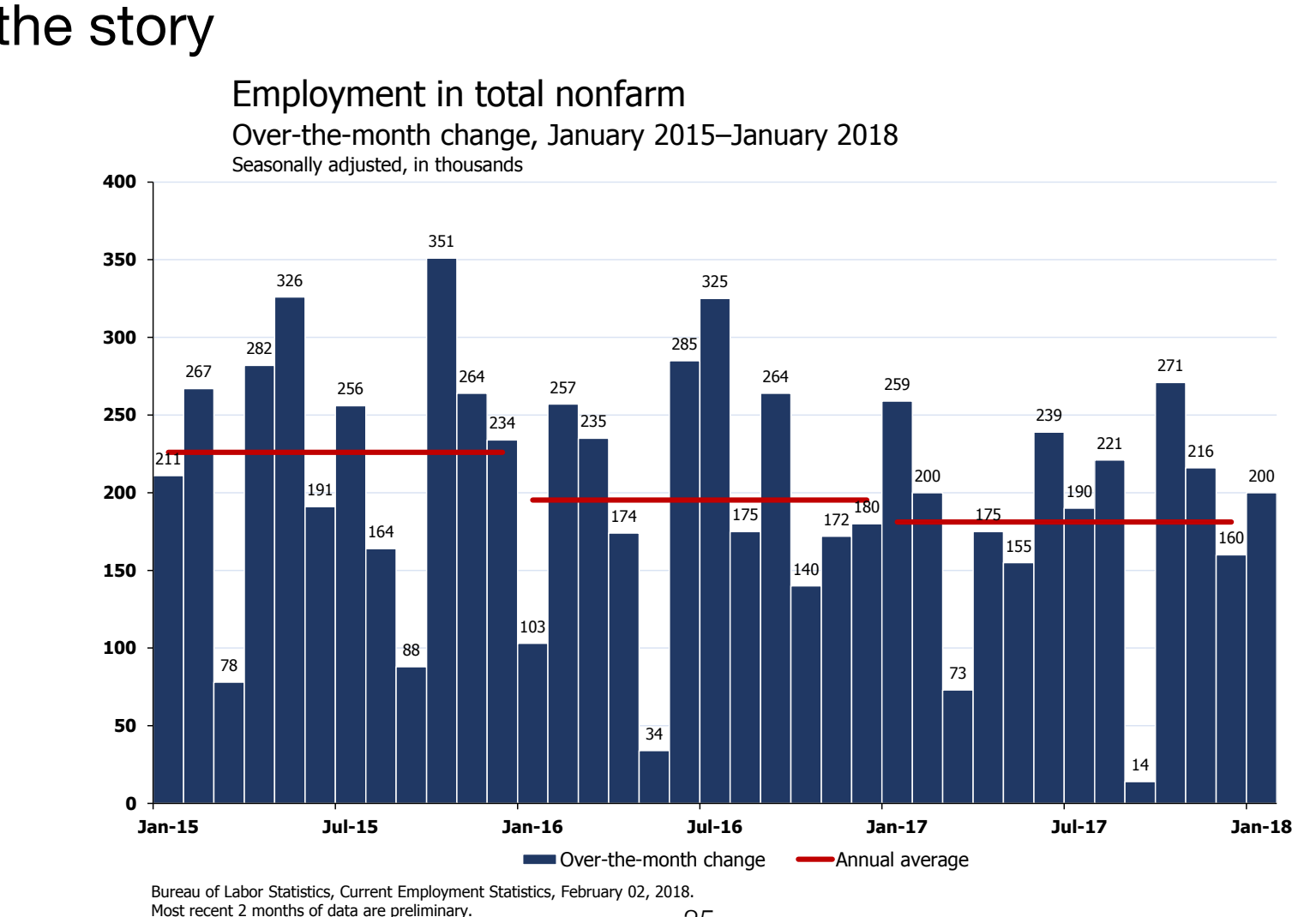

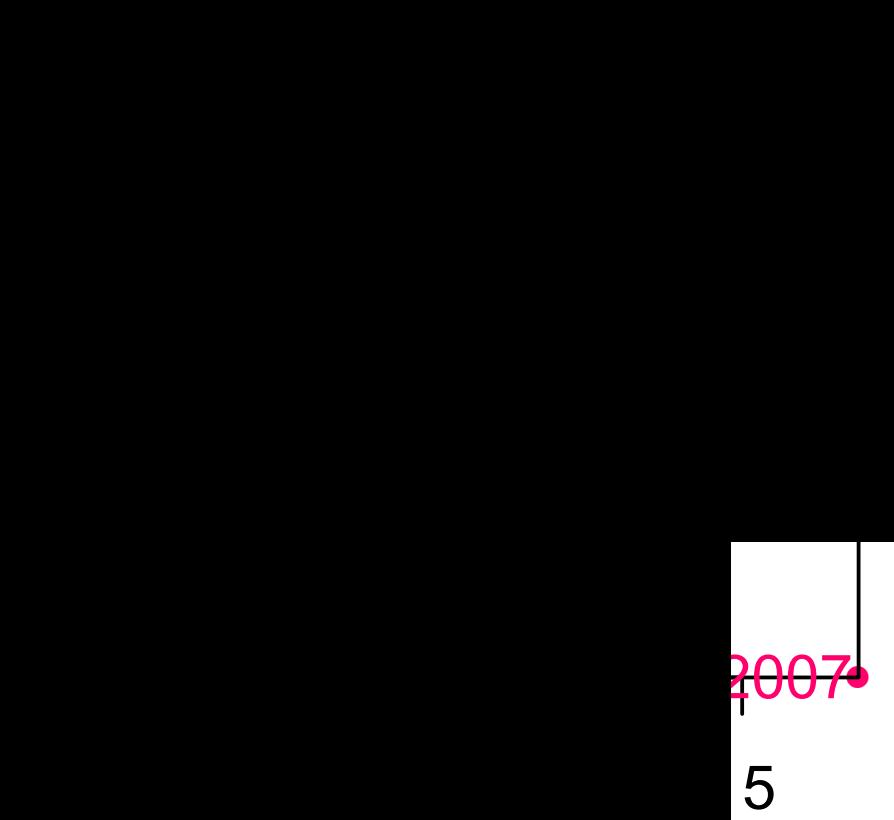

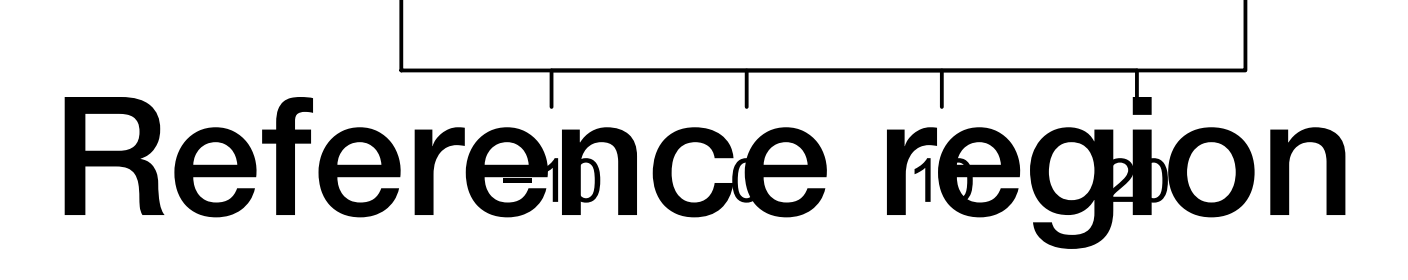

z z 2007

• Similarly, reference regions can be helpful, for example, PC score 1

- showing the acceptable values, and
- highlighting abnormal behaviour.

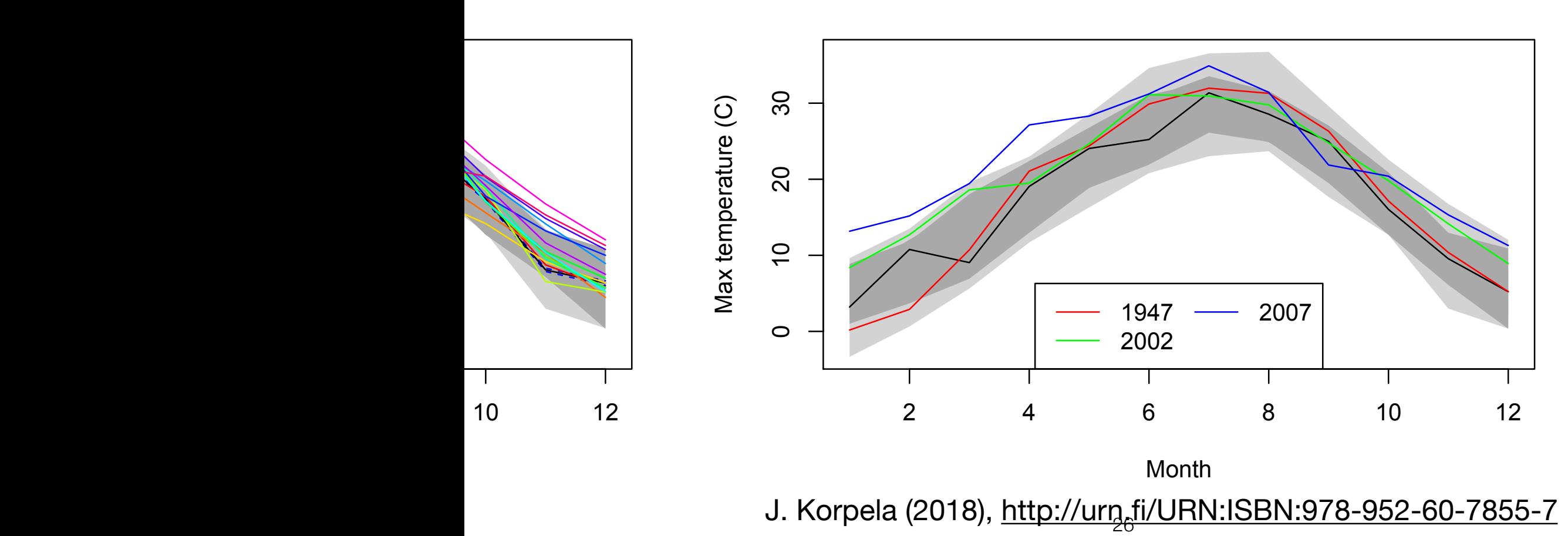

- What is important:
	- relative performance to a baseline?
	- difference to a baseline?
	- the most relevant scale?

- minimum wages in euros in 2015
- http://ec.europa.eu/eurostat/web/labour-market/earnings/main-tables

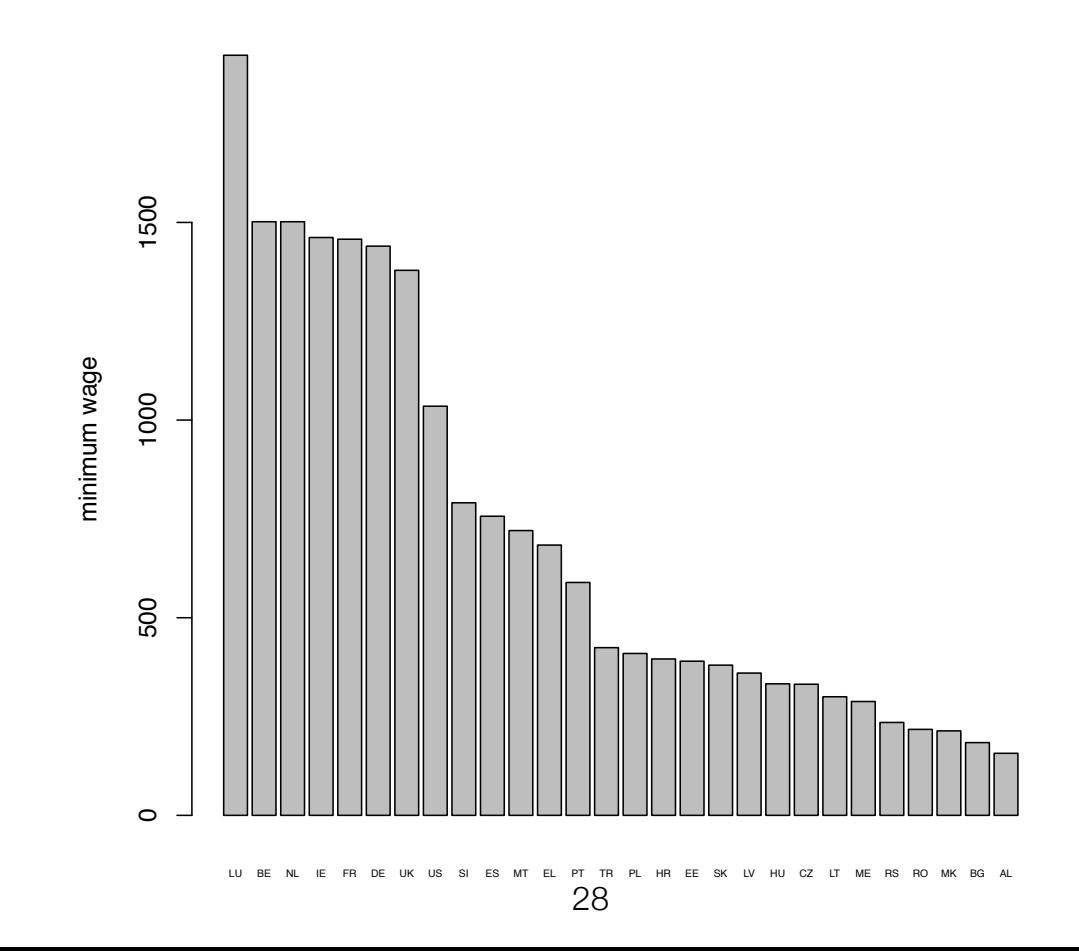

- relative performance to a baseline?
	- if performance **relative** (proportional) to a baseline b is important, then scale the y-axis by dividing with b.
	- indicate the scaling in labels and in caption

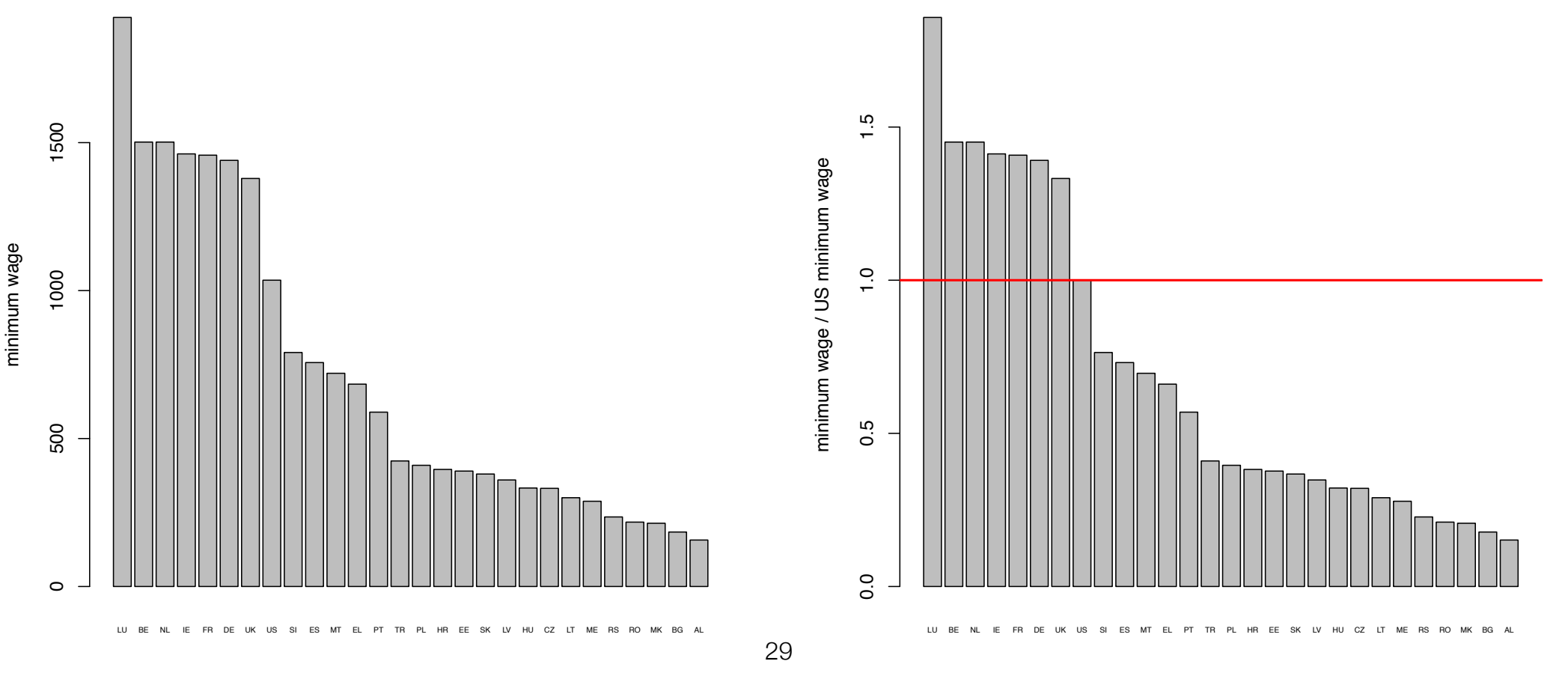

- difference to a baseline?
	- if the (absolute) **difference** to a baseline b is important, then scale the y-axis by subtracting b.
	- indicate the scaling in labels and in caption

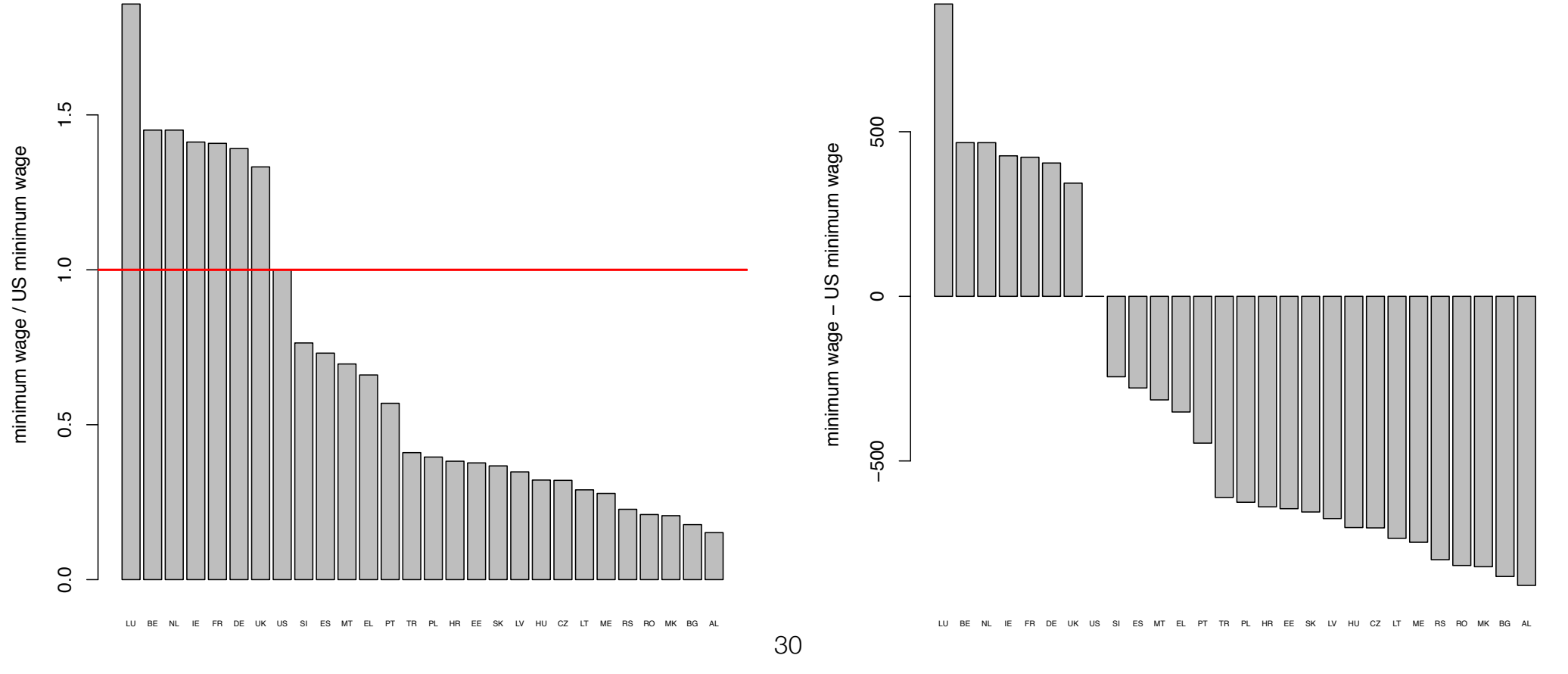

- The most relavant scale?
	- log scale: if relative change (in %) is important
	- inverted scale: plot 1/y instead of y works sometimes

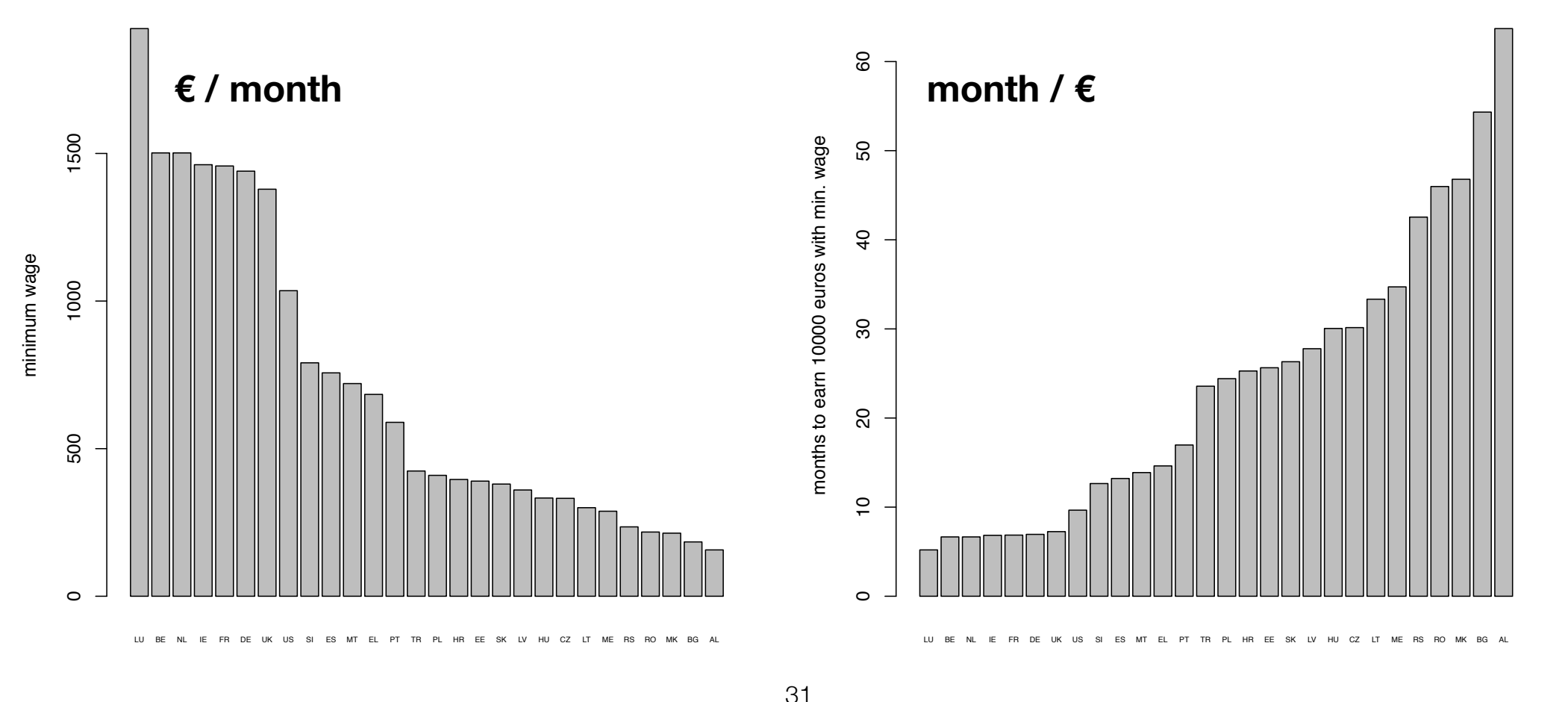

# Colors

[more on colors in Part II of the course]

- General guidelines regarding colors
- use muted colors when applying to surfaces • use muted colors when applying to s
	- use bright colors for small objects (points)
- most common colour blindness is red-and-green
- sometimes it is a good idea to vary luminance as well as colors

### Colors General guidelines regarding colors [more on colors in Part II]

- General guidelines regarding colors al guidelines regarding colors **colors in Algement** Colors in Part II
	- in heat-maps using a gray scale is typically not a good idea

• instead vary from one colour to the 'opponent' color *•* if heatmap has a neutral value ary from one colour to the *'*opp

*•* instead vary from one color to the 'opponent' color

• if heat-map has a neutral value

*•* local contrast

- vary from one colour to a neutral gray color and
- continue to the opponent colour ae to the opponent colour

• See http://colorbrewer2.org/

# Outline

### **• Techniques:**

- Bars, boxes, lines, dots
- multiple plots
- reference lines and regions
- rescaling /normalising / re-expressing
- colours
- **• Problems:** 
	- axis ranges
	- use of 3D
	- overplotting
- **• Scenarios:** 
	- distribution analysis
	- ranking and part-of-whole analysis
	- time-series
	- high-dimensional data
- **Related reading:** *Few. Now you see it. Analytic Press, 2009.*
- **Older but relevant:** *Card et al. Readings in Information Visualization: Using Vision to Think. Morgan Kaufmann, 1999.*

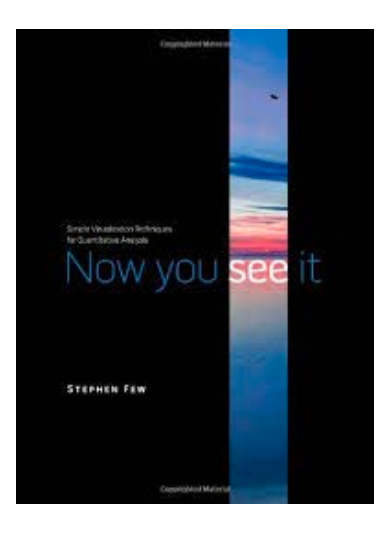

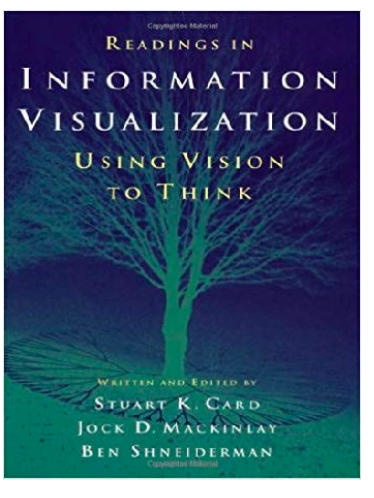

### Compressed bar plots **Compressed bar plots**

- You should probably not change the baseline for bar plots
- change the format: use a dot plot **•** Fou should probably not change the format: use a dot pl
- consider also a line plot if it makes sense *•* consider also a line plot if it makes sense
- this allows to rescale the y-axis *•* this allows to rescale the *y*-axis

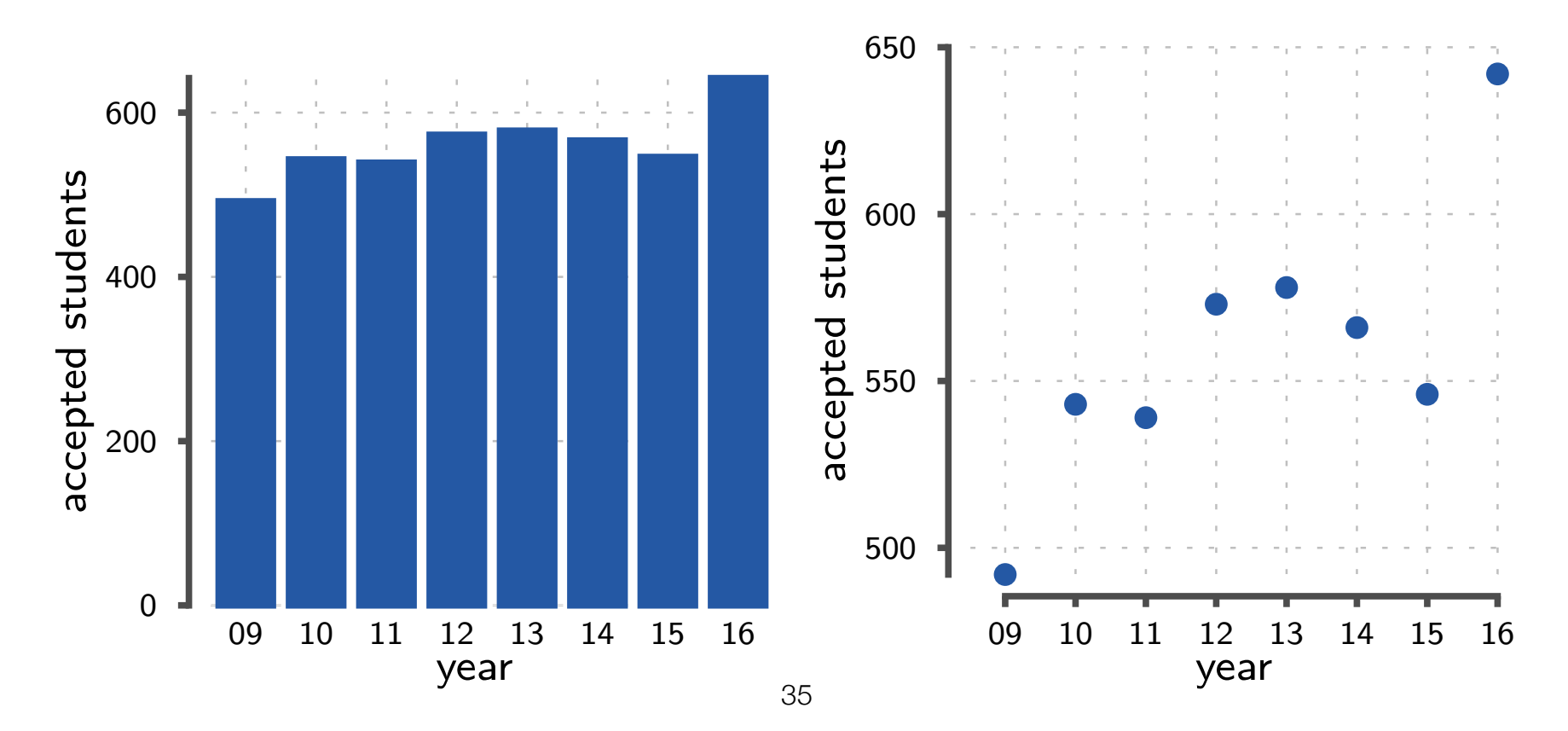

# Axis ranges

- Common problem with plots are compressed axis ranges:
	- zero baseline with bar plots causes compressed variation
	- large variation in data causes small values to be extendable with bar plots causes compressed variation of the set of the set of the set of the set of the set of the set of the set of the set of the set of the set of the set of the set of the set of the set of the set of

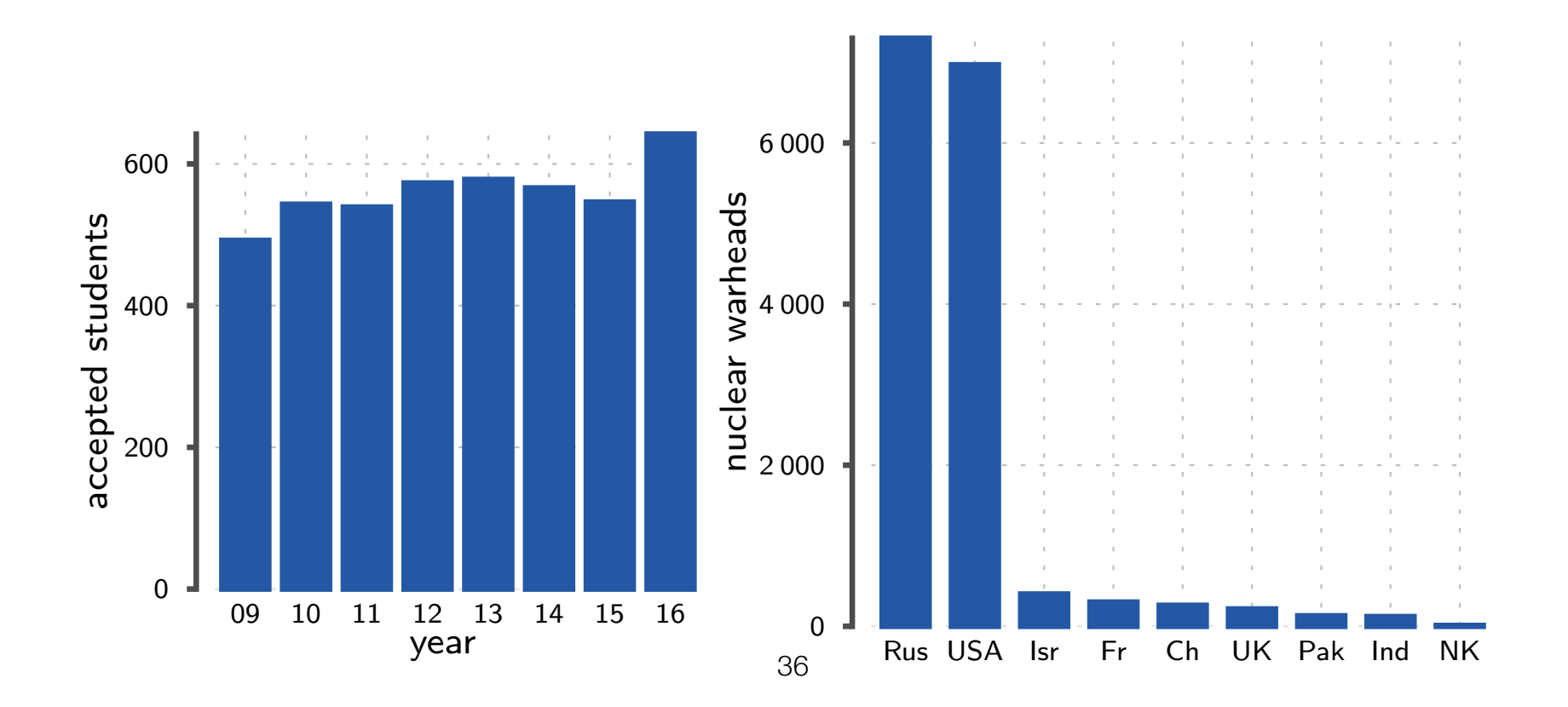
### Axis ranges

- Solving problems associated with large variation **Axis ranges**
	- create two plots: first showing the overview, second showing the small values.
	- if possible, you can also group related variables in the overview vaaluid, yl<br>. **•** if the overview  $\overline{\phantom{a}}$

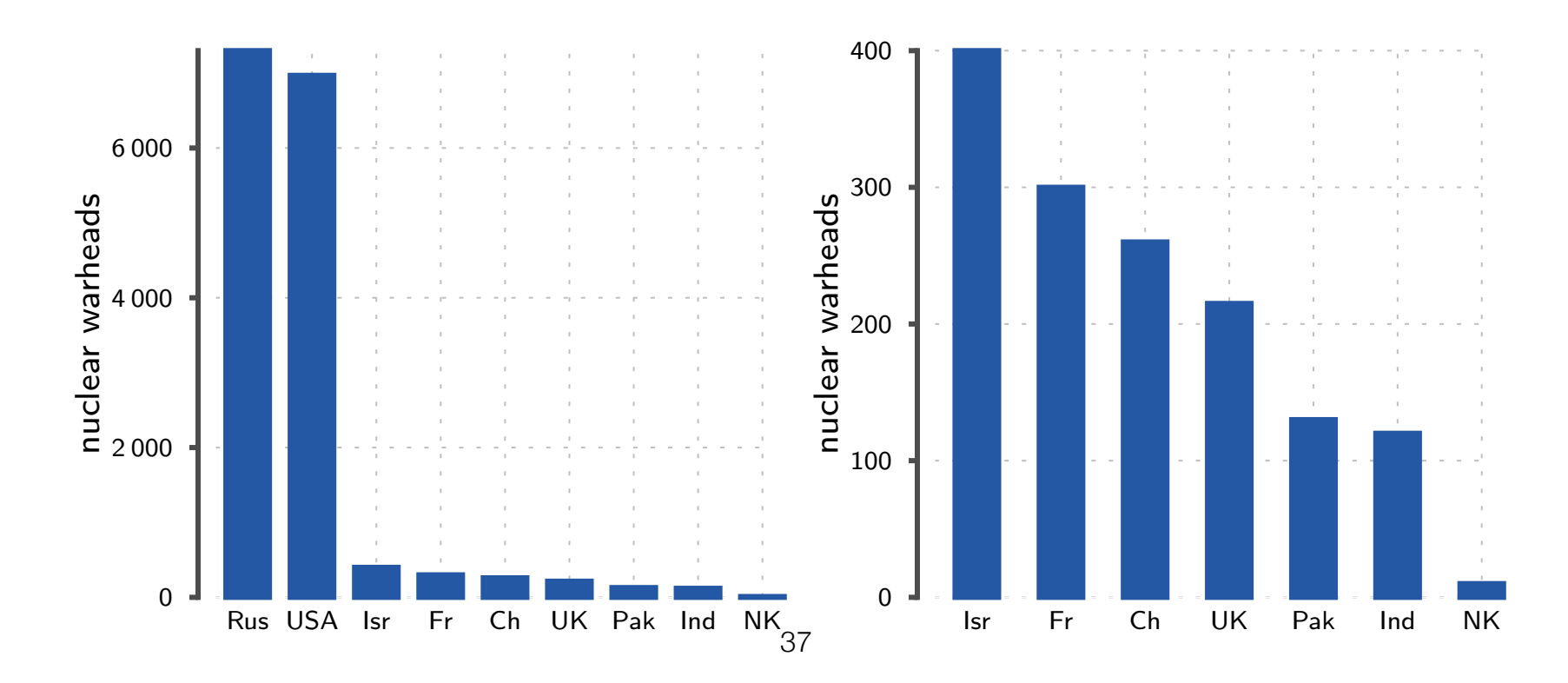

# Axis ranges **Axis ranges**

- Solving problems with large variation Solving problems with large variation
	- the other approach is to re-express data:
		- switch to log-scale

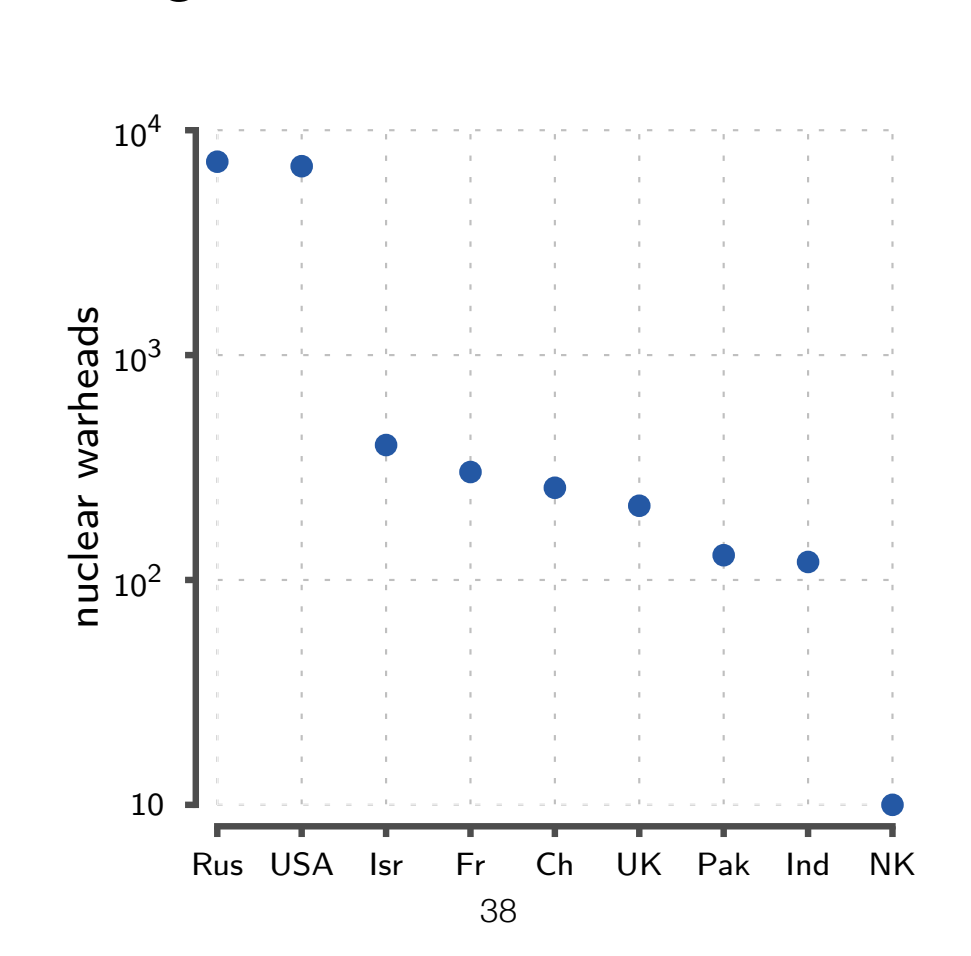

# No unjustified 3d **No unjustified 3d**

- *•* Hoperhand • 3D graphics are highly problematic
	- hard to read
	- occlusion
	- perspective error
	- necker illusion
	- would often need interaction to work

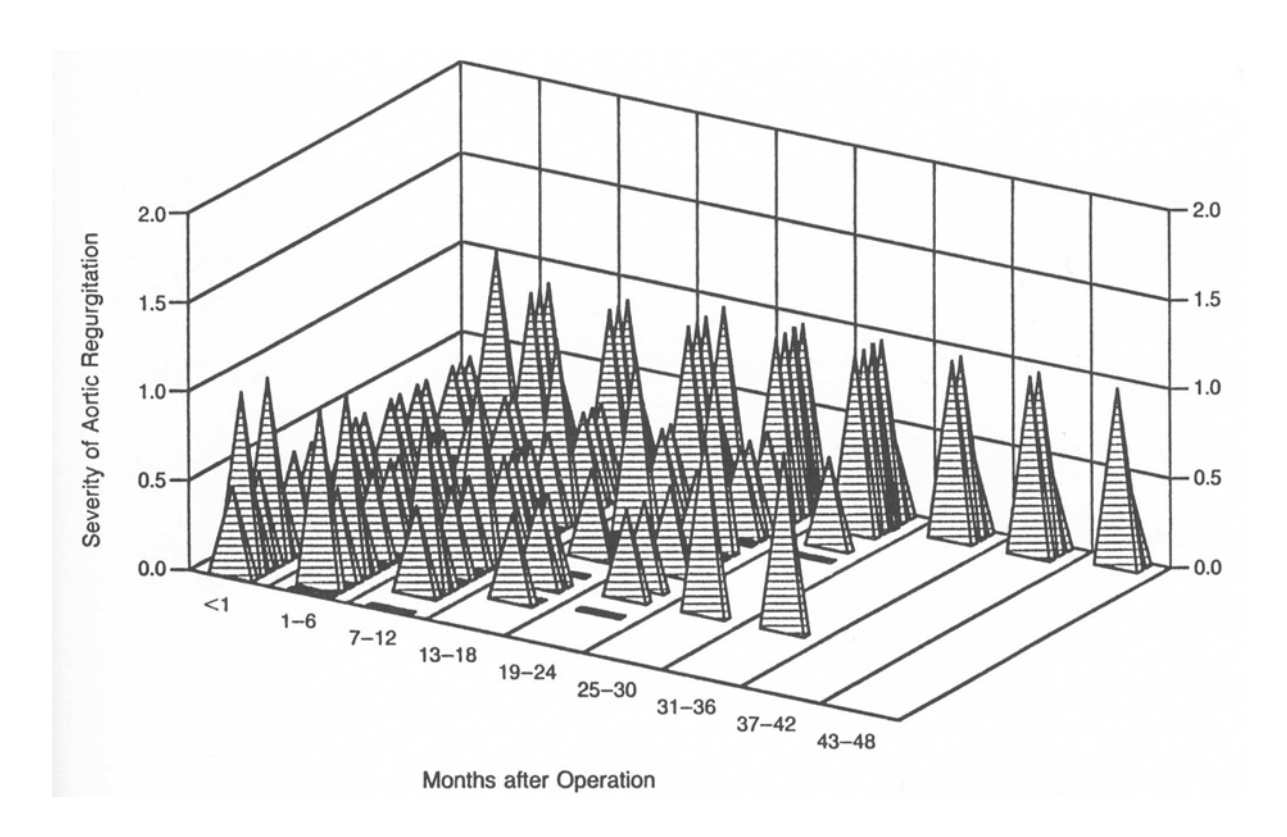

# No unjustified 3d

- Ways to go around Ways to go around
	- if one axis is integer or categorical, then you can split the figure in small multiples
		- takes more space but is significantly more readable *•* takes more space

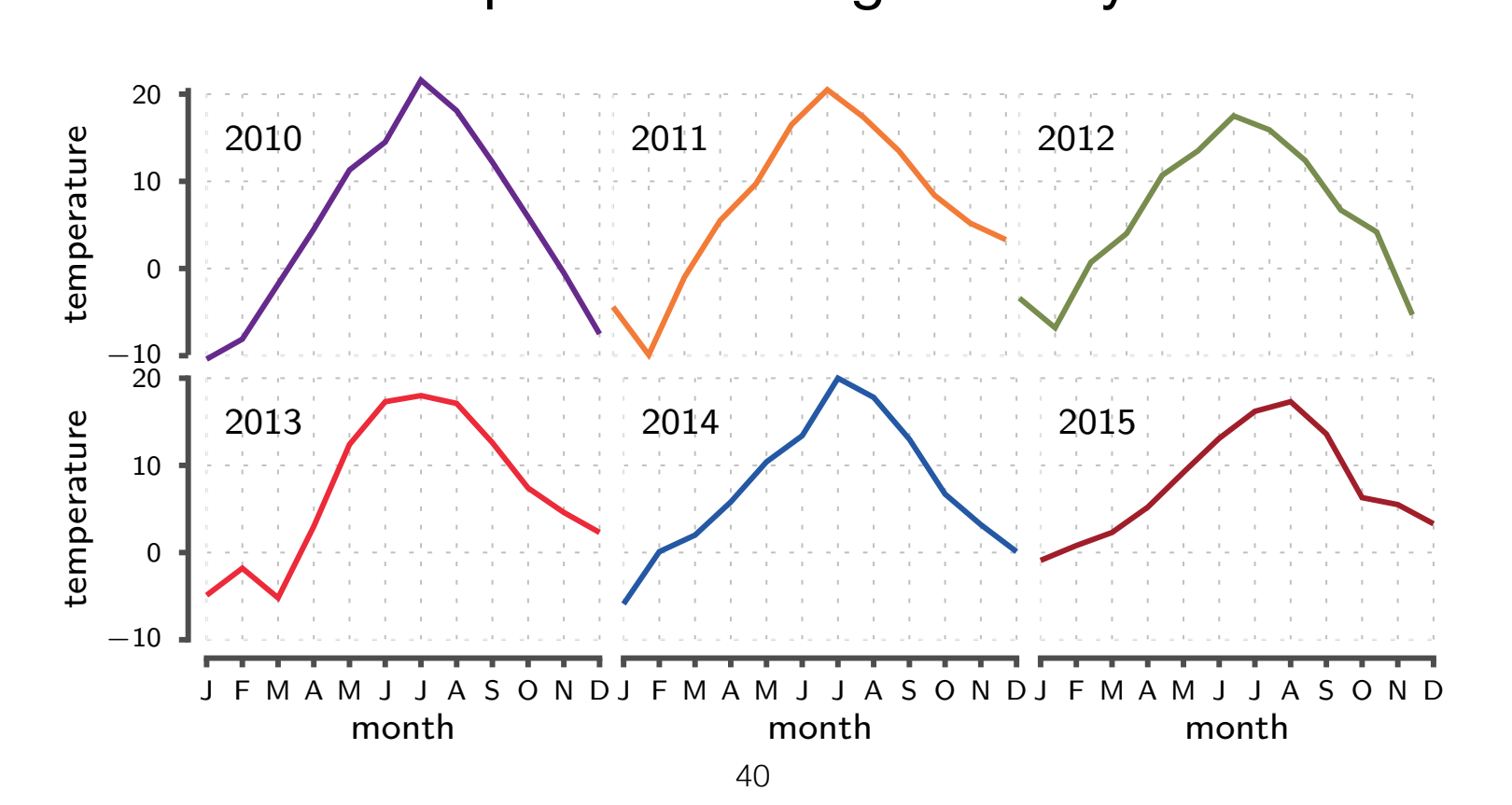

## No unjustified 3d **No unjustified 3d**

- Ways to go around Ways to go around
- if one axis is integer or categorical, you can also try superimposition (may result in clutter) or
- grouped bar chart / dot plot

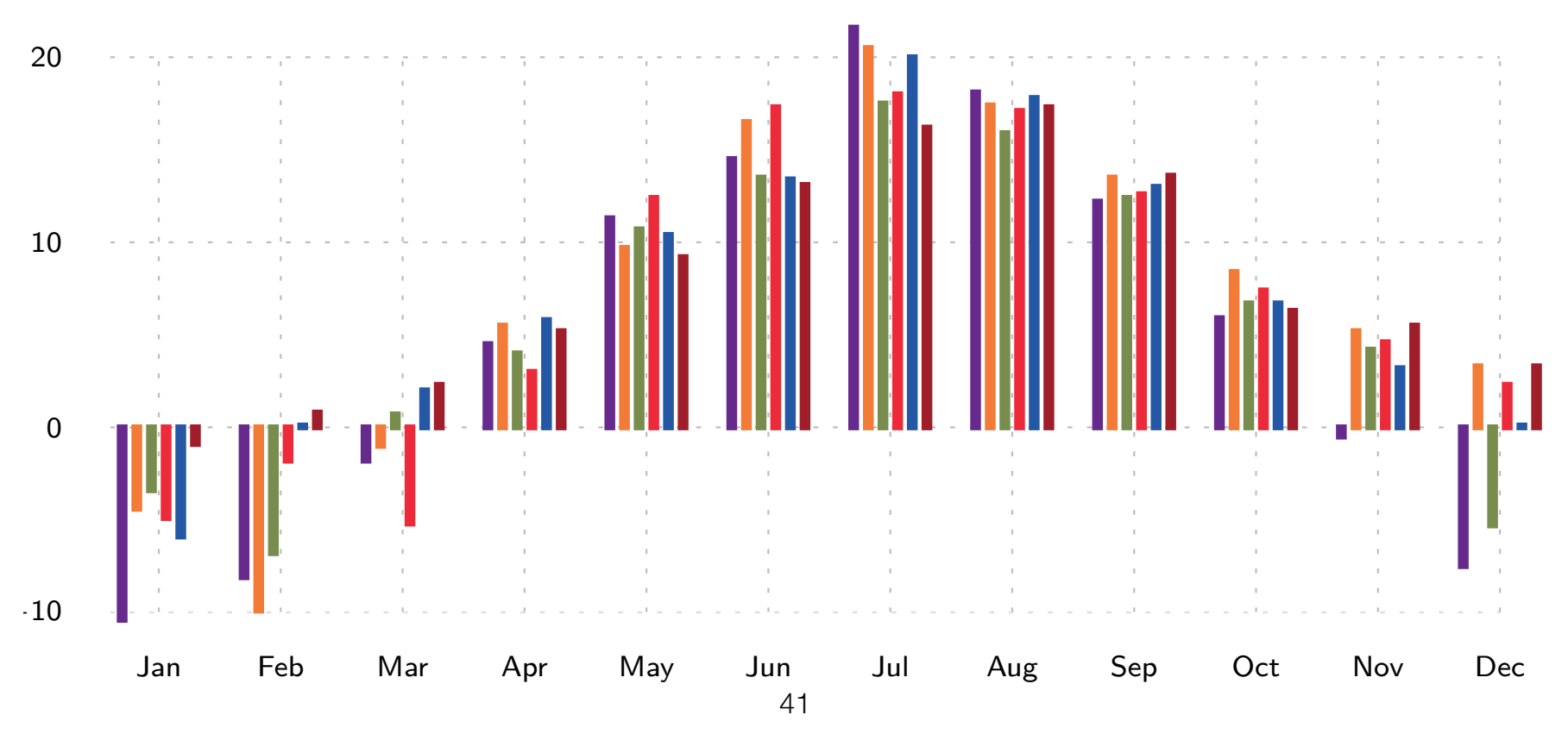

# **No unjustified 3d** No unjustified 3d

- Sometimes 3d works
- JUITELITIES JU WUINS<br>• if you are studying the shape of a physical 3d • **if** you are study • if you are studying the shape of a physical 3d phenomenom
	- for example, air flow

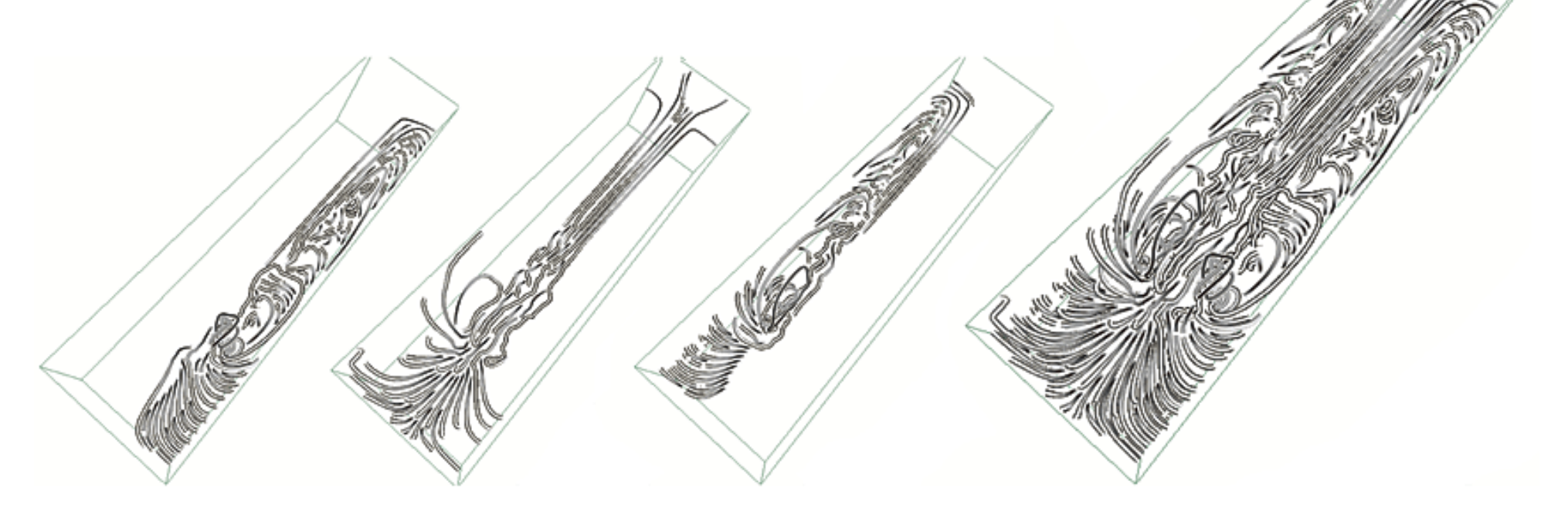

Li & Shen (2007), https://doi.org/10.1109/TVCG.2007.1009

### Dealing with overplotting in scatterplot **Dealing with overplotting in scatterplot** Large datasets create cluttered scatterplots

- Large datasets create cluttered scatterplots *•* individual points are hidden *•* density is not seen
	- individual points are hidden
	- density is not seen

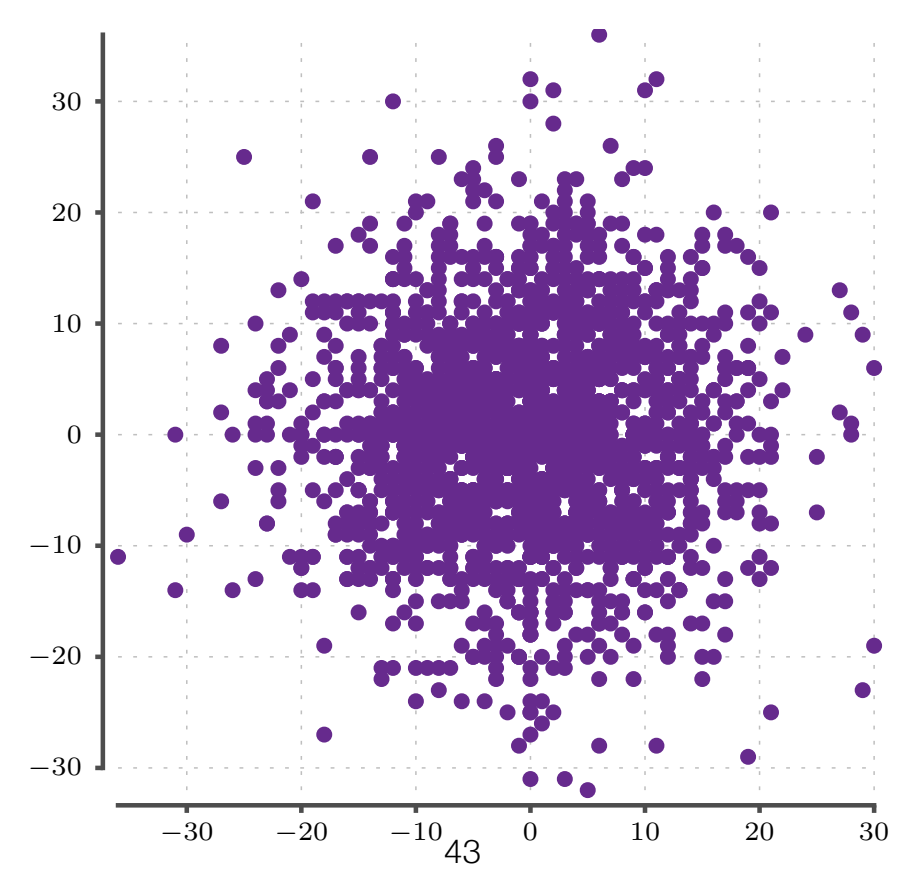

#### Dealing with overplotting in scatterplot **Propose Scatterplot** Tricks to reduce clutter:

- Tricks to reduce clutter: *•* remove the fill of the markers
	- remove the **fill** of the markers

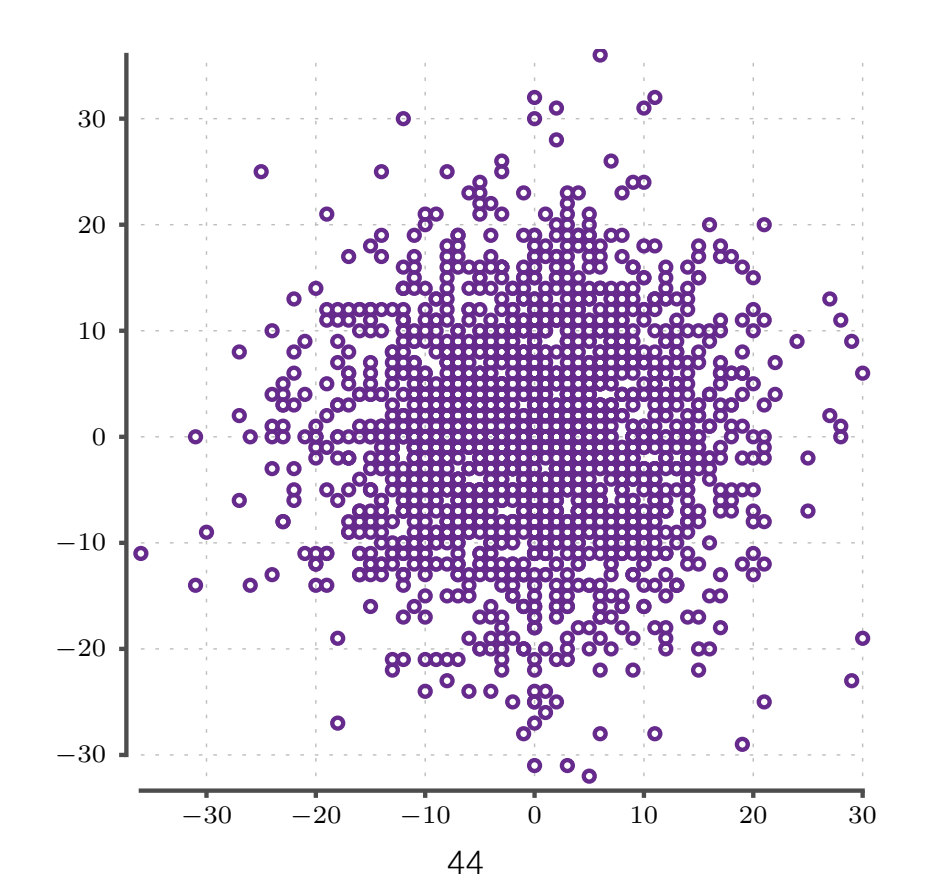

### Dealing with overplotting in **Dealing Scatterplot**

- Tricks to reduce clutter:
	- change the **shape** of the markers

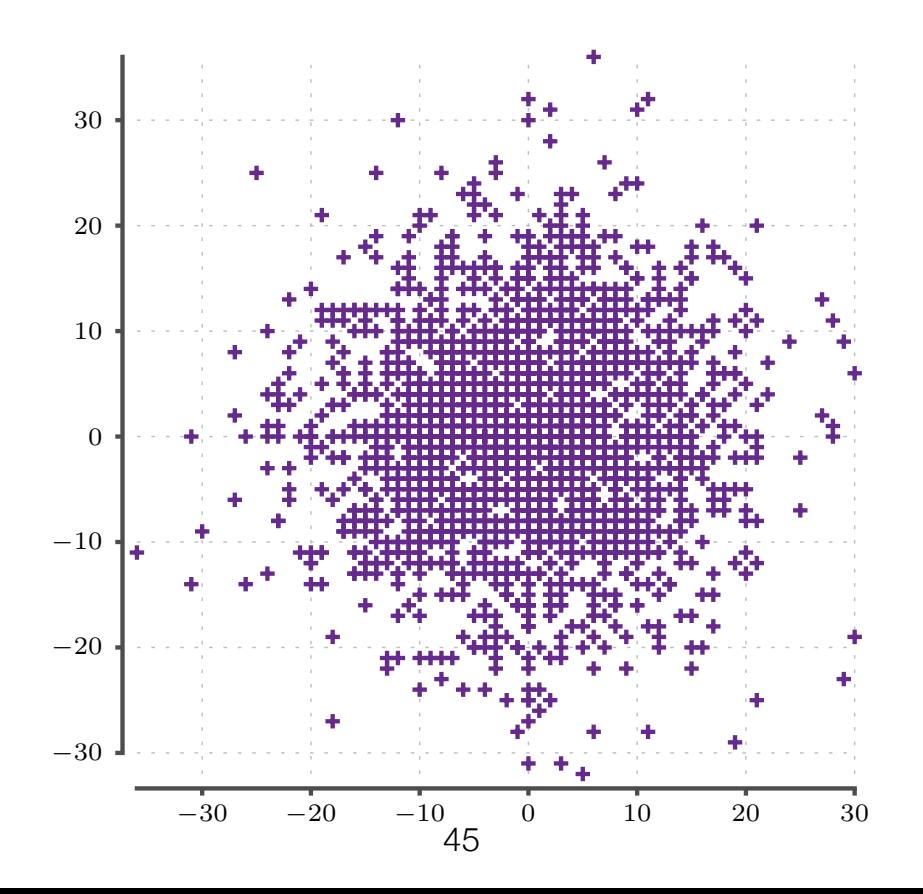

### Dealing with overplotting in scatterplot **Dealing with overplotting in scatterplot**

- Tricks to reduce clutter: *•* reduce the size of the markers
	- reduce the **size** of the markers

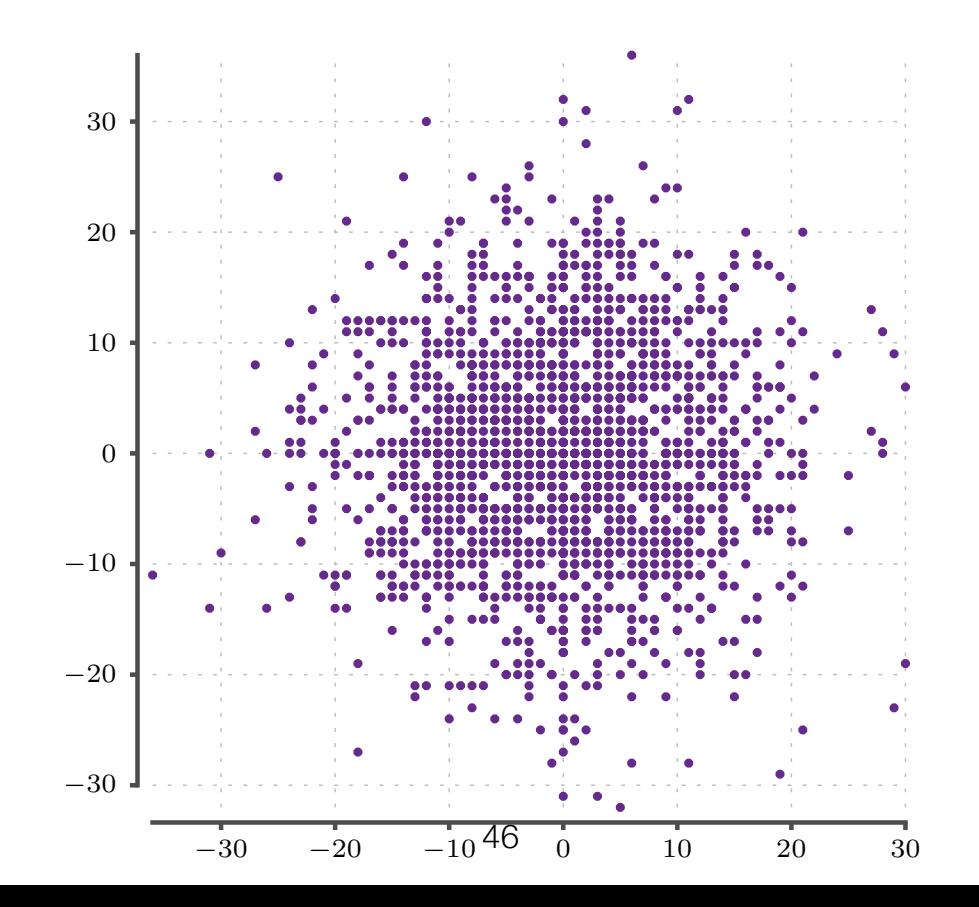

### Dealing with overplotting in scatterplot **Propose Scatterplot**

- Tricks to reduce clutter:
	- problem occurs if many points share the same value
	- **jitter** the points around with random noise (... and explain in the caption) *• Jitter the points around with rand-*

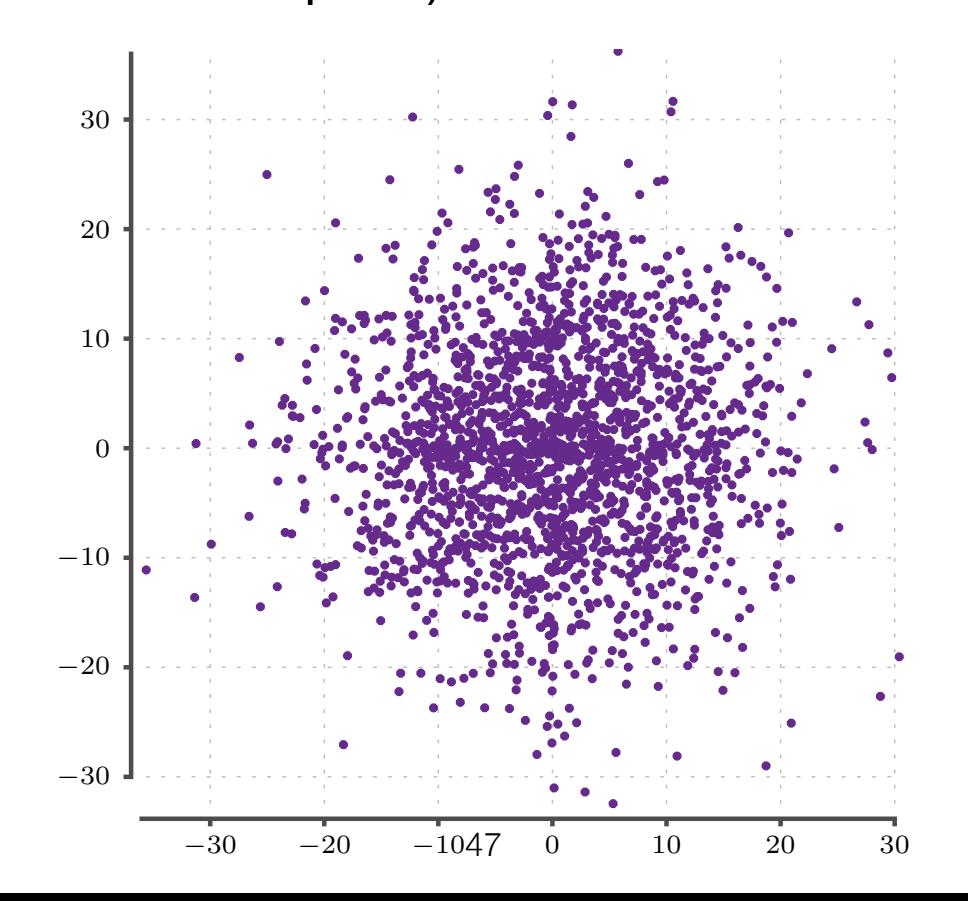

### Dealing with overplotting in **Dealing with scatterplot**

- Tricks to reduce clutter:  $\bullet$ Tricks to reduce clutter:
- make your markers **transparent** *•* make your markers transparent
	- consider **contour lines** or switching, e.g., to heat map *•* mansparent many manus **1es** or switching, e.g., to i
	- downsample data (it probably makes no sense to show million points anyway)

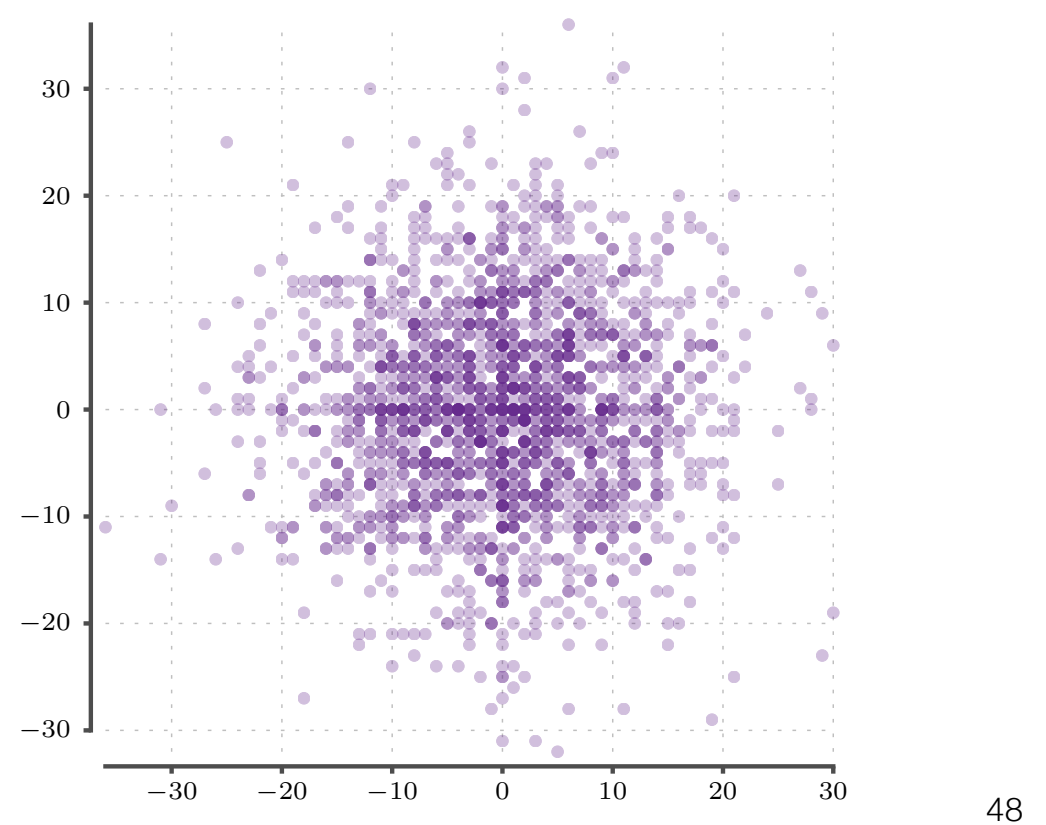

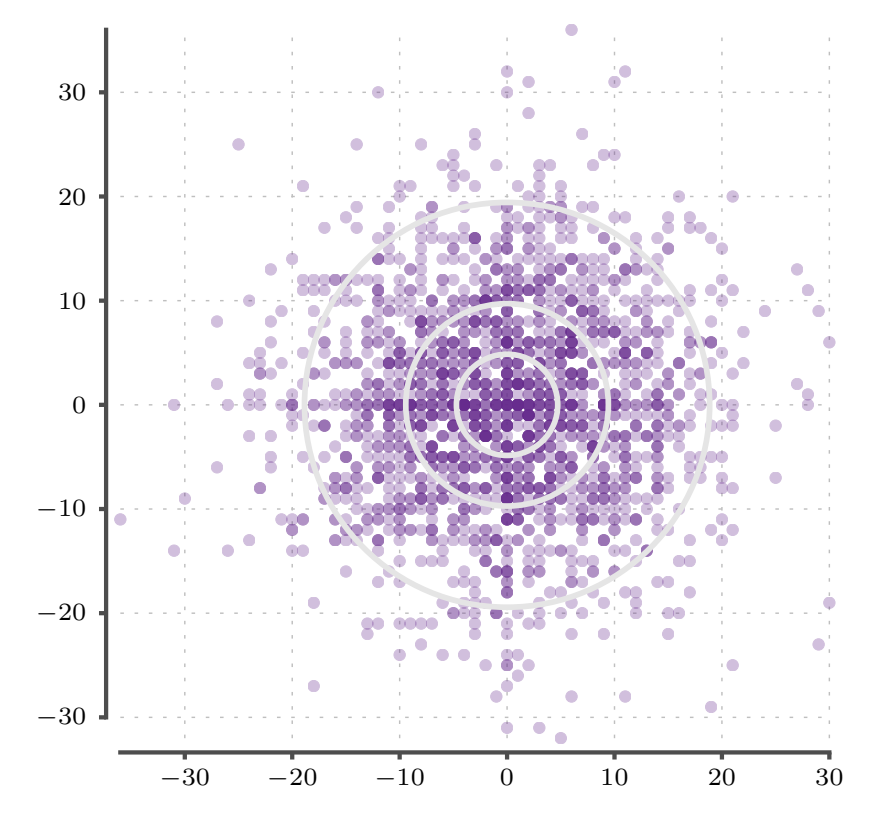

### Outline

#### **• Techniques:**

- Bars, boxes, lines, dots
- multiple plots
- reference lines and regions
- rescaling /normalising / re-expressing
- colours
- **• Problems:** 
	- axis ranges
	- use of 3D
	- overplotting
- **• Scenarios:** 
	- distribution analysis
	- ranking and part-of-whole analysis
	- time-series
	- high-dimensional data
- **Related reading:** *Few. Now you see it. Analytic Press, 2009.*
- **Older but relevant:** *Card et al. Readings in Information Visualization: Using Vision to Think. Morgan Kaufmann, 1999.*

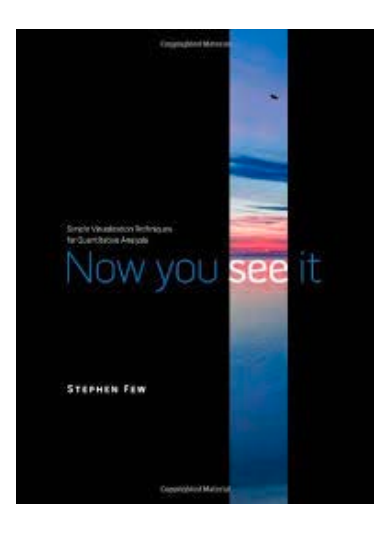

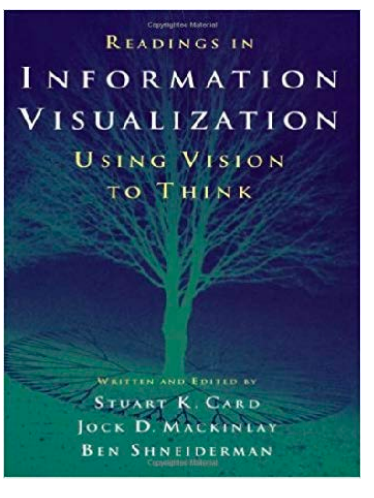

# Visualizing distributions

- Two most common techniques to show distributions mmon techniques to show distributions
	- box plots
	- histograms *•* histograms

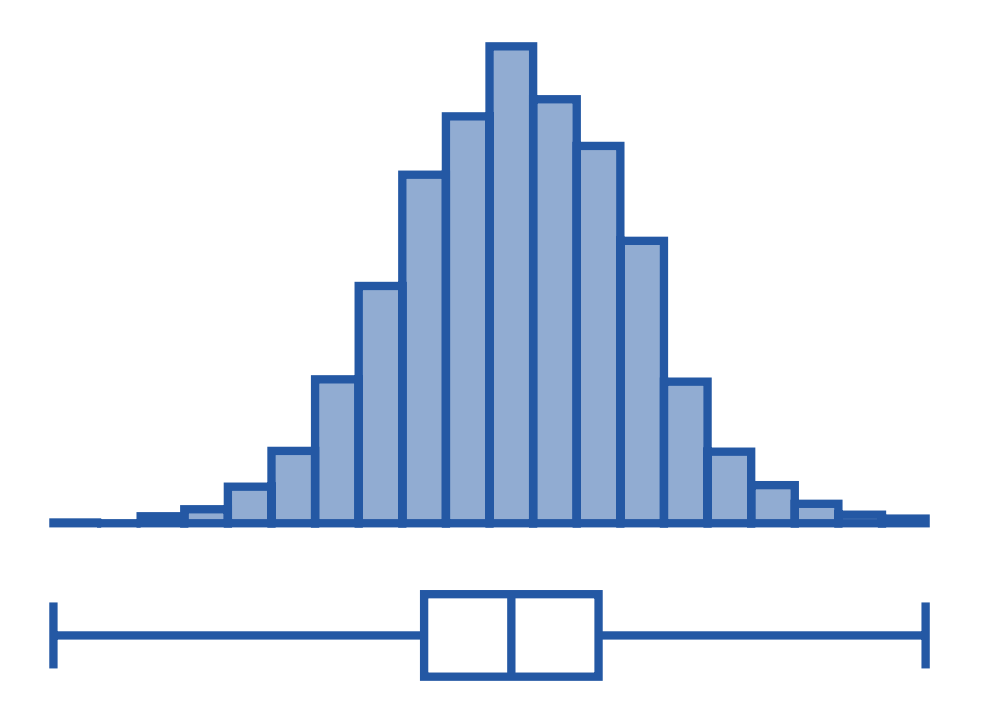

### Visualizing distributions *•* median, 25%, 75% percentiles

- Box plot summarizes data (= set of numbers) with 5 numbers
- median, 25%, 75% percentiles • median, 25%,<br>• minimum and
	- minimum and maximum
- additionally it can show outliers *•* additionally it can show outliers

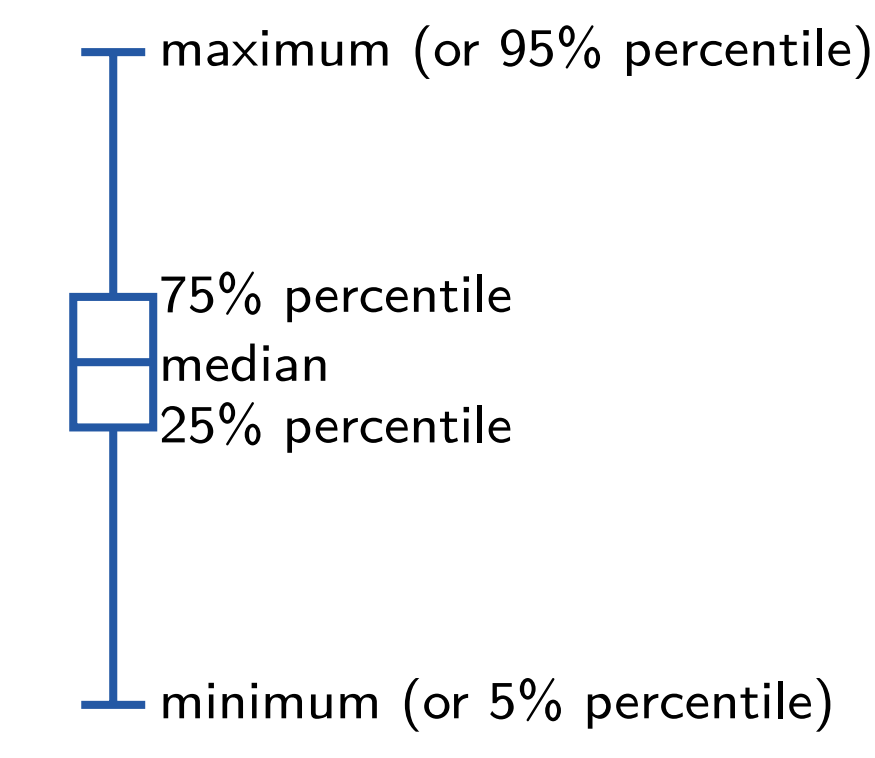

# Visualizing distributions

Box plots are at best when multiple plots are shown at the same time  $\sim$  plots are shown at best when  $\sim$  are shown at the same shown at the same shown at the same shown at the same shown at the same shown at the same shown at the same shown at the same shown at the same shown a

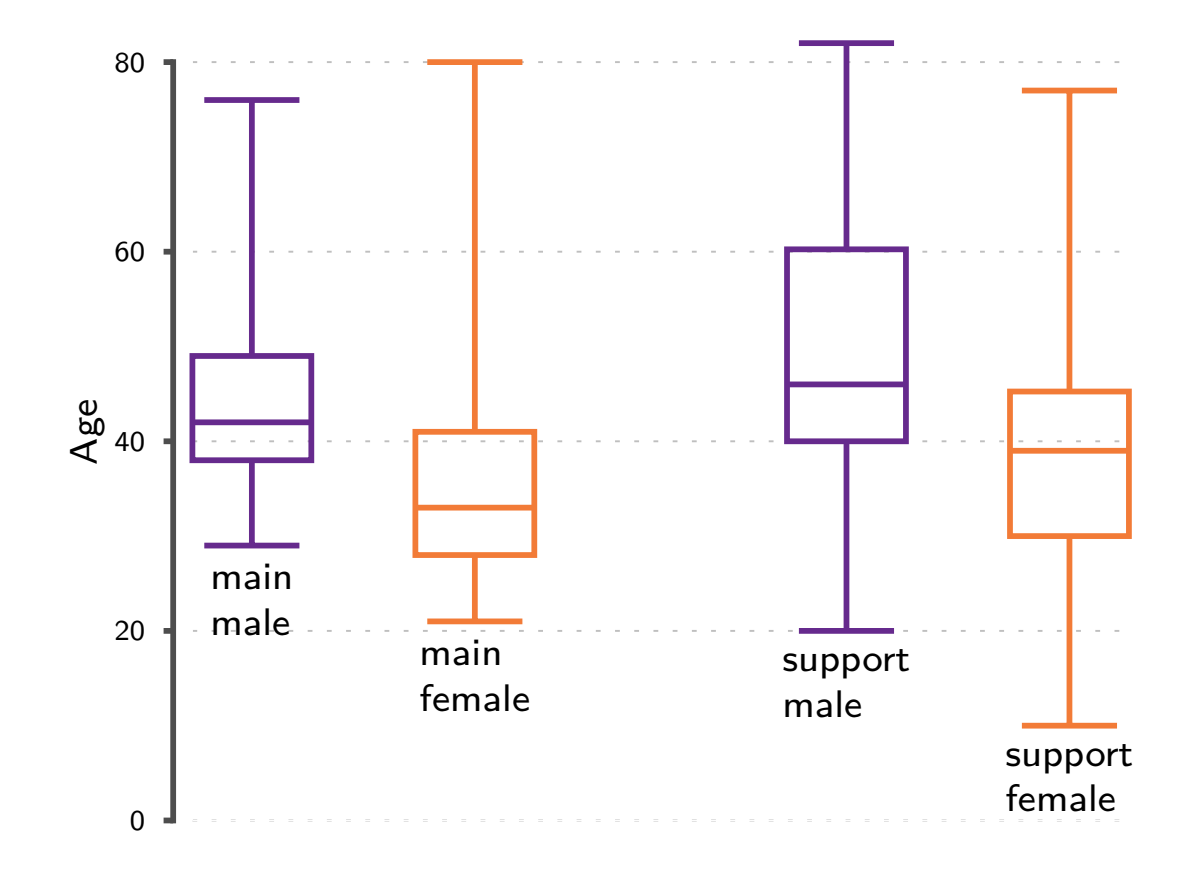

Oscar winners

# Visualizing distributions

- Histograms show the shape of the distribution
	- x-axis is divided in bins
- display the numbers of data points that are within a bin • *x*-axis is divided in bins<br>• display the numbers of data points that are within a b

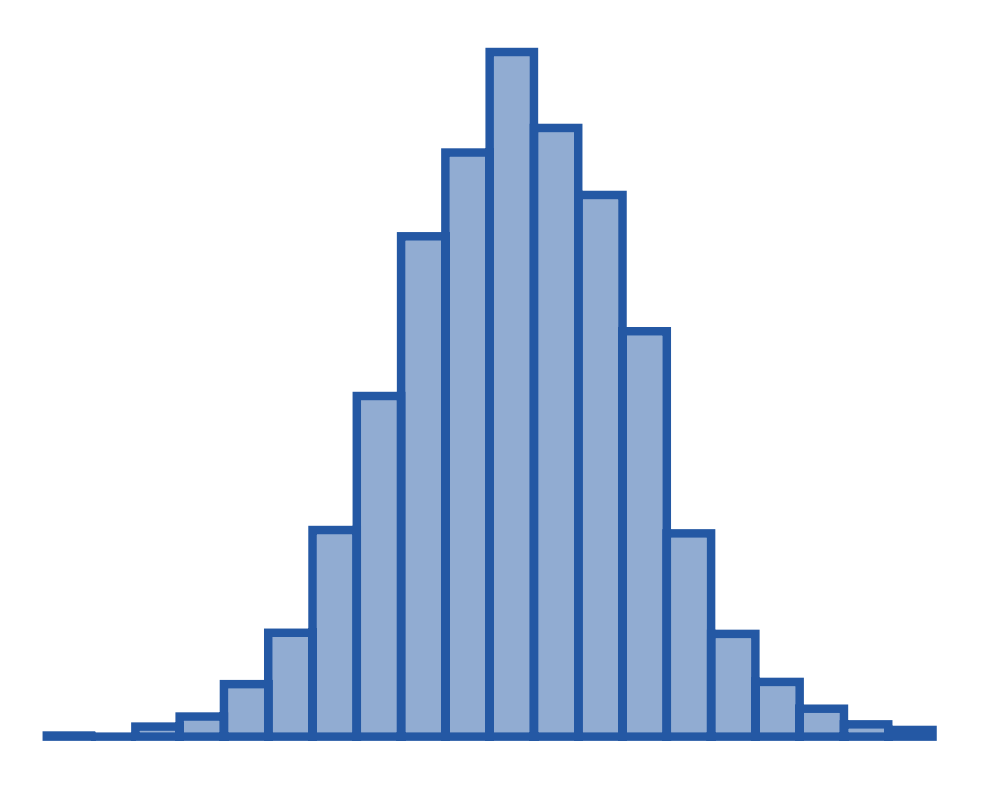

### Visualizing distributions **Visualizing d**

- Selecting bins Selecting bins
	- selecting the width of a bin is not straightforward *•* selecting the width of a bin is not straightforward
	- too small bin leads to a messy plot *•* too small bin leads to a messy plot
	- too large bin leads to loss of information
	- bins can vary in length but one needs to normalise the and can vary in length bat one needs to normalize the counts by the width of the bins **France bin leads to loss of information**<br>**hing can vary in length but and needs to**
	- there exist techniques that can automatically select appropriate bins *•* there exist techniques that can automatically select appropriate

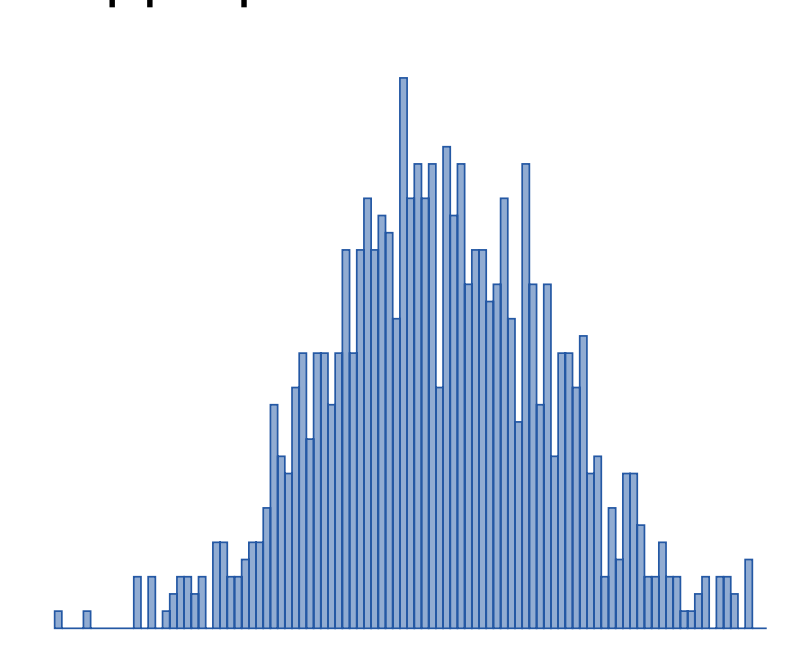

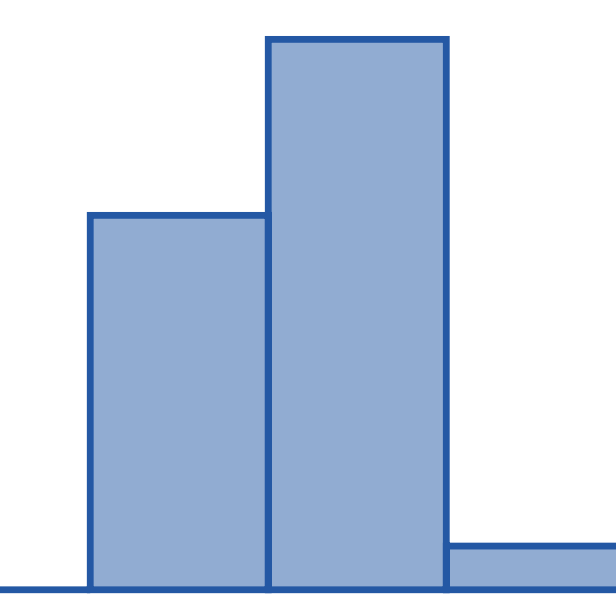

## Visualizing distributions

- Box plots vs. histograms
	- histograms reveal more information about distribution
	- especially if the distribution is multimodal (several peaks)
	- box plots are easer to compare with each other
	- violin plot combines both plots together

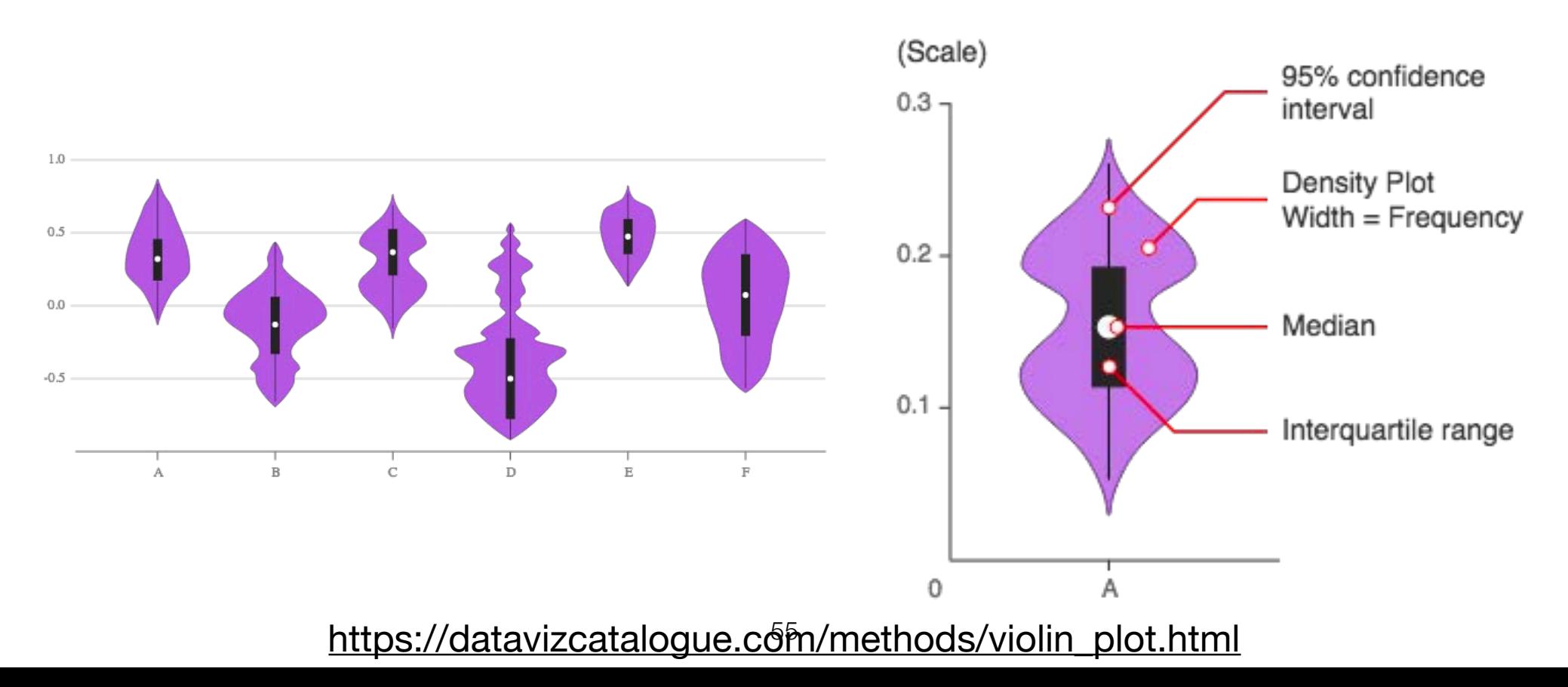

#### Visualizing distributions **Visualizing distributions** *•* and the reduced techniques the reduced to reduce the state of the state of the state of the state of the state of the state of the state of the state of the state of the state of the state of the state of the state o

- Strip (rug) plot
- show individual values at the x-axis  $\frac{1}{2}$   $\frac{1}{2}$ .5  $\frac{1}{2}$ .5  $\frac{1}{2}$ 
	- apply techniques to reduce overplotting

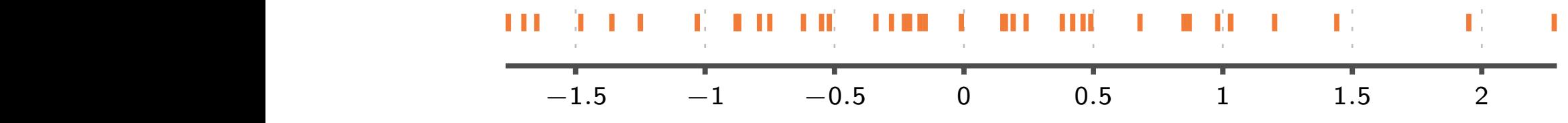

- stack individual points using y-axis
	- results in a histogram-like picture • results in a nistogram-like picture<br>————————————————————

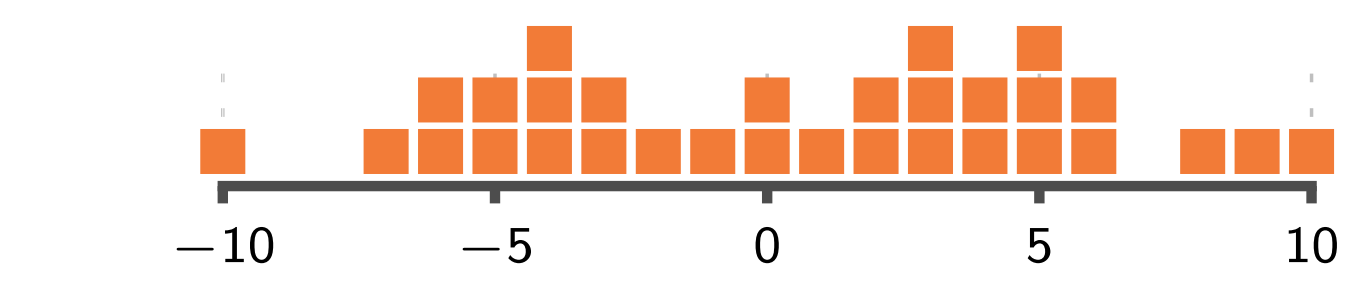

# Visualizing distributions

- Stem-and-leaf plot
	- similar to histogram / stacked strip plot
	- each value is split in two parts (stem and leaf)
	- stem is used for y-axis
	- leaf is shown as a number
	- values are sorted and stacked using x-axis
- Data: 1.5, 1.6, 2.1, 2.3, 2.3, 2.6, 2.6, 3.0, 3.2, 4.1
- Stem-and-leaf plot:
	- 1 | 56 2 | 13366 3 | 02 4 | 1
- leaf value can be truncated

the cutting point needs to be consistent, for example, integral part is stem and fractional part is leaf

### **Ranking and part-to-whole** analysis

- The goal is to compare
- how well individual components compare to other • The guarts to compare<br>• how well individual components compare to
- what is their ranking *•* what is their ranking

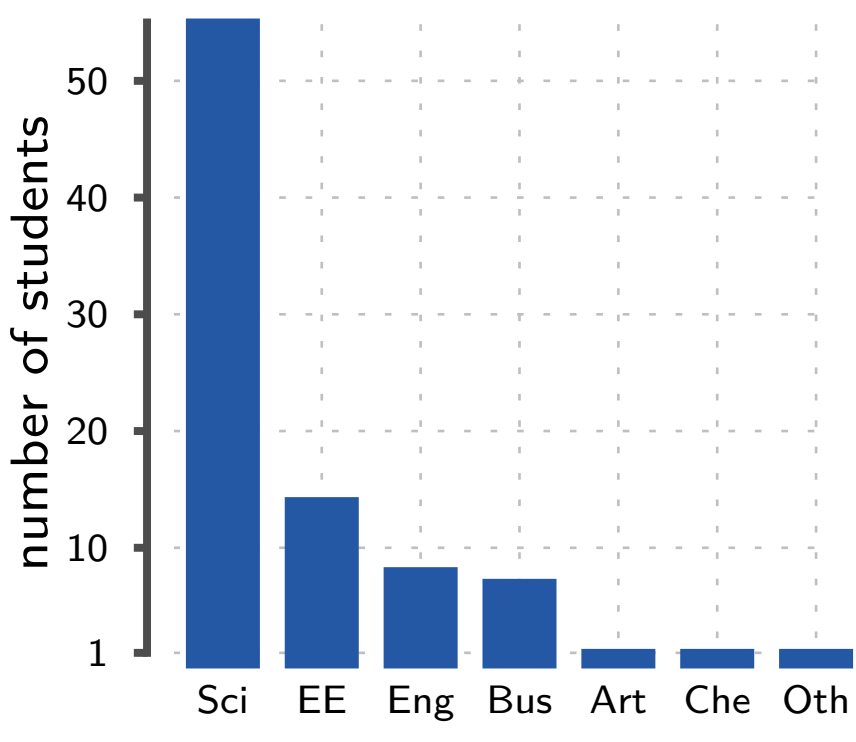

### Ranking and part-to-whole analysis **Ranking and part-to-whole analysis Ranking and part-to-whole analysis**

- a common way of displaying such data is a pie chart  $\frac{1}{2}$
- bar graphs are much more effective: easier to compare positions than angles **bar graphs are much more enective: easier to**

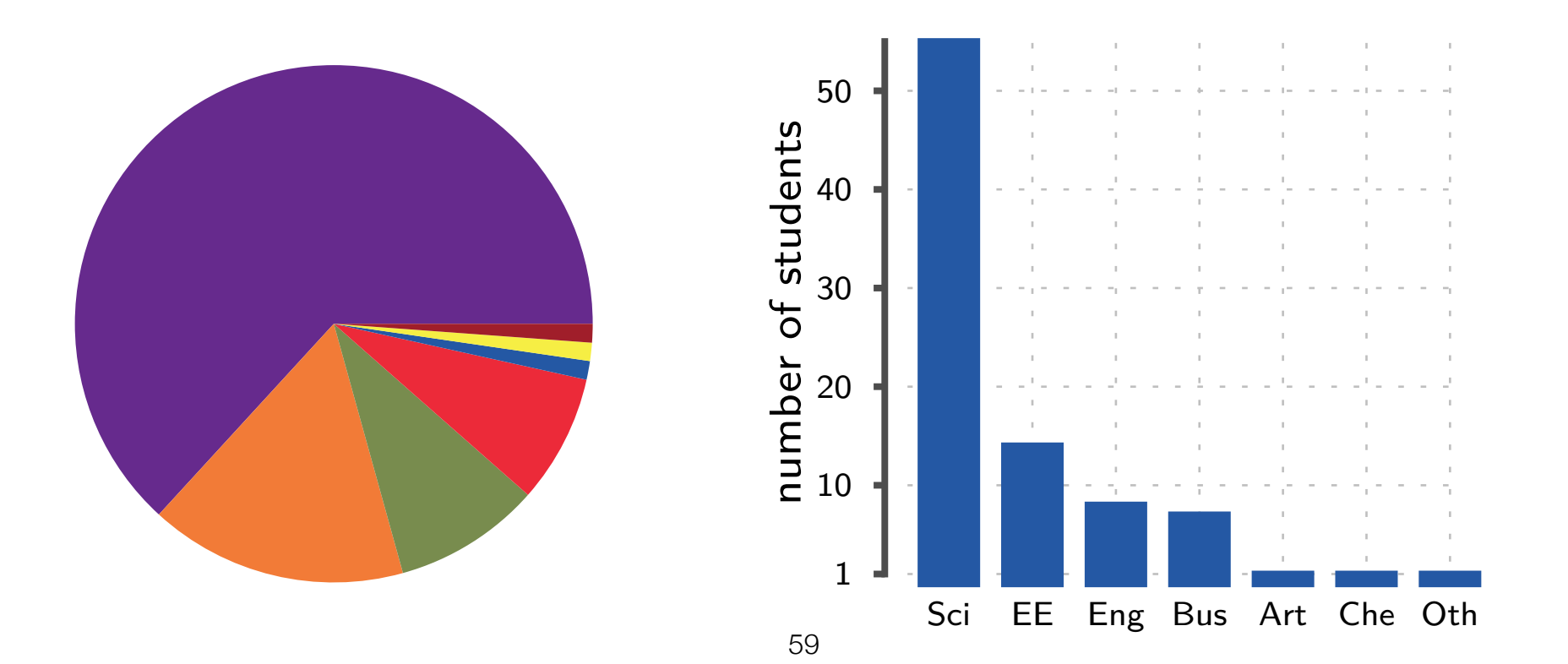

### **Ranking and part-to-whole** analysis

- Two techniques that can greatly improve readability . Two techniques that can greatly improve readab
- **sort** individual values *•* sort individual values
- either normalise the y-axis, or indicate the percentages with labels **• b** or indicate the percentages with labels with  $\frac{1}{2}$

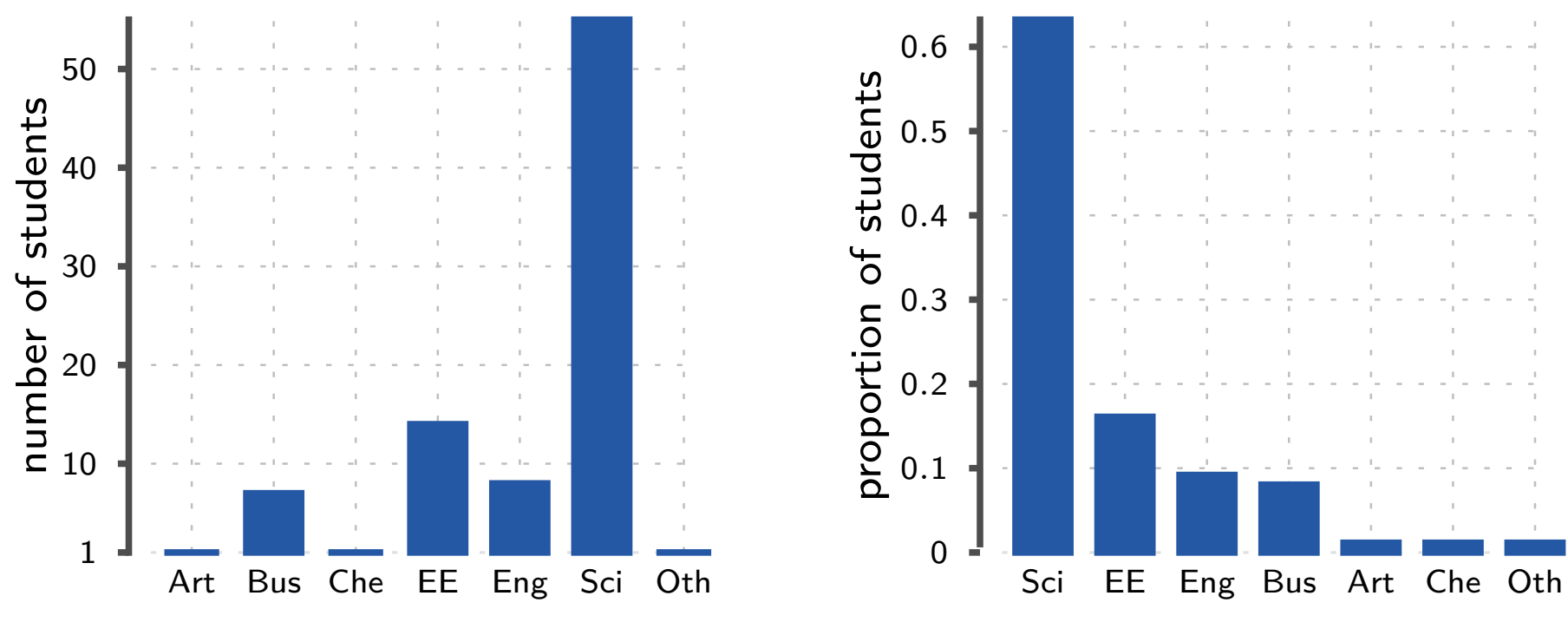

60

### Ranking and part-to-whole analysis **Ranking and part-to-whole analysis**

- Pareto chart (bar chart + line of cumulative numbers) can be very useful in analysing compositions
	- 80% of students come from two schools *•* 80% of students come from two schools

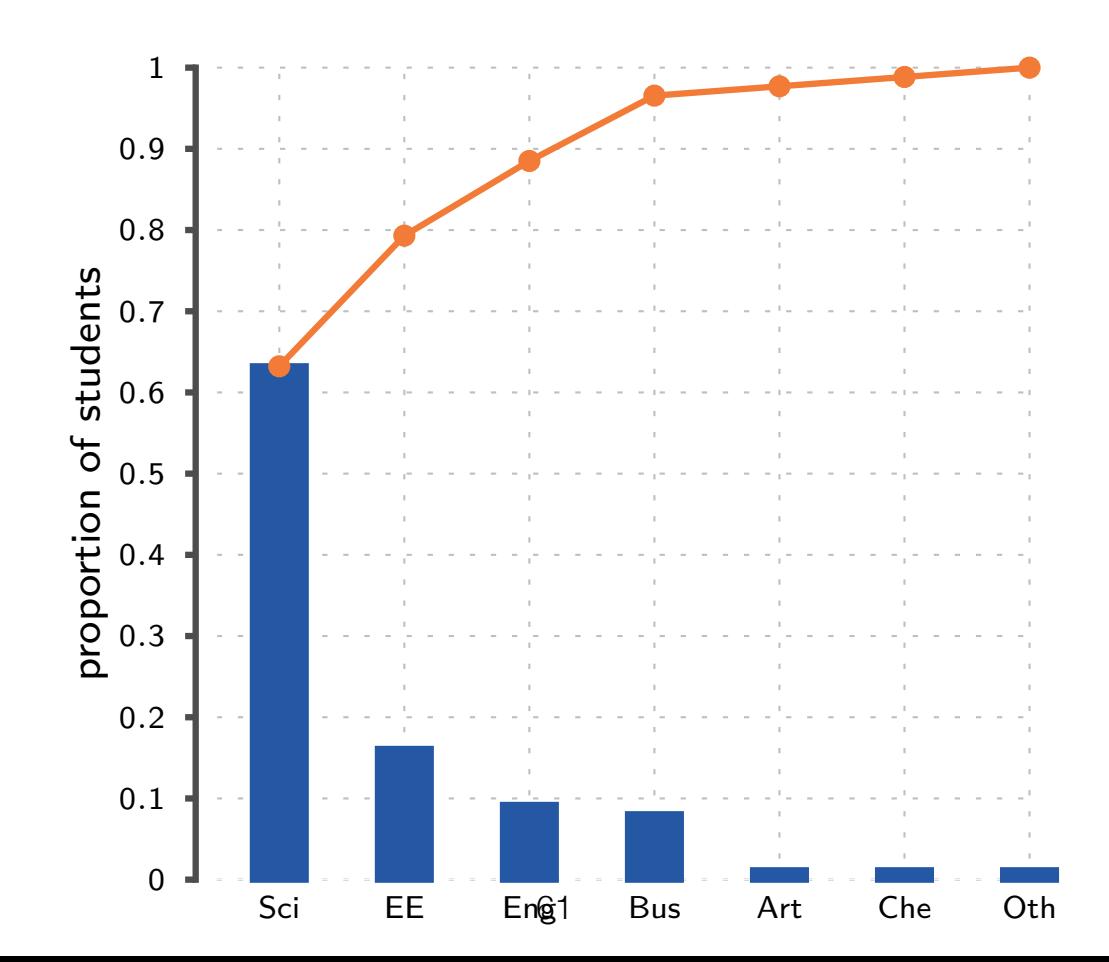

### Ranking and part-to-whole analysis

Ranking over time can be expressed with line graphs

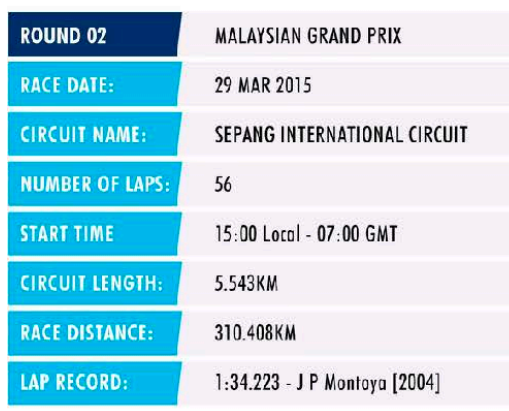

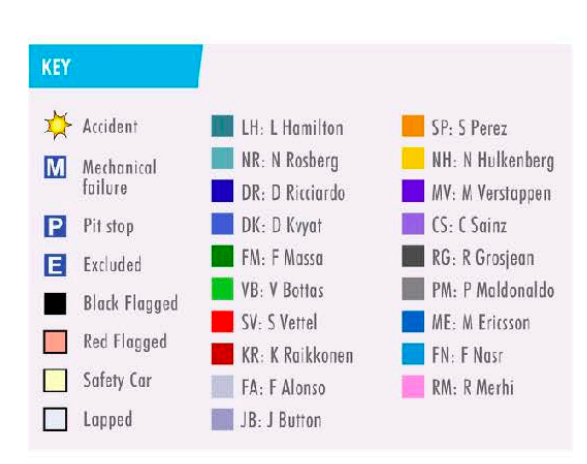

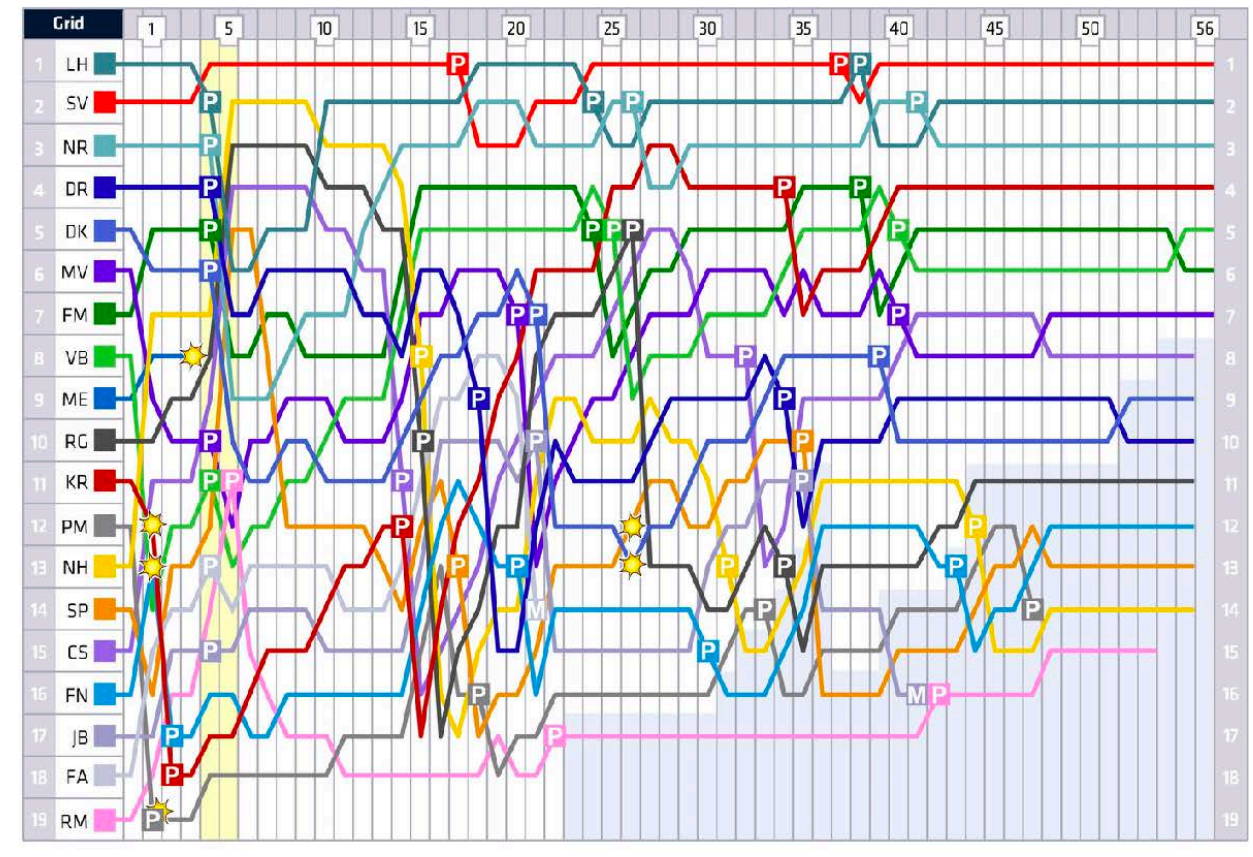

https://www.fia.com/events/fia-formula-one-world-championship/season-2015/lap-chart-0

- 7 types of graphics are useful for examining time-series:
	- Line graphs
	- Bar graphs
	- Dot plots
	- Radar graphs
	- Heat-maps
	- Box plots (and similar) for analyzing distribution over time
	- (Animated) scatter plots

- Line graph is typically the best choice
- use it to show patterns over time:
	- increasing / decreasing trend
	- variation / volatility over time
- exceptions / outlier behaviour

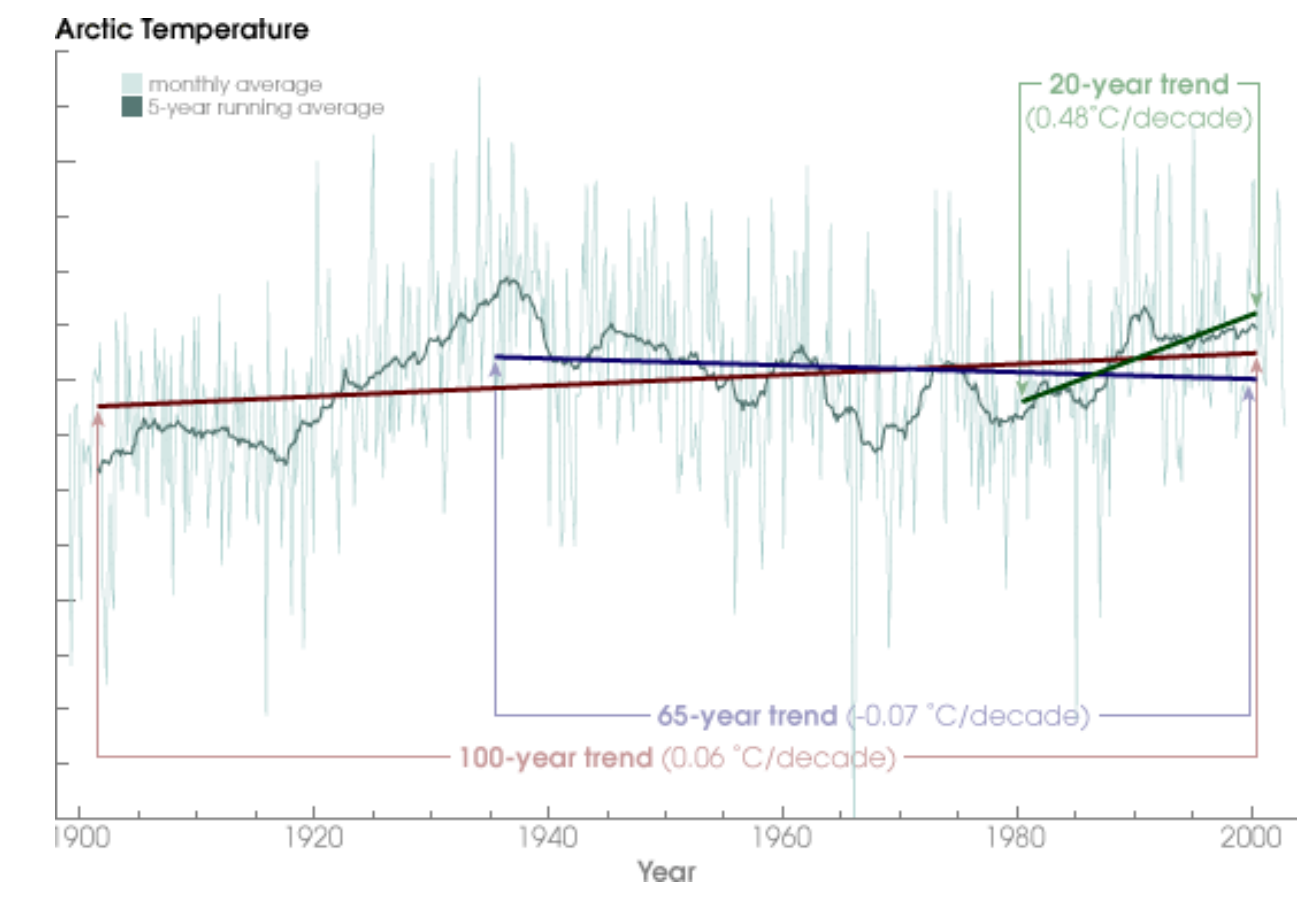

https://earthobservatory.nasa.gov/Features/Arcticlce/arctic\_ice3.php

- Bar graph works better if
	- you want to compare individual values
- You should use dot plot if you cannot use line chart, e.g.when **Time-should use dot plot**<br>**The measurements of irres** 
	- measurements at irregular time intervals
	- you cannot guarantee that the intermediate values are close to linear interpolation *Figure in the dividual values*

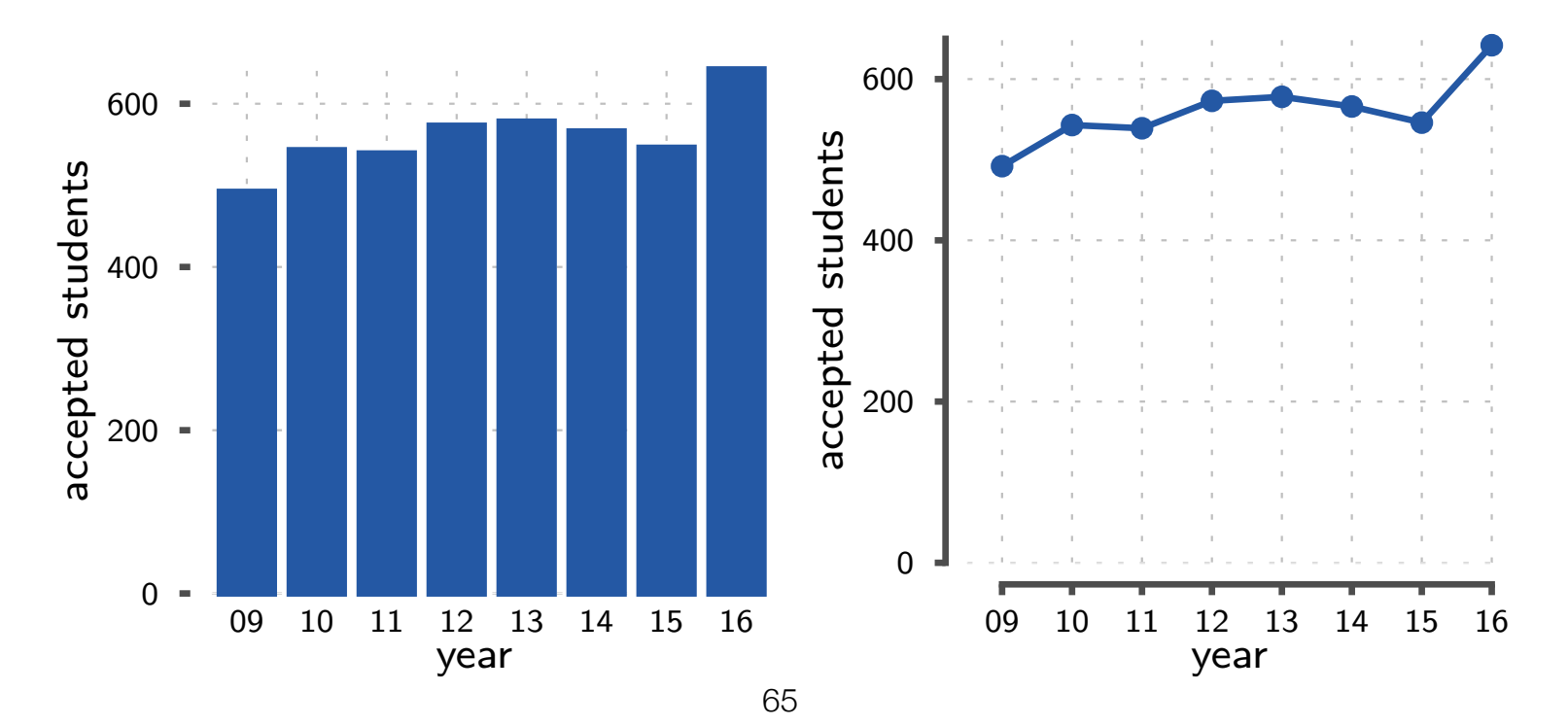

### Time-series displays **Time-series displays**

- Radar plots Radar plots
	- can be used to show cycles over time
	- a line chart with superimposed lines is probably better an be used to show eyeres over *Find chart with superimposed lines is probably*

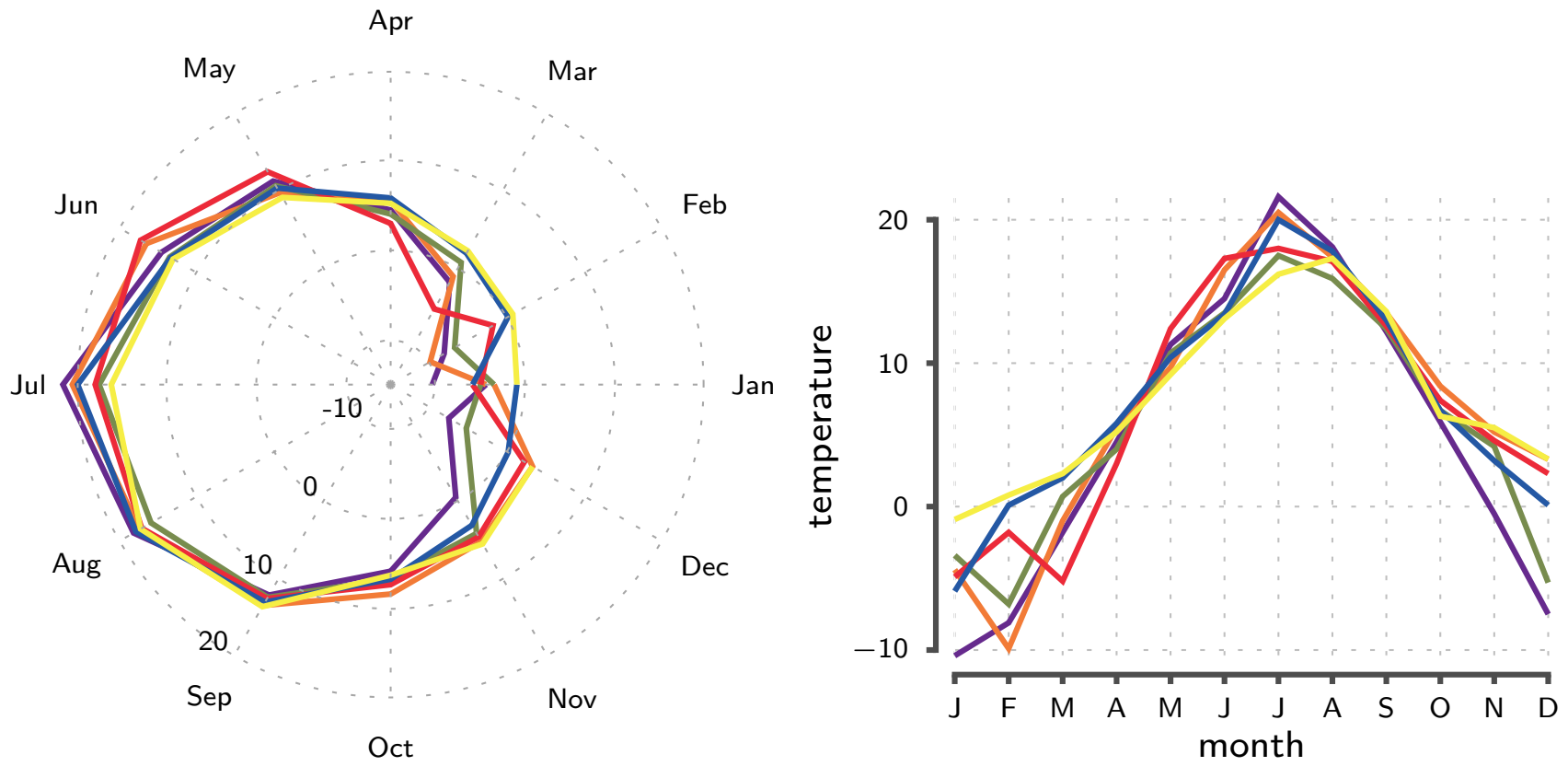

- <sup>A</sup>**heatmap** shows many time-series, if superimposition creates too cluttered picture
- y-axis is individual time series, x-axis is time, colour shows the value
- similar arrangement (but different encoding) than with small multiples

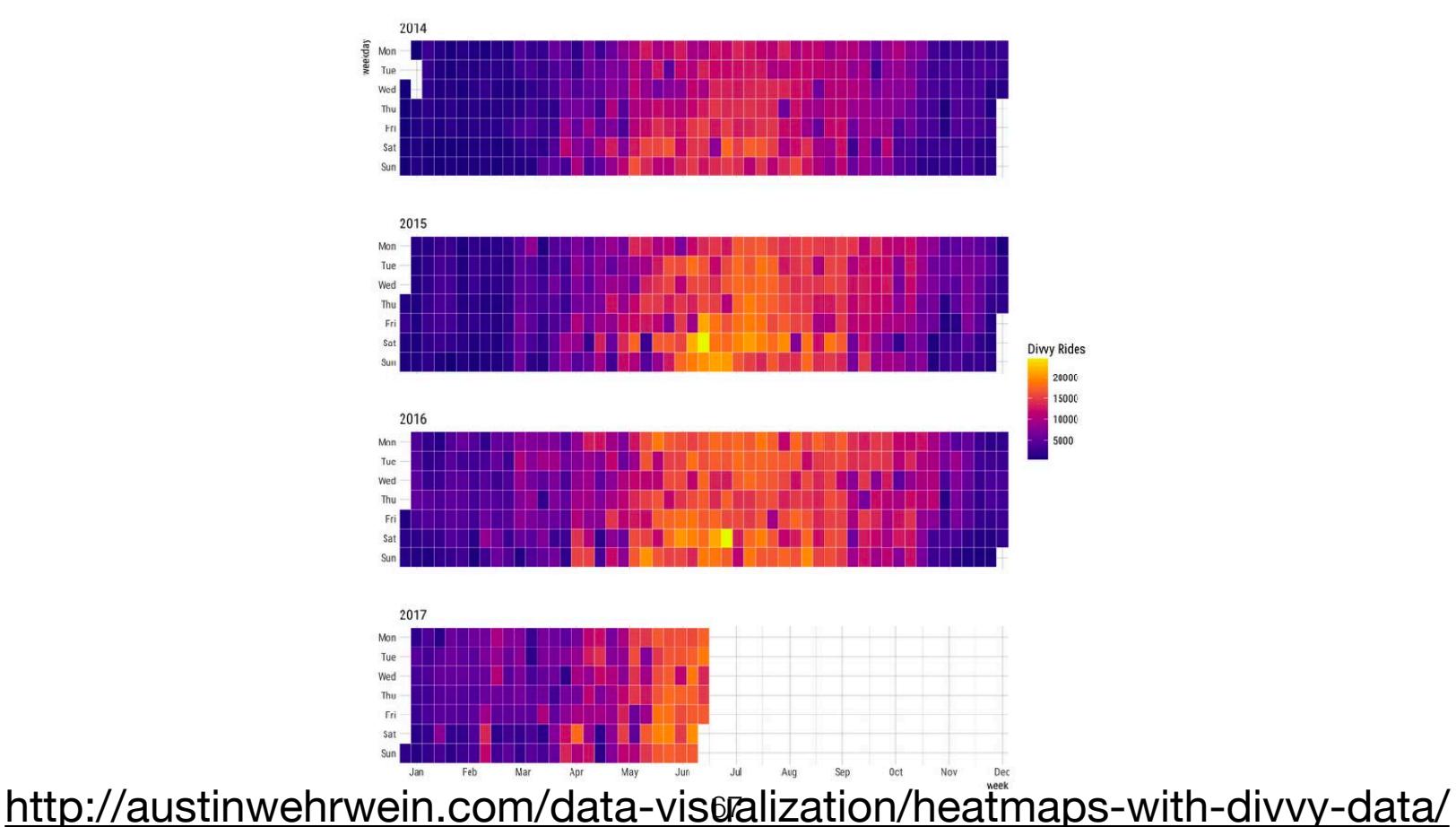

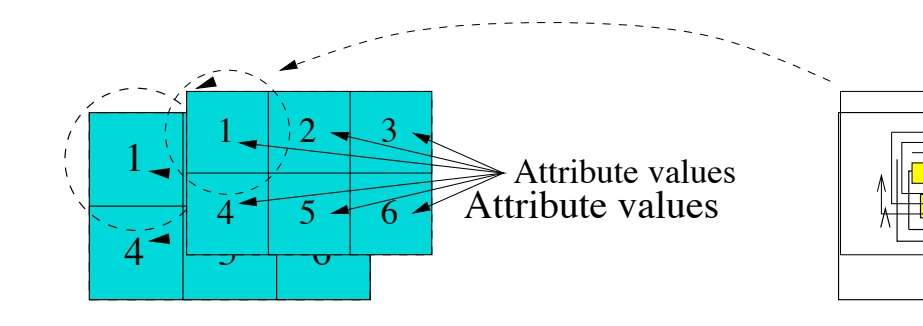

Arrangement in spiral form according to overall distance from the central point Arrangement in spiral form according to overall distance from the central point

• Each attribute value is represented by one pixel (the value ranges are mapped to a fixed colour-map)

• **Pixel-oriented** 

**techniques**

The attribute values for each attribute are represented in separate subwindows

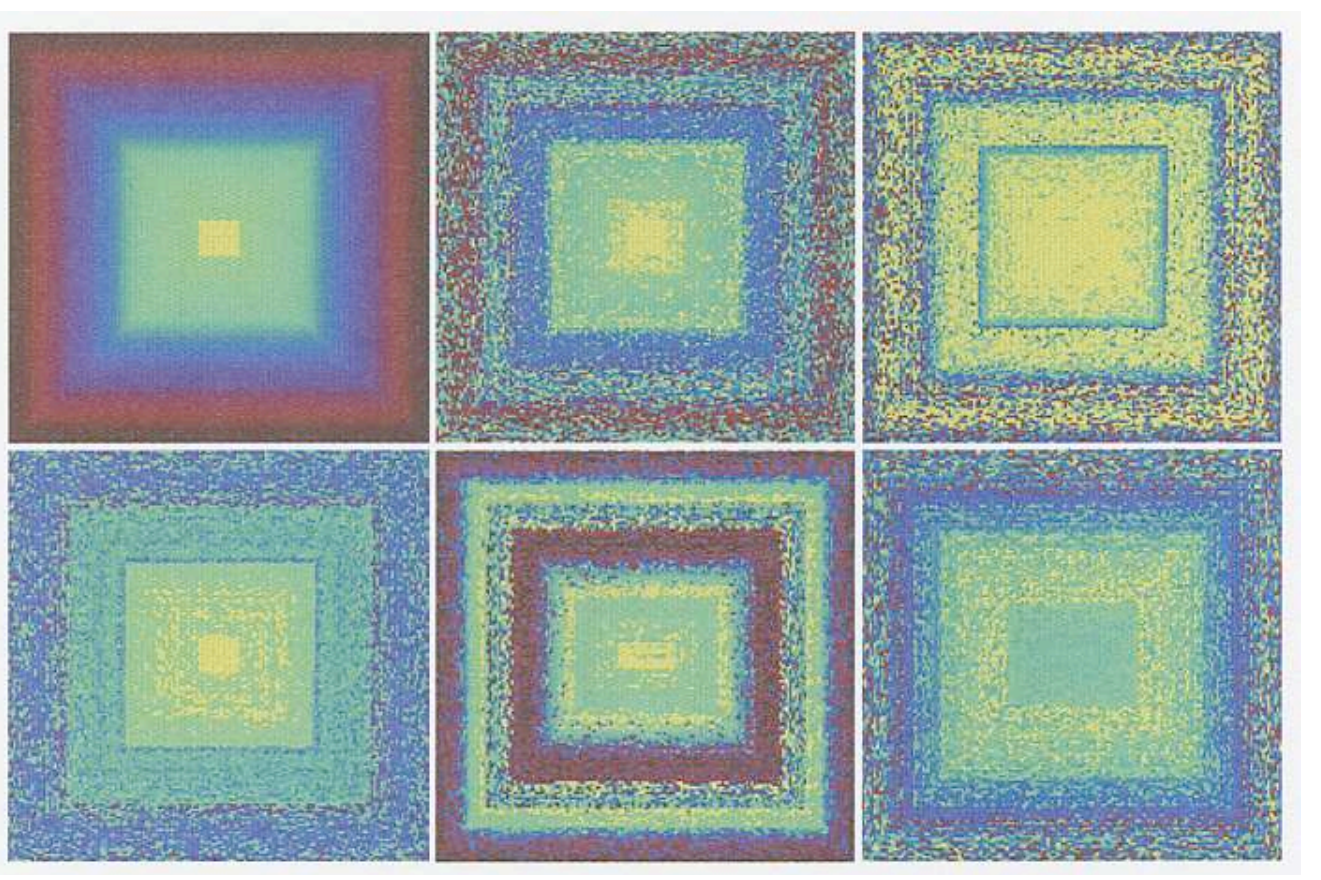

#### **Circle segments (continued)** [Pixel-oriented techniques] (57) Time-series displays

- **Pixel-oriented techniques**
	- Circle segments (time goes out from center, creating a pseudoperspective)

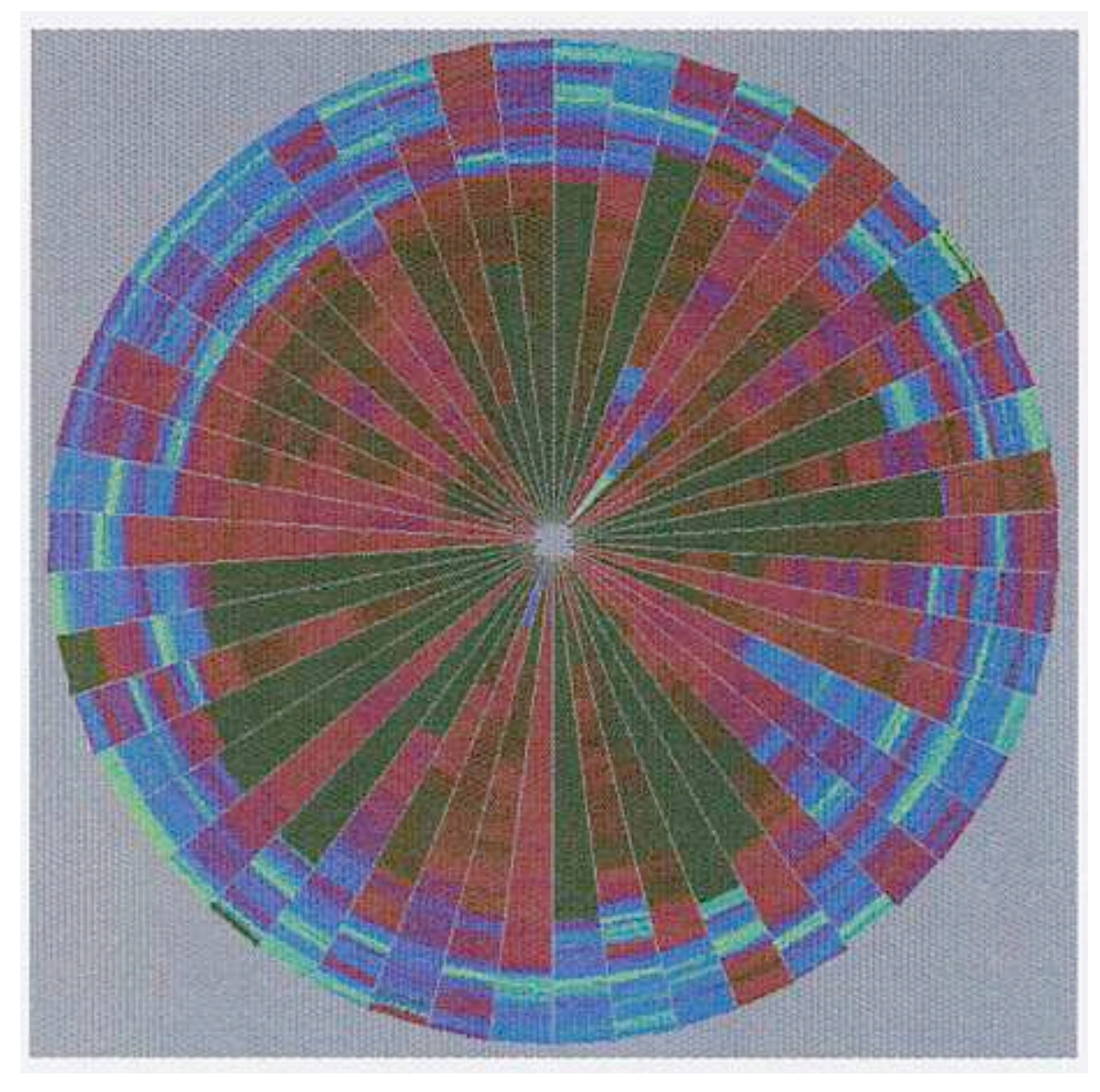

Time series of 50 stocks of the Frankfurt Stock Index [K 50].

- **Box plots are useful** 
	- if you have significant number of time-series
	- you are only interested in how the distribution changes over time *•* you are only interested in the distribution changes of  $\mathbf{r}$

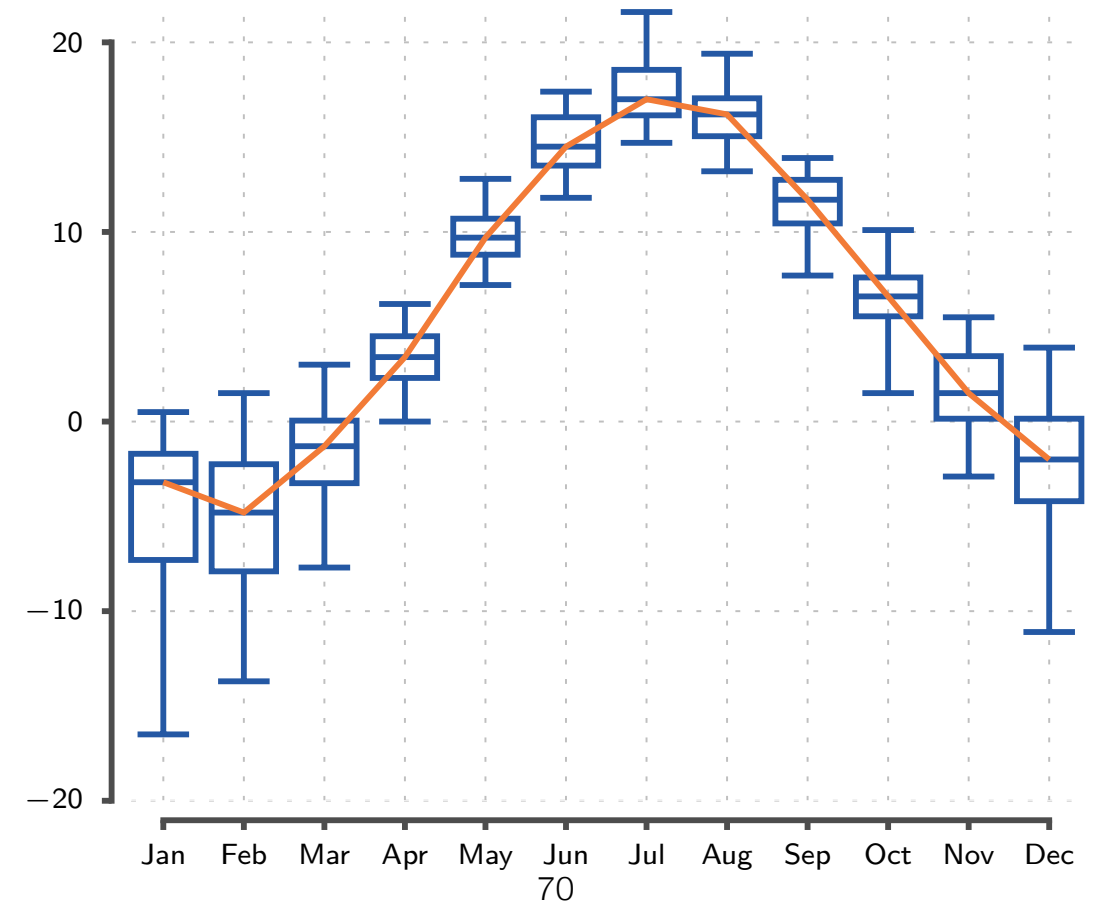

- You can also plot the statistics as lines or areas
	- if you have significant number of time-series
	- you are only interested in how the distribution changes over time  **you are only interested in the distribution changes of**  $**b**$

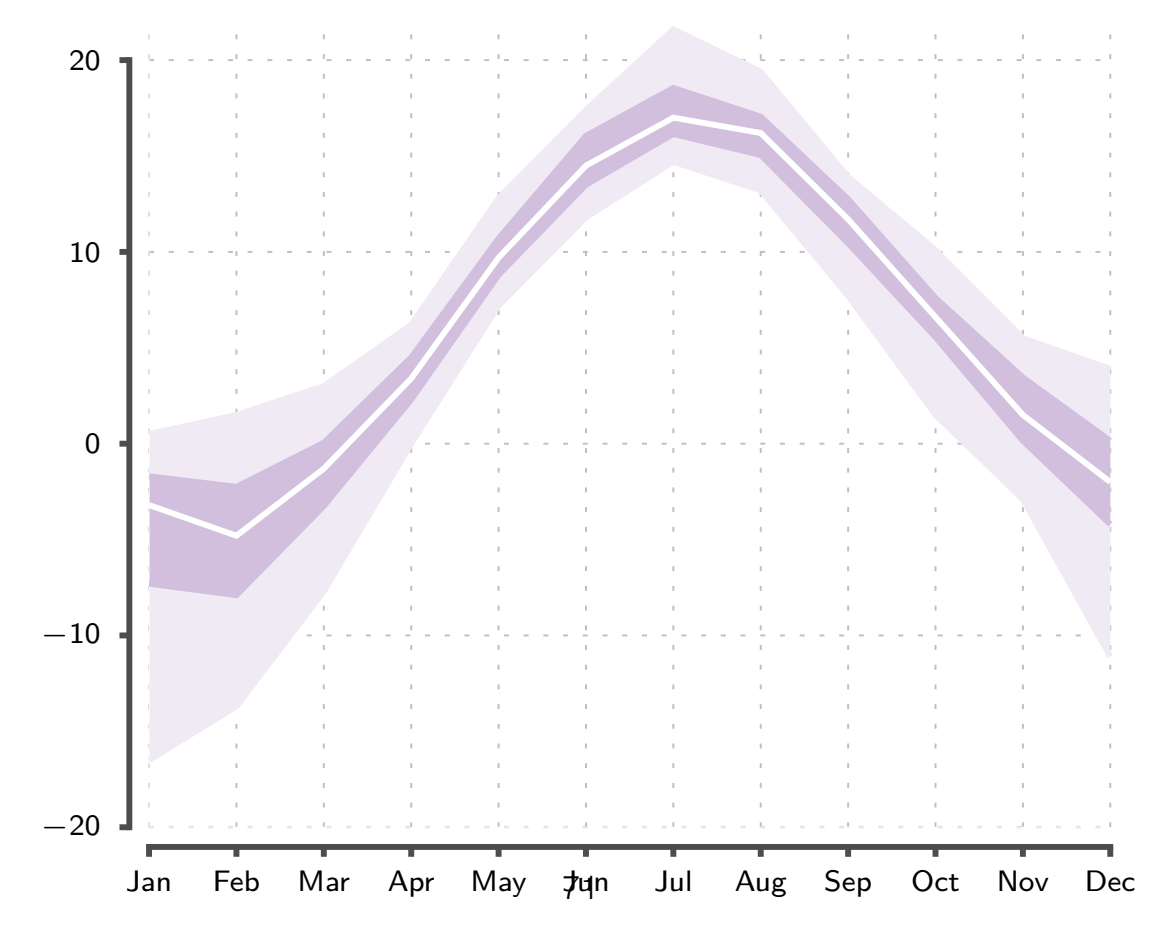

## Time-series displays **Time-series displays**

- Animation and scatter plots can be used  $A = \frac{1}{2}$  and scatter plots can be used to use the used of  $\frac{1}{2}$ 
	- if you wish to show how two quantities change over time *•* if you wish to show how two quantities change over time
	- more complex plots are possible (for example bubble maps) *•* more complex plots are possible (for example bubble maps)

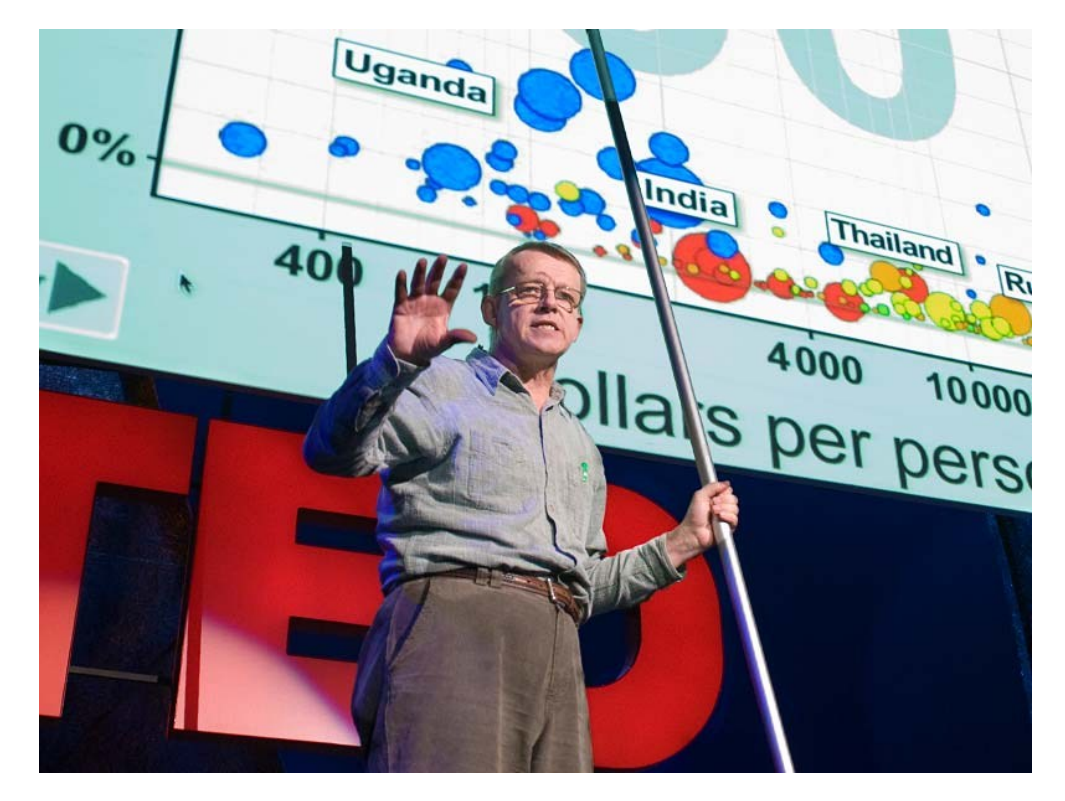

see https://ted.com/talks/hans\_rosling\_shows\_the\_best\_stats\_you\_ve\_ever\_seen

try https://www.gapminder.org/tools/
### Time-series displays

- These animations can be simulated on paper by showing trails
	- similar to space-time narratives but with abstract quantities

#### Inflation and unemployment

The Federal Reserve is said to have a check and the unemployment rate  $\alpha$ "dual mandate": keeping inflation in check and the unemployment rate low. each other, are charted for every year. These measures, which tend to change  $\mathbf{I}$  speeches and in method in method in method in method in method in method in method in method in method in  $\mathbf{I}$ are charted for every year since the Great cyclically and in concert with each other, Depression.

In speeches and in meetings, Ms. Yellen, the nominee for the next Fed leader, has commented on the Fed's actions during significant periods, providing a window into her views and priorities.

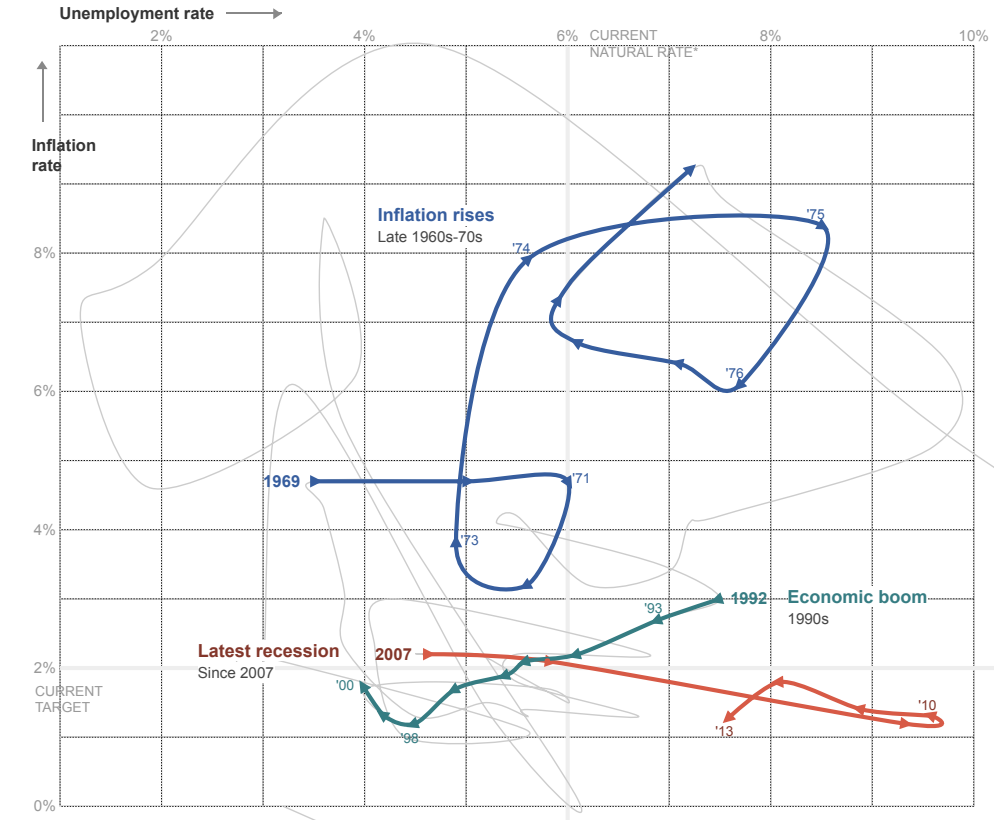

#### *rise.* http://www.nytimes.com/interactive/2013/10/09/us/yellen-fed-chart.html

- Options for visualising high-dimensional multivariate data
	- small multiples with simple plots
	- heat-maps
	- parallel coordinates
	- glyphs
	- dimension reduction techniques
- All these techniques have problems
	- ask yourself what is the story that you are trying to tell and
	- visualise accordingly or
	- apply data mining tools to extract new knowledge from the data

- Small multiples
	- array of a matrix of small plots
	- may result in an overwhelming plot

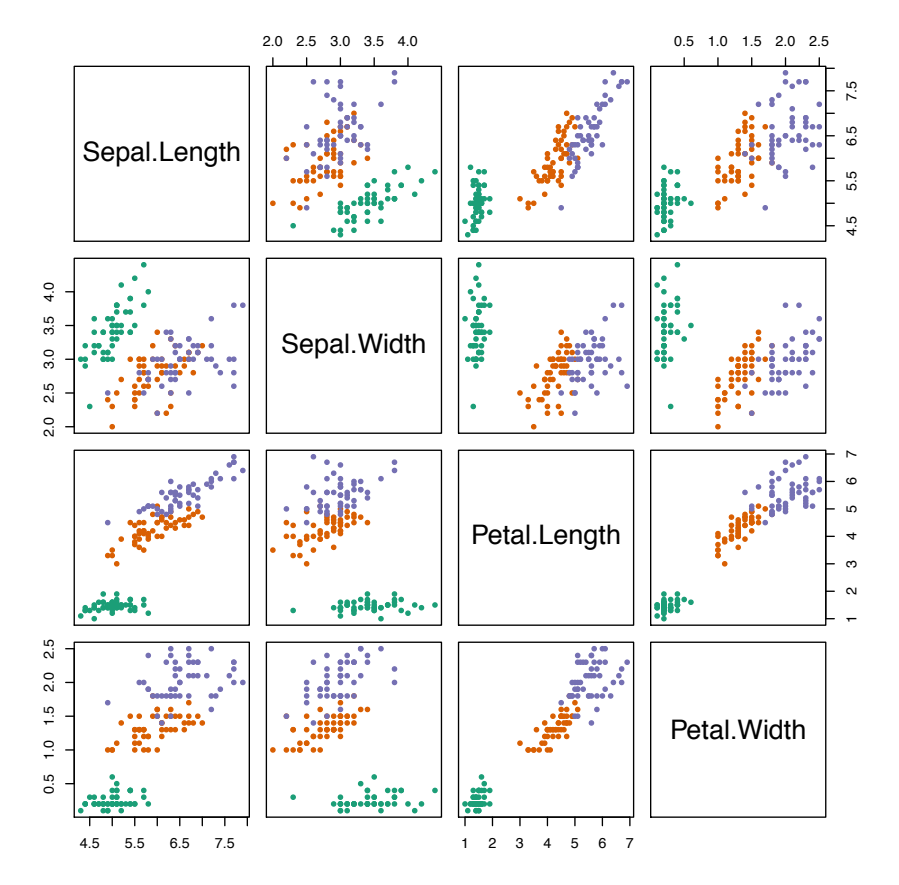

pairs(iris[, $1:4$ ],  $col=b$ rewer.pad(3, "Dark2")[iris[, $5$ ]],  $pch=20$ )

#### High-dimensional data **High-dimensional data**

- Heat-map  $\frac{1}{1}$ 
	- dimensions are on x-axis *•* dimensions are on *x*-axis
	- data points are on y-axis *•* data points are on *y*-axis
	- colour represent the value
	- may be difficult to extract any information
	- ordering dimensions and data points is crucial *•* ordering dimensions and data points is crucial

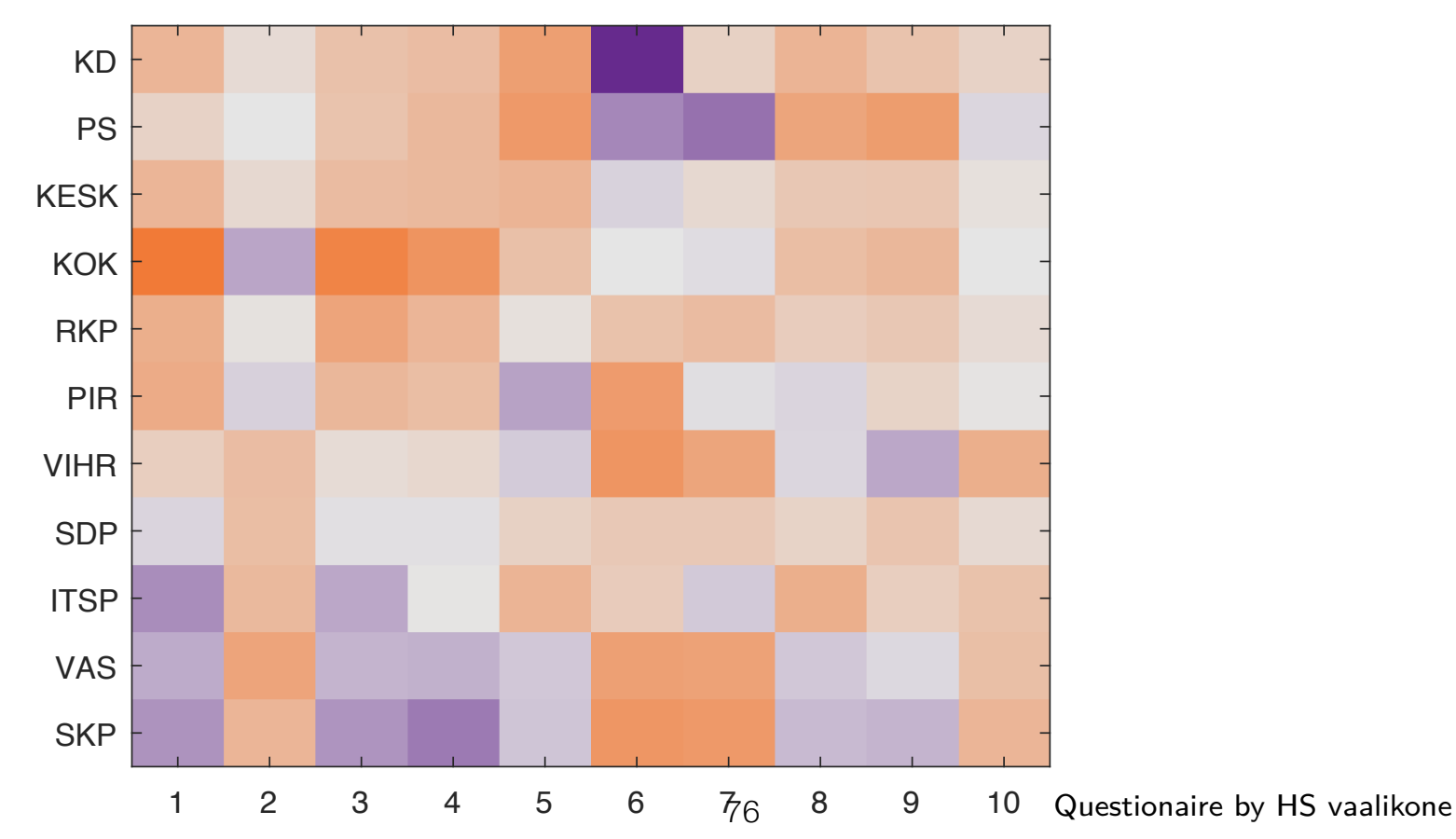

#### High-dimensional data High-di *•* line graphs: *x*-axis are individual dimensions

- Parallel coordinates
	- line graphs: x-axis are individual dimensions<br>• each data point is a line
	- each data point is a line
	- somewhat counter-intuitive and may result in cluttered picture
	- order of dimensions matter but may reveal information that is not visible in other designs • bider or amensions matter but may reveal imormation that is not visible in other designations of  $\frac{1}{2}$
	- highlights clusters
	- may work better as an interactive tool

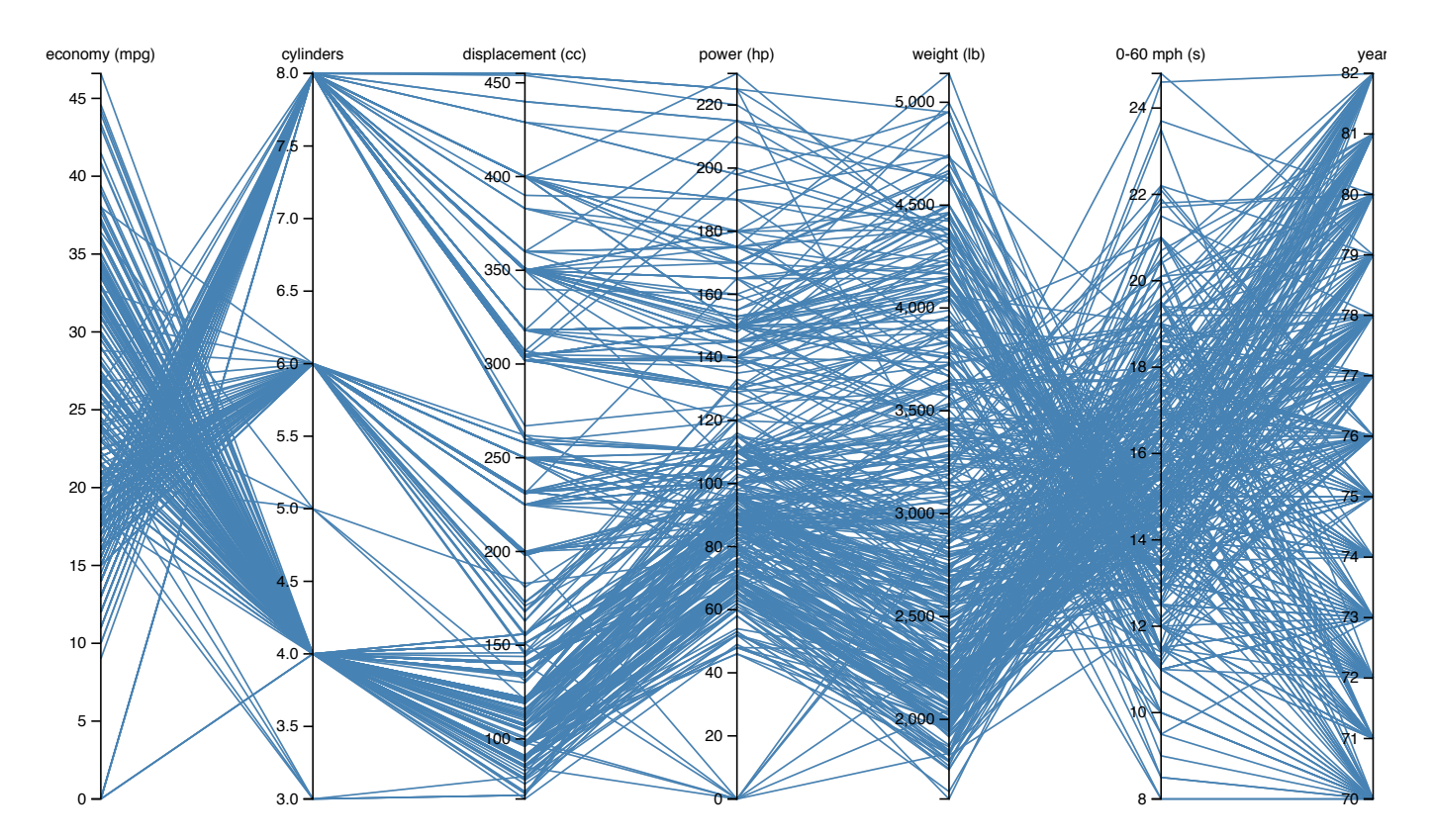

https://bl.ocks.org/jasondavies/1341281

- Radar chart is equivalent to parallel coordinates plot, with the axes arranged radially
- May be useful
	- when used to compare overall similarity
	- with consistent ordinal dimensions, e.g. performance scores
		- small values near the center mean better in each dimension
- Generally not recommended because
	- may impose artificial cyclic structure; areas may be misleading

(do not fill the polygon with color!)

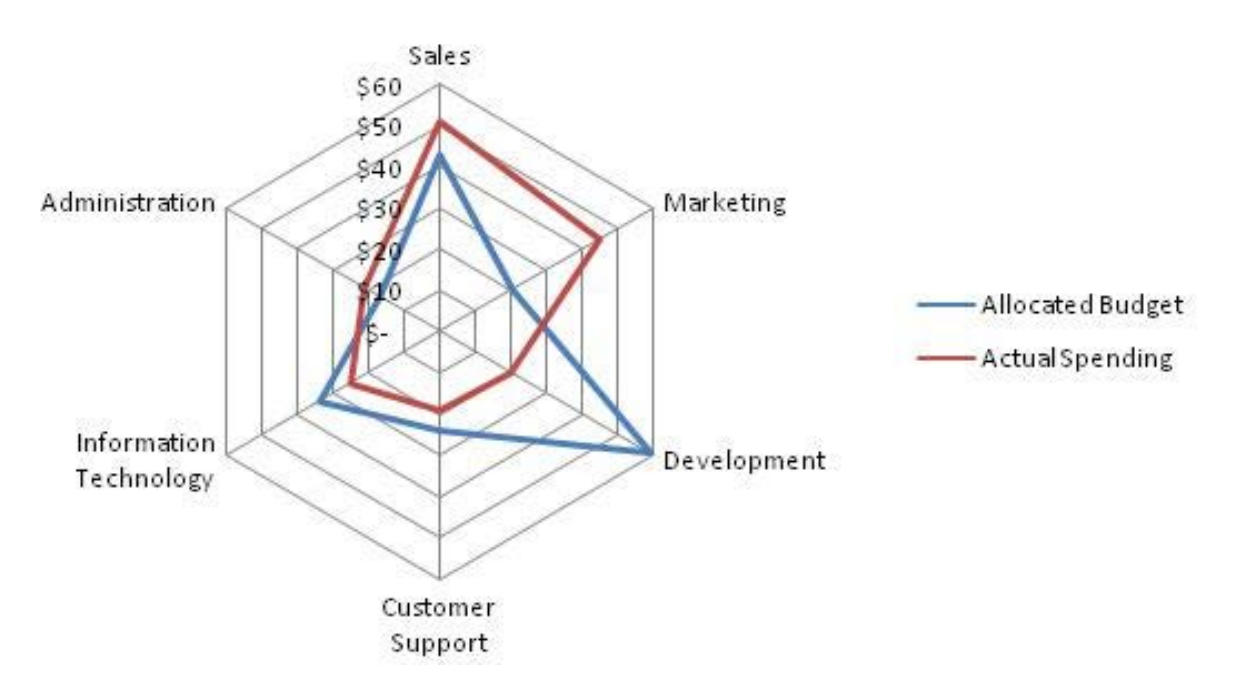

[ more on glyphs in Part II ]

- Glyphs
	- shortened for hieroglyphs
	- small 'subplots' that can be placed in a scatter plot
	- at simplest glyphs are coloured dots
	- more complicated glyphs are possible to indicate more dimensions (for example Chernoff faces)
	- can only carry limited information before the plot gets too cluttered

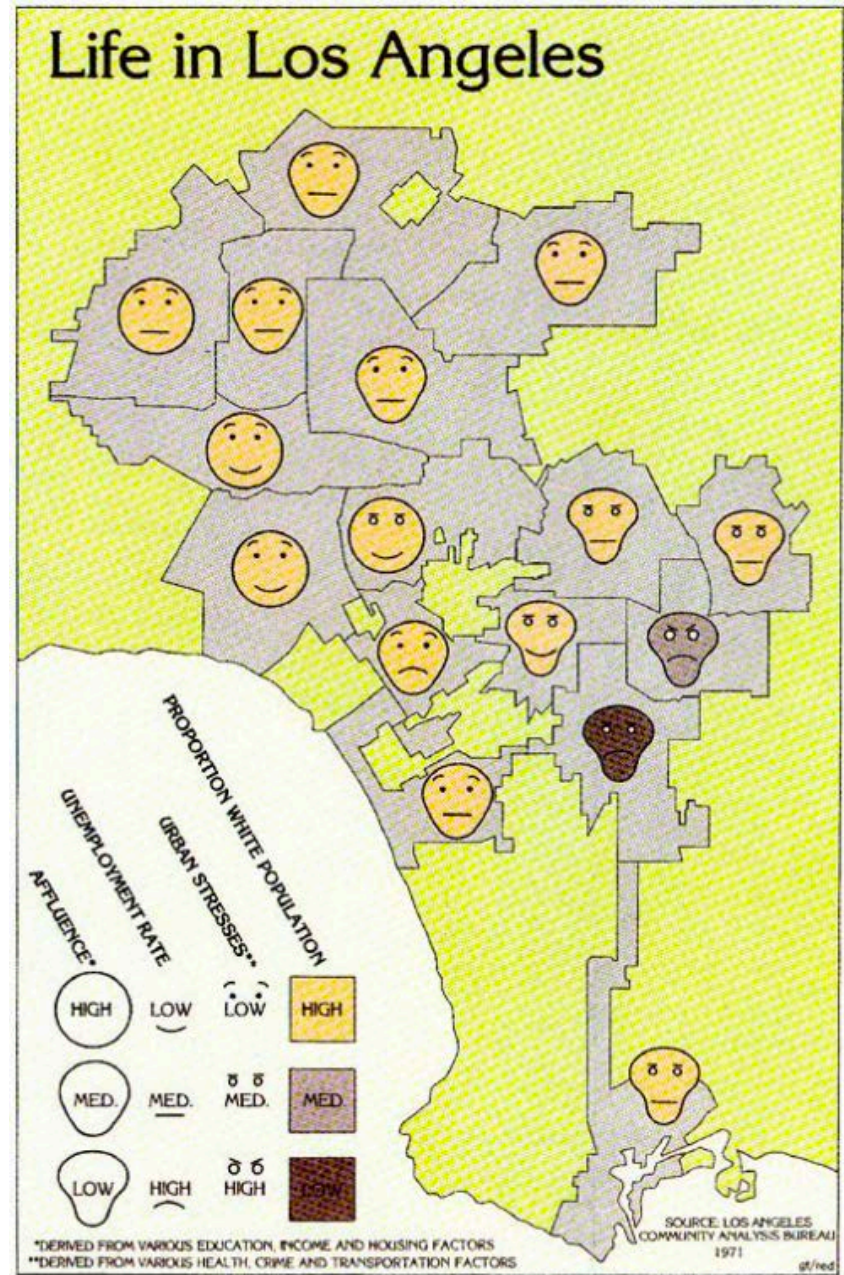

http://mapdesign.icaci.org/2014/12/mapcarte-358365-life-in-los-angeles-by-eugene-turner-1977/

#### High-dimensional data *•* dierent techniques that try to plot high-dimensional data as a

- Reducing dimension scatter plot
- different techniques that try to plot high-dimensional data as a scatter plot
	- points that are 'close'/'far' in the data are also close/far in the plot
- powerful to reveal new knowledge hidden within the data • points that are close / lart in the data are also clumble to reveal new knowledge hidden within
- but almost always introduce distortion *•* but almost always introduce distortion

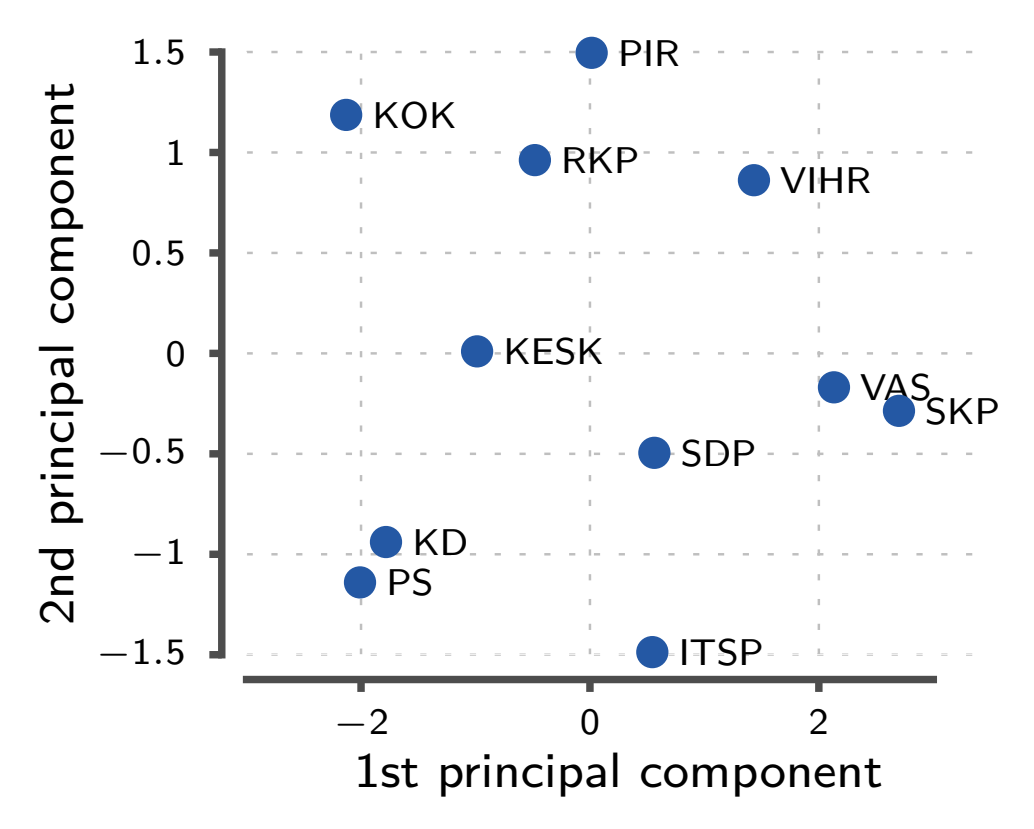

#### [ more during Part III ]

## Recap

- four basic graphic elements:
	- points, lines, bars, and boxes
- use lines to show trends, variability
- use bars to compare individual numbers
- use reference lines/regions for comparison
- use multiple plots if story/data requires it:
	- small multiples, overview/detail, multiform
- rescale/re-express if the relative comparison is important
- muted colors for surfaces, bright colors for objects
- use opponent colors [more during Part II]

#### Next lecture

• Part II: Human perception (following Ware's book)